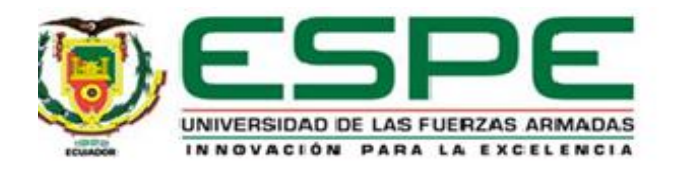

# **Comprobación del tamaño de la malla base del modelo CFD del banco de prueba para el**

# **ventilador centrifugo C4-70**

Jaguaco Bonifa, José Antonio

Departamento de Ciencias de la Energía y Mecánica

Carrera de Ingeniería Mecánica

Trabajo de integración curricular, previo a la obtención del título de Ingeniero Mecánico

Ing. Arla Odio, Sandra Magdalena

17 de marzo de 2022

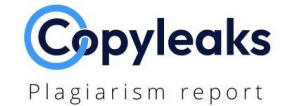

#### **TESIS JAGUACO BONIFA JOSE ANTON...**

<span id="page-1-0"></span>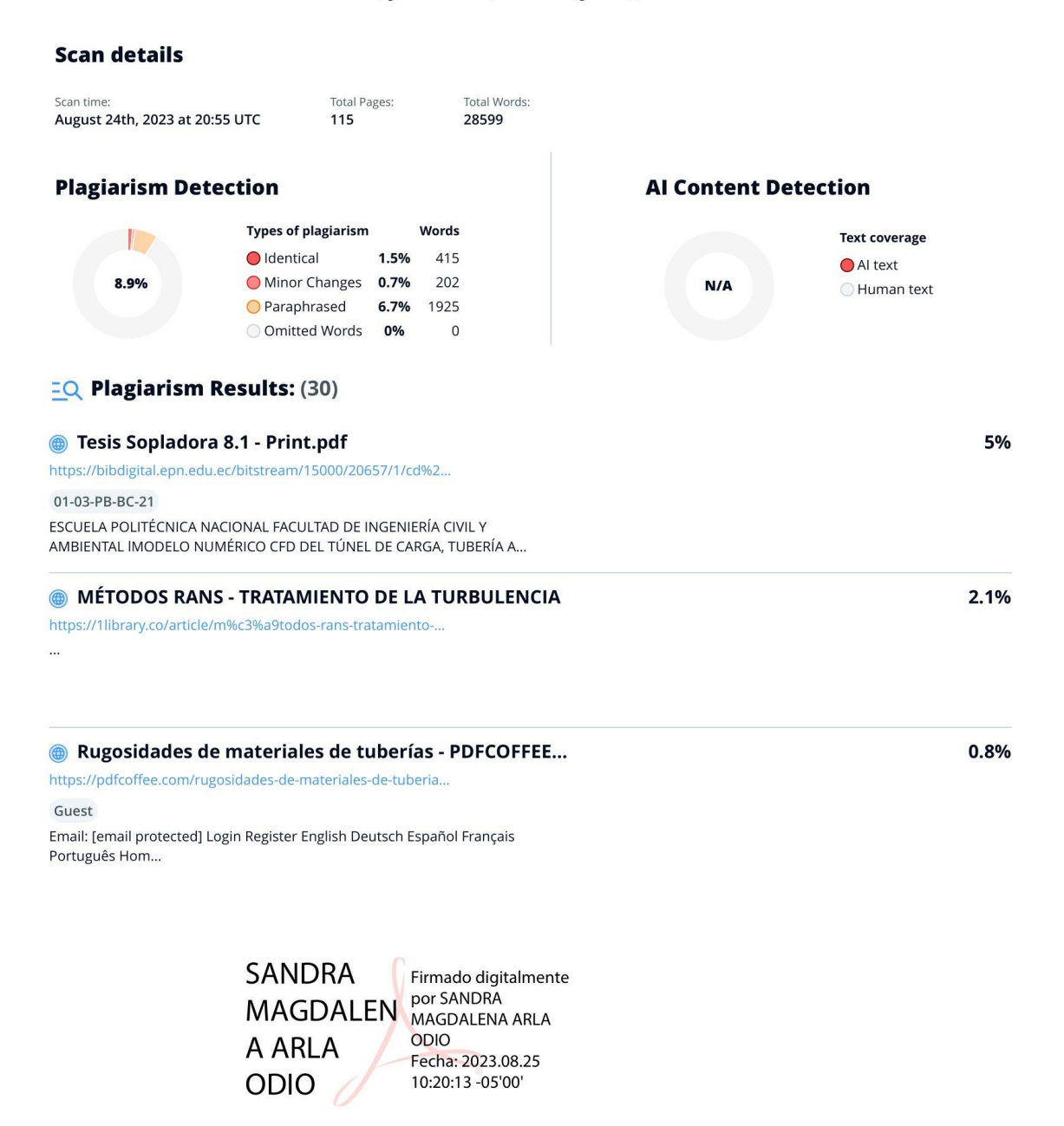

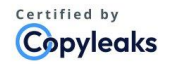

About this report help.copyleaks.com

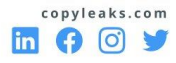

<span id="page-2-0"></span>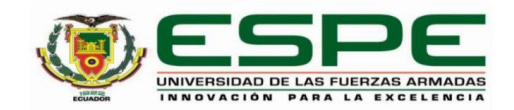

Departamento de Ciencias de la Energía y Mecánica

Carrera de Ingeniería Mecánica

#### Certificación

Certifico que el trabajo de integración curricular: "Comprobación del tamaño de la malla base del modelo CFD del banco de prueba para el ventilador centrifugo C4-70" fue realizado por el señor Jaguaco Bonifa, José Antonio, el mismo que cumple con los requisitos legales, teóricos, científicos, técnicos y metodológicos establecidos por la Universidad de las Fuerzas Armadas ESPE, además fue revisado y analizada en su totalidad por la herramienta de prevención y/o verificación de similitud de contenidos; razón por la cual me permito acreditar y autorizar para que se lo sustente públicamente.

Sangolquí, 25 de agosto de 2023

Firma:

 $\begin{array}{ll} \text{SANDRA} & \text{Firmado digitalmente} \\\text{MAGDALENA} & \text{popc SADRA} \\\text{MAGDALENA} & \text{ODD} \\\text{ARLA ODDIO} & \text{Feta-2023.08.25} \\\text{ARLA ODDIO} & \text{Feta-25:06-05'00'} \end{array}$ 

Arla Odio, Sandra Magdalena

C. C1722329958

<span id="page-3-0"></span>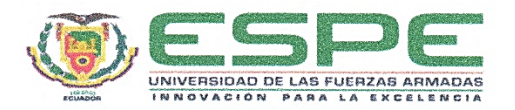

Departamento de Ciencias de la Energía y Mecánica

Carrera de Ingeniería Mecánica

Responsabilidad de Autoría

Yo, Jaguaco Bonifa, José Antonio, con cédula de ciudadanía Nº1721737953, declaro que el contenido, ideas y criterios del trabajo de integración curricular: Comprobación del tamaño de la malla base del modelo CFD del banco de prueba para el ventilador centrífugo C4-70, es de mi autoría y responsabilidad, cumpliendo con los requisitos legales, teóricos, científicos, técnicos, y metodológicos establecidos por la Universidad de las Fuerzas Armadas ESPE, respetando los derechos intelectuales de terceros y referenciando las citas bibliográficas.

Sangolquí, 25 de agosto de 2023

Jaguaço Bonifa, José Antonio C.C.: 1721737953

<span id="page-4-0"></span>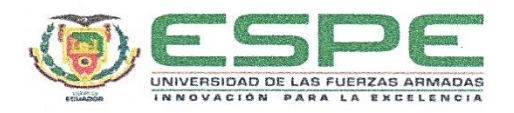

Departamento de Ciencias de la Energía y Mecánica

Carrera de Ingeniería Mecánica

#### Autorización de Publicación

Yo, Jaguaco Bonifa, José Antonio, con cédula de ciudadanía N°1721737953, autorizo a la Universidad de las Fuerzas Armadas ESPE publicar el trabajo de integración curricular: Comprobación del tamaño de la malla base del modelo CFD del banco de prueba para el ventilador centrífugo C4-70, en el Repositorio Institucional, cuyo contenido, ideas y criterios son de mi responsabilidad.

Sangolquí, 25 de agosto de 2023

Jaguase Bonifa, José Antonio

C.C.: 1721737953

# **Dedicatoria**

<span id="page-5-0"></span>Este trabajo se lo dedico a Dios por siempre ser mi apoyo incondicional, acompañarme siempre y nunca permitirme decaer. A mi esposa e hijo, que son la fuerza para lograr mis metas, y juntos seguir adelante. A mis padres, hermanos y abuelitos que siempre estuvieron conmigo dándome su apoyo y bendiciones. ¡Lo logramos!

José A. Jaguaco B.

#### **Agradecimiento**

<span id="page-6-0"></span>En primer lugar, agradezco a Dios por haberme permitido conocer personas maravillosas que a lo largo de este camino me apoyaron e hicieron posible conseguir este logro.

A mi esposa Yessenia S., tus esfuerzos son impresionantes y tu amor para mi es invaluable, a mi hijo José Julián, que son el motor de mi vida, para lograr mis objetivos y llegar a cumplir mis sueños anhelados, gracias por siempre apoyarme en los buenos y malos momentos para culminar mi carrera. Son lo más valioso en mi vida y seguiré luchando para crear una familia llena de amor y buenos valores.

A mi madre Blanca B., por ser el pilar más importante y fundamental en mi vida, por su paciencia para nunca rendirse conmigo, a pesar del impedimento físico en mi cuerpo, siempre estuvo luchando para que pueda ser una persona autosuficiente y que pueda valerme por mí mismo, dándome siempre ejemplo de superación, humildad y sacrificio. A mi padre José J. que, a pesar de no disponer de todos los recursos económicos, trabajo por darnos, a mis hermanos y a mí, lo necesario. A mis hermanos Doris, Sandra y Javier, por siempre apoyarme en todo momento a lo largo de mi vida. A mis abuelitos, mis segundos padres, gracias por todas sus bendiciones para seguir siempre adelante. A mis tíos y primos que siempre creyeron en mí.

A mi suegros y cuñados, que siempre me apoyaron moralmente, para nunca rendirme.

A todos los compañeros, que conocí durante todo mi periodo de estudios, gracias por las largas noches de estudio. A los Ingenieros que me compartieron su conocimiento, me ayudaron con varias interrogantes e hicieron posible avanzar y poder culminar este trabajo.

José A. Jaguaco B.

# Índice de contenido

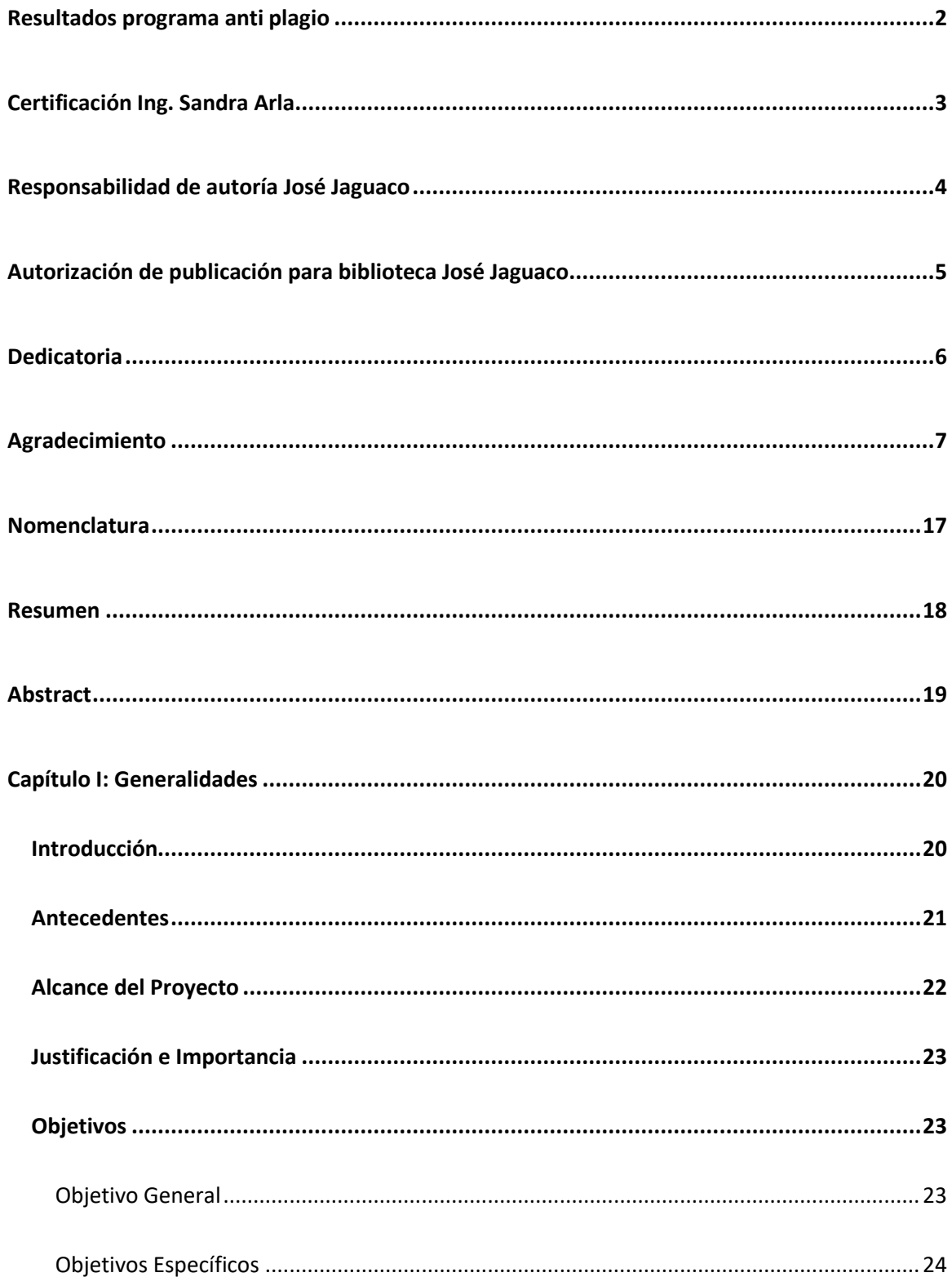

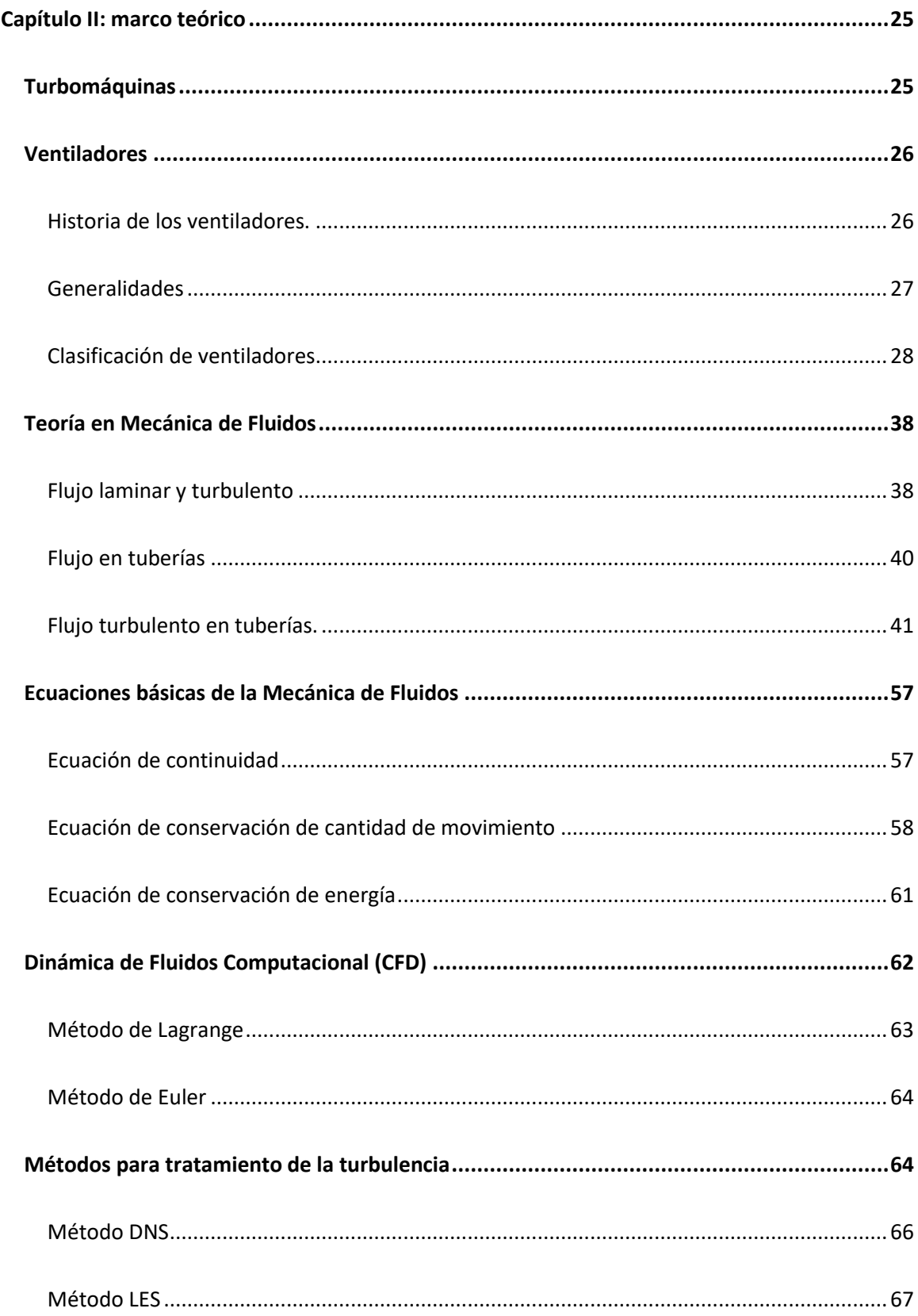

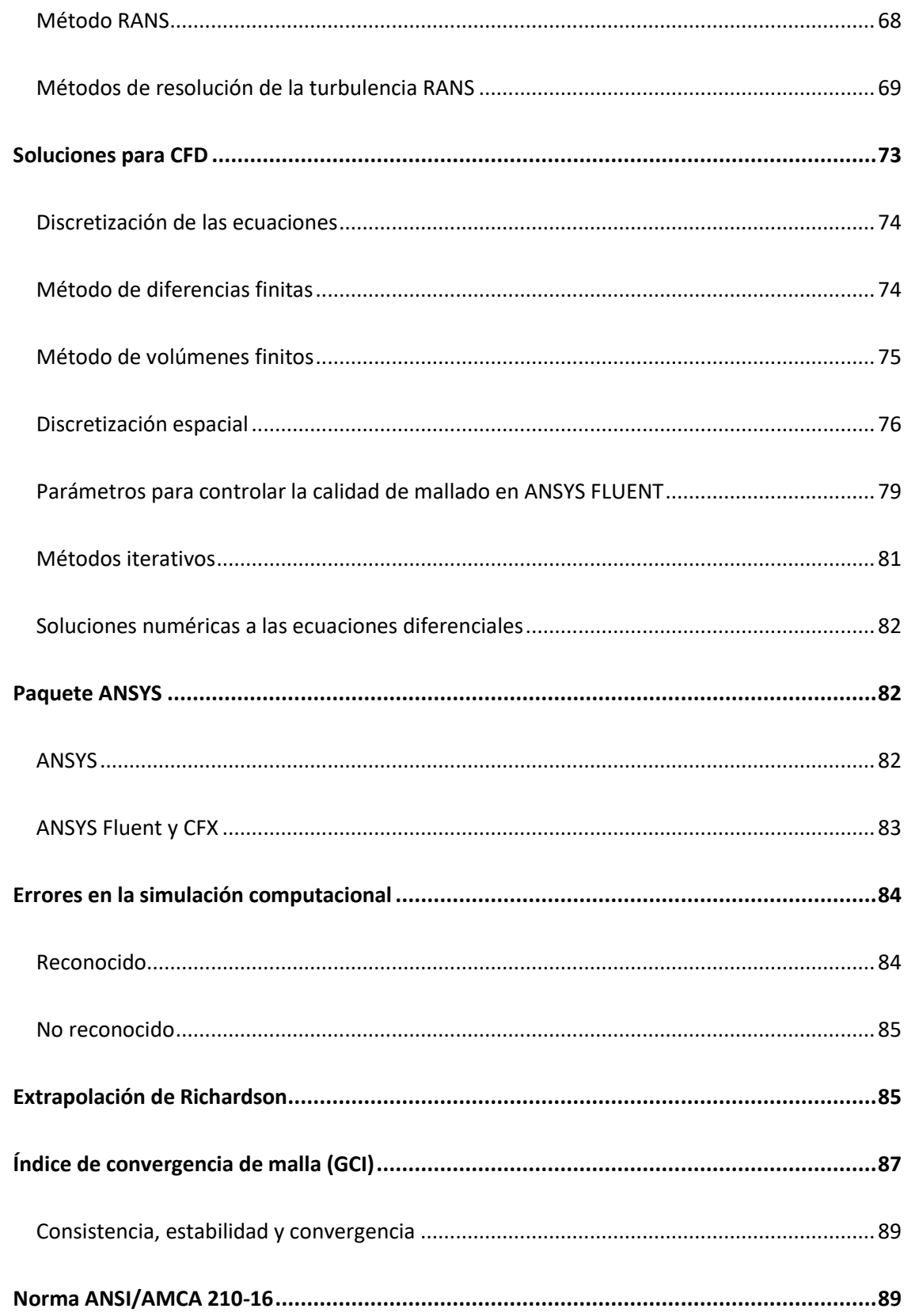

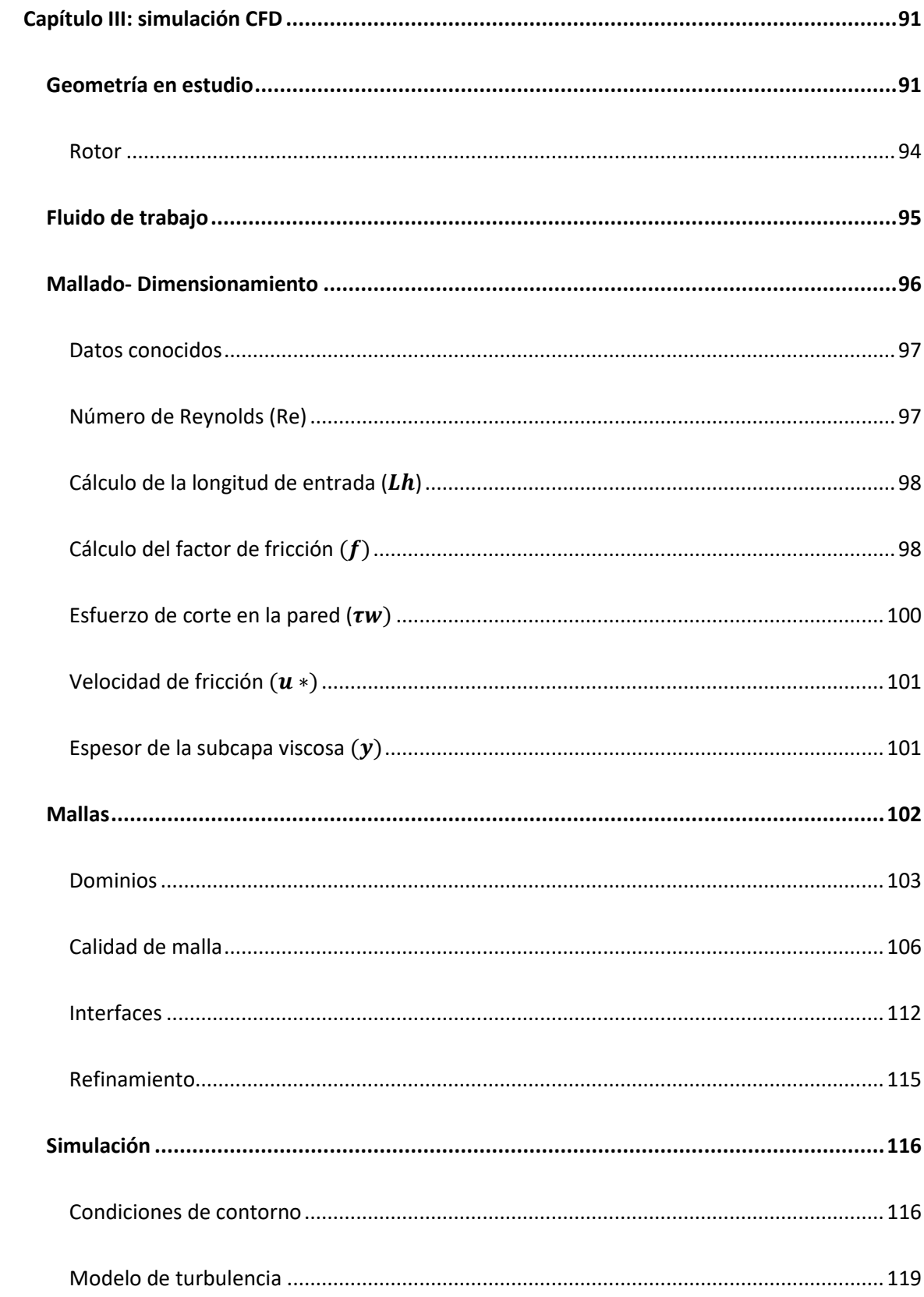

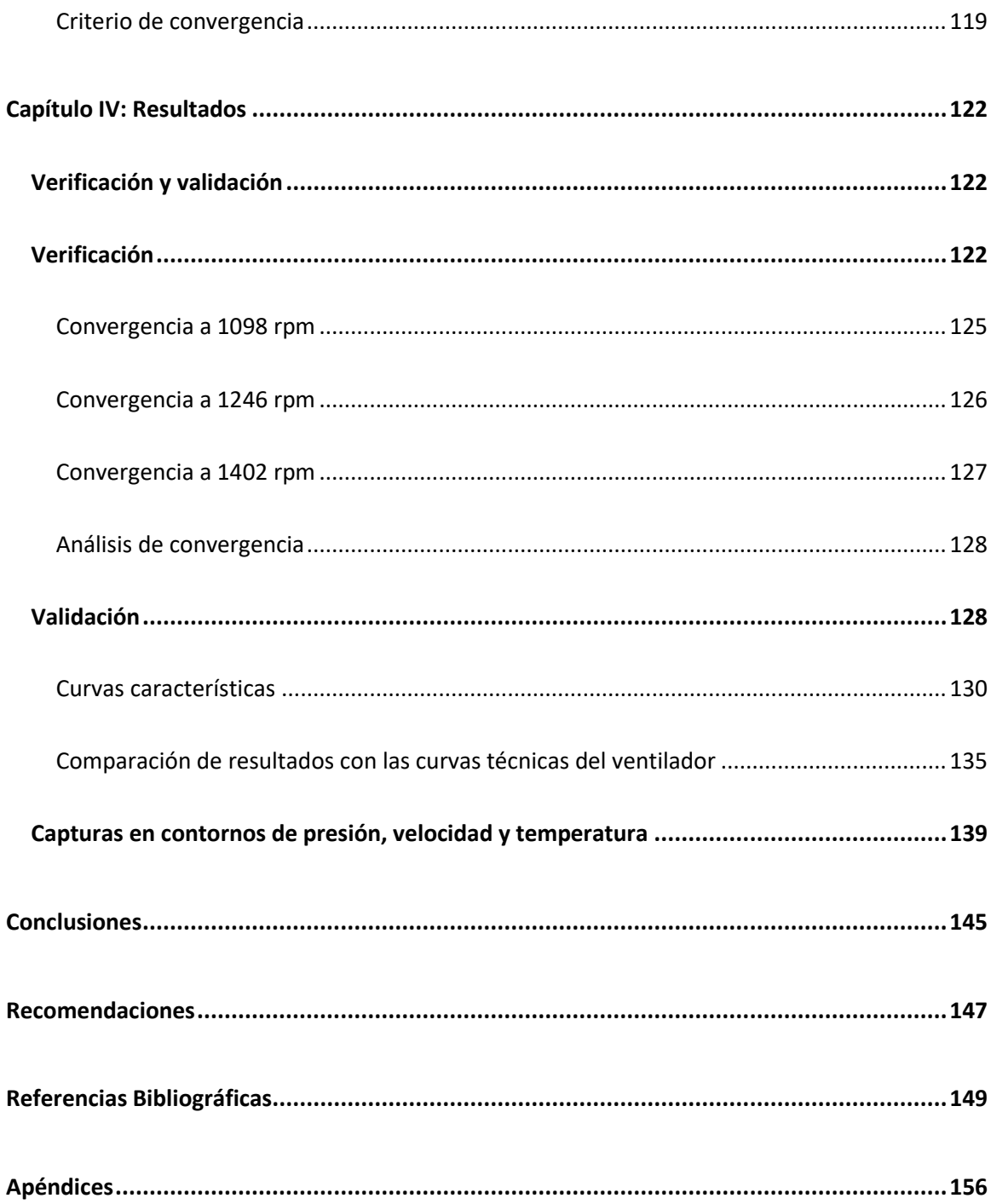

# **Índice de tablas**

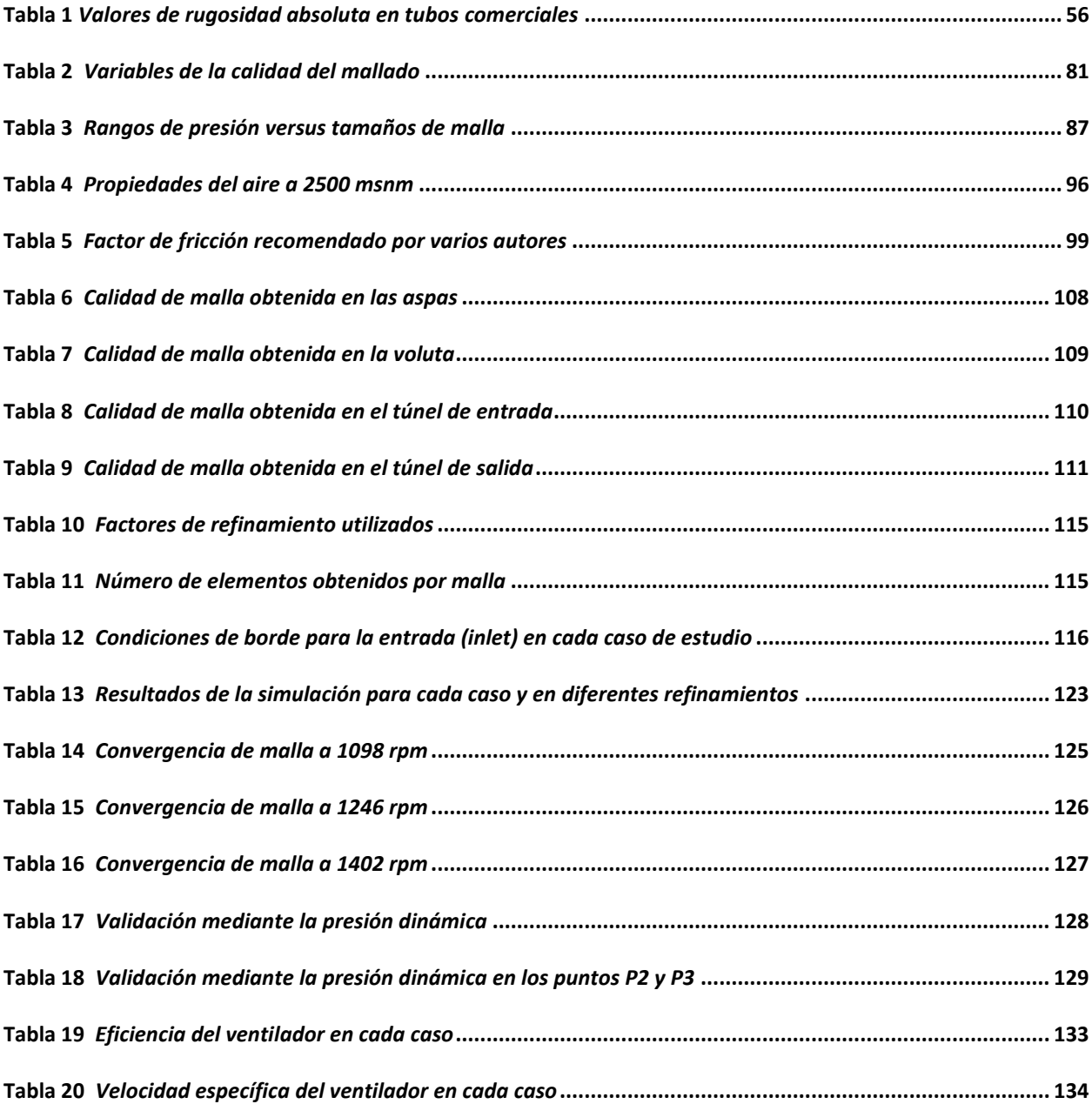

# **Índice de figuras**

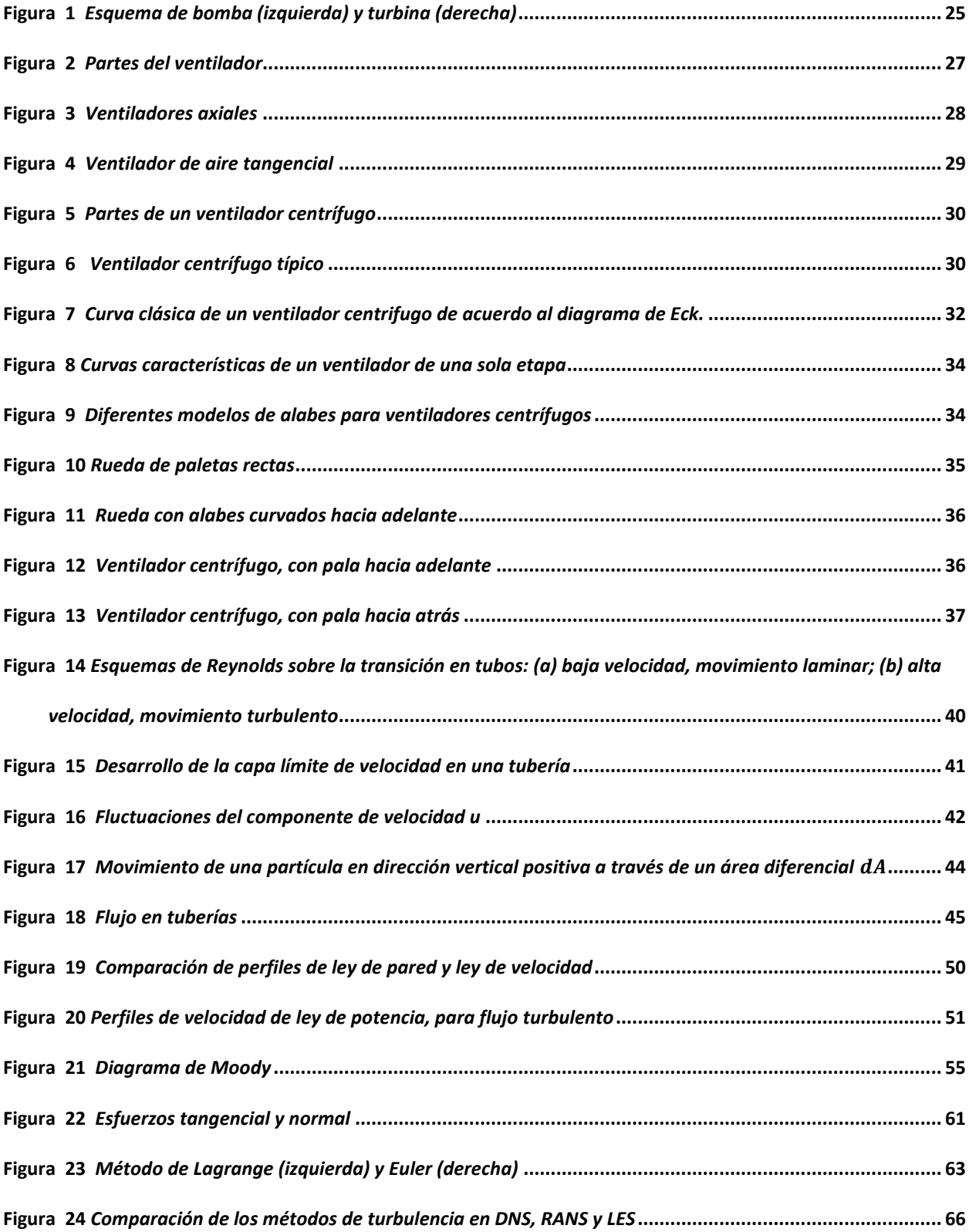

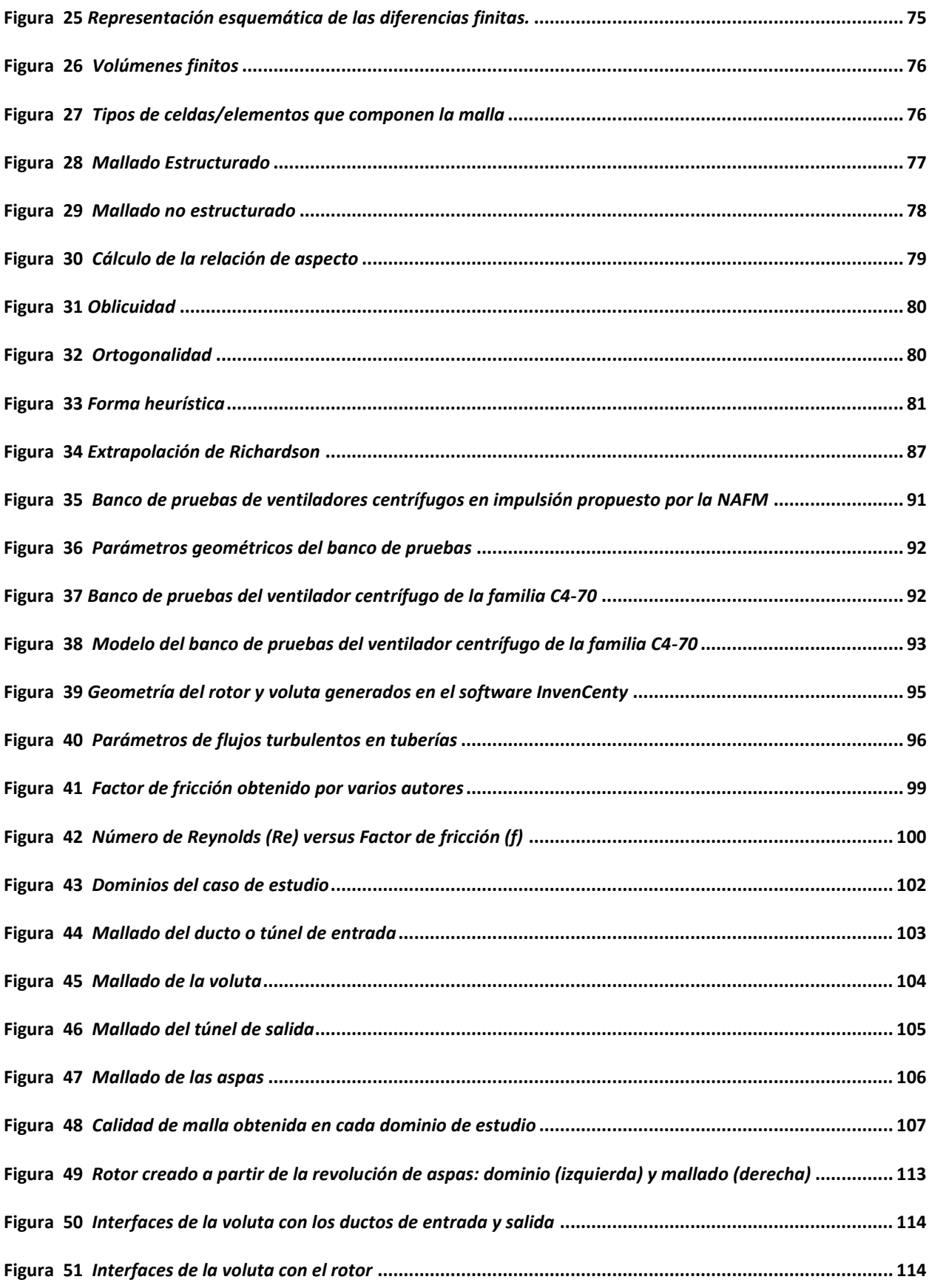

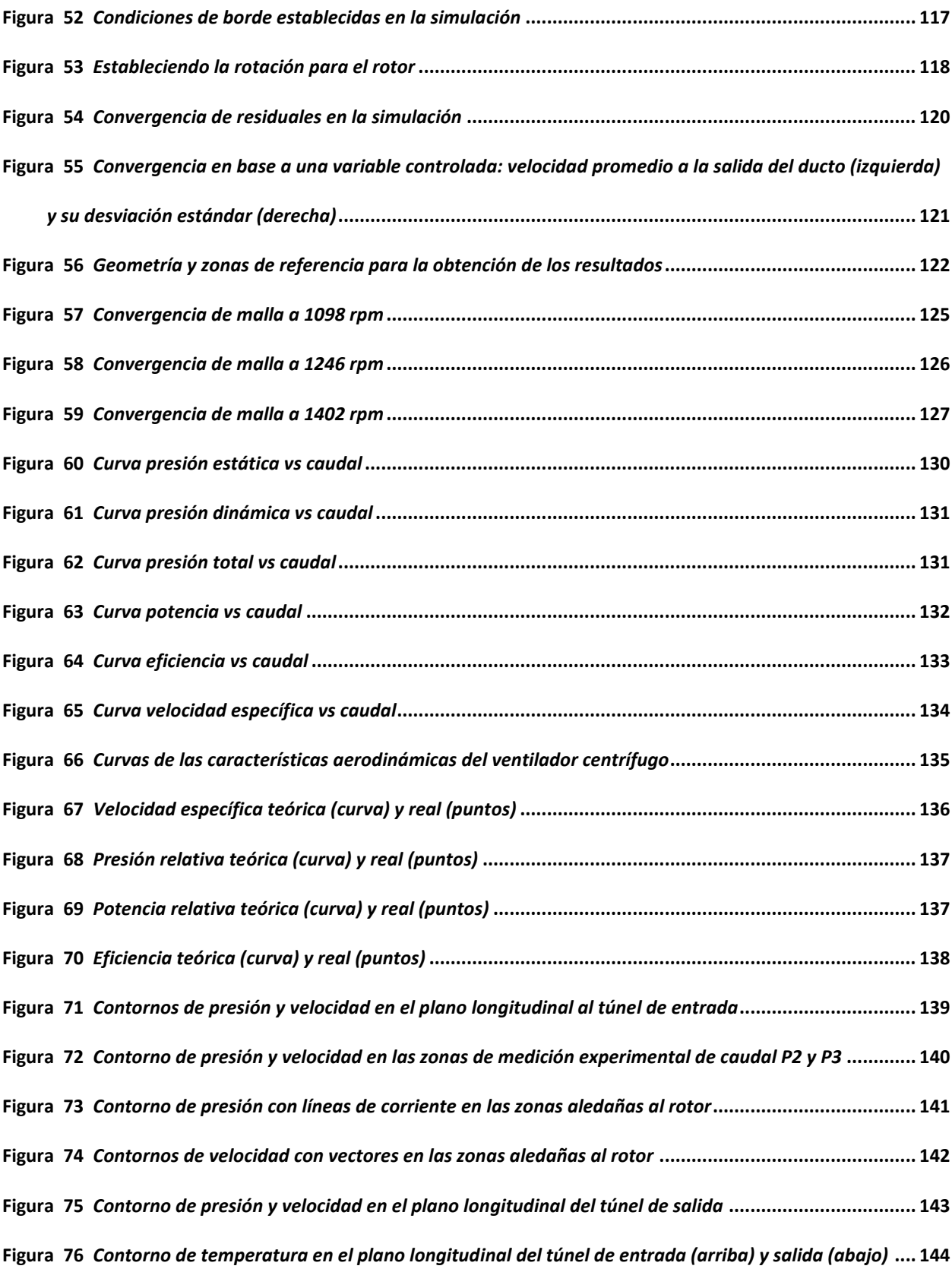

# <span id="page-16-0"></span>**Nomenclatura**

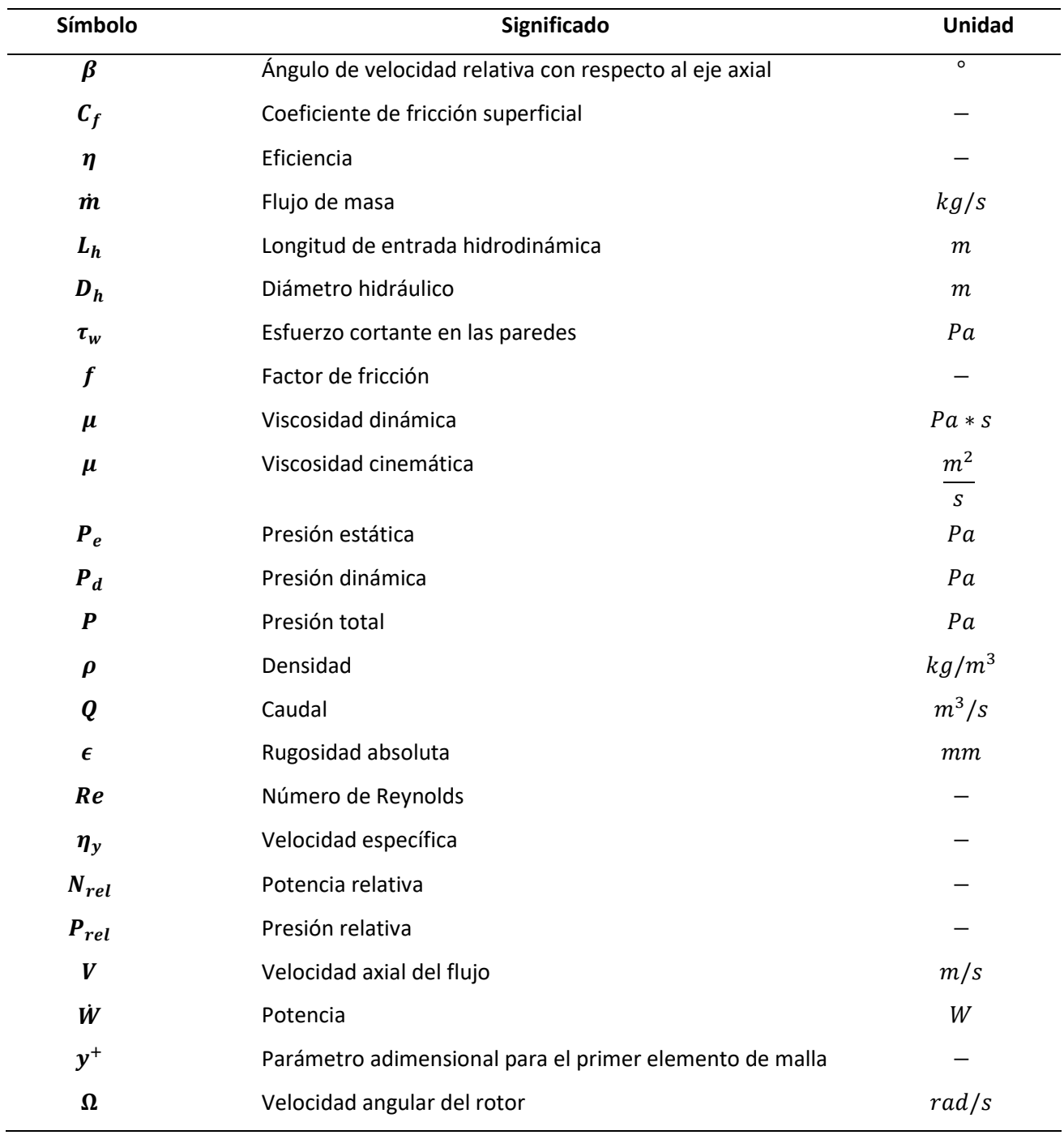

#### **Resumen**

<span id="page-17-0"></span>El presente trabajo presenta la comprobación del tamaño de la malla base del modelo CFD del banco de pruebas para el ventilador centrífugo C4-70 del Laboratorio de Conversión de la Energía del Departamento de Ciencias de la Energía y Mecánica (DECEM), de la Universidad de las Fuerzas Armadas "ESPE". Para tal efecto, se realizaron diferentes mallas estructuradas de la geometría en el módulo ICEM CFD de Ansys, obteniendo tres grados de refinamiento, que fueron sometidos a simulación tras comprobar que su calidad de malla cumple con los parámetros adecuados. Las mallas se realizaron por diferentes dominios: ducto o túnel de entrada, voluta, aspas, y ducto de salida. Estas fueron unidas mediante interfaces en el módulo CFX, al igual que el rotor, que fue formado mediante la rotación de la malla del aspa entorno al eje de revolución correspondiente. Las simulaciones se realizaron en tres casos a diferentes revoluciones por minuto: 1098 rpm, 1246 rpm, y 1402 rpm. Tras realizar las simulaciones, se obtuvieron los resultados de convergencia de malla mediante el método GCI. Los errores de convergencia fueron menores al 5% en cada caso. Entonces, se concluyó que trabajar con la malla media, de 5.37 millones de elementos, o la fina, de 8.26 millones de elementos, genera resultados confiables. El menor error de convergencia se obtuvo en el segundo caso, 1246 rpm, con un error de 0.71% para las mallas fina-media, y 3.53% entre la malla media-gruesa.

*Palabras clave:* malla, ventilador centrífugo, convergencia, turbulento.

#### **Abstract**

<span id="page-18-0"></span>The present work presents the verification of the size of the base mesh of the CFD model of the test bench for the C4-70 centrifugal fan for the Laboratory of Energy Conversion and Energy Science Department at the University Armed Forces "ESPE". For this purpose, different structured meshes of the geometry were made in the Ansys ICEM CFD module, obtaining three degrees of refinement, which were subjected to simulation after verifying that their mesh quality complies with the appropriate parameters. The meshes were made by different domains: entrance duct or tunnel, volute, blades, and exit duct. These were brought together via interfaces in the CFX module, just like the rotor, which was formed by rotating the blade mesh around the corresponding axis of revolution. The simulations were performed in three cases at different revolutions per minute: 1098 rpm, 1246 rpm, and 1402 rpm. After carrying out the simulations, the mesh convergence results were obtained using the GCI method. Convergence errors were less than 5% in each case. So, it was concluded that working with the medium mesh, of 5.37 million elements, or the fine one, of 8.26 million elements, generates reliable results. The second case had the lowest convergence error, 1246 rpm, with an error of 0.71% for the fine-medium meshes, and 3.53% between the medium-coarse mesh.

*Key words:* mesh, centrifugal fan, convergence, turbulent.

#### **Capítulo I: Generalidades**

#### <span id="page-19-1"></span><span id="page-19-0"></span>**Introducción**

La simulación es uno de los procesos productivos que cada vez toma mayor campo de aplicación dentro de la industria, ofertando herramientas de ingeniería asistida por computador capaces de resolver problemas de forma rápida, con gran calidad y a bajos costos. Últimamente han aparecido nuevos métodos sin el uso de mallas para la resolución de ecuaciones diferenciales de tipo parcial, tales como la reproducción del núcleo de partículas, método de elementos libres de Galerkin o método de punto finito. No obstante, el método que ofrece mayor precisión y estabilidad para conseguir resultados analíticos corresponde al de elementos finitos, manteniéndolo como una de las alternativas más prácticas disponibles, que precisa de una discretización espacial de la geometría a ser analizada, en contraste con los métodos sin malla.

Existe un sinfín de herramientas comerciales disponibles para la generación de malla, incluso gratuitas en código abierto, que usan diferentes algoritmos, con enfoques de discretización que genera diferentes tipos de mallas; sin embargo, la forma de los elementos de mallado afecta directamente sobre la solución generada, razón por la cual se prefieren ciertas mallas para ciertos problemas. Para conseguir una forma aceptable de un determinado elemento de malla será mejor considerar las características de la geometría.

Una cuestión de suma importancia radica en el efecto de la calidad y número de elementos que se dispone en la malla para una simulación. Para conseguir un buen nivel de precisión, se contrasta un alto número de elementos con el aumento de la memoria computacional requerida para realizar dicha simulación. El usuario se ve en la posición de elegir el nivel de resolución que va a darle a sus resultados y equilibrar esto sobre sus recursos computacionales disponibles (Cuddy & McHugh, 2006).

20

#### <span id="page-20-0"></span>**Antecedentes**

Los ventiladores son máquinas rotativas capaces de producir una determinada masa de aire con la presión suficiente para vencer la resistencia o caída de presión a medida que circula por los conductos. Se componen generalmente de un elemento rotativo conocido como rotor, un soporte y el motor.

Los ventiladores centrífugos se caracterizan por tener dentro de su carcasa un propulsor en forma de voluta o caracol, y en su periferia cuenta con alabes conocidos también como hélices o palas, además este tipo de alabes dentro de su propia clasificación contarán con un diseño y configuración distinta. Estos ventiladores tienen una entrada de aire en el eje de la rueda de forma axial, mientras que la salida del aire se dará en forma radial (perpendicular). Su funcionamiento de forma general consiste en la entrada del aire hacia el propulsor que se encuentra girando, las aspas de su contorno expulsan el flujo mediante centrifugación en el sentido de giro, al mismo tiempo este flujo de aire será expulsado por el conducto de salida.

La técnica CFD, *Computational Fluid Dynamics*, tiene diversas aplicaciones en diversos campos de la ingeniería, principalmente en el modelado de fluidos donde se utiliza para conocer el comportamiento de un fluido en movimiento y hallar las variables que intervienen, todo esto de manera teórica y a la vez económica, otorgando resultados cercanos a la realidad. Entre los métodos de discretización más populares : las diferencias finitas, los [elementos finitos](https://www.esss.co/blog/es/2016/01/metodo-dos-elementos-finitos-o-que-e/) [y volúmenes finitos,](https://www.esss.co/es/blog/el-metodo-de-volumenes-finitos/) de los cuales el último el más utilizado en CFD. Con tales métodos, se convierte un dominio continuo en discreto, en un medio de volúmenes de control que representan el dominio original.

Este proyecto es una continuación de la tesis "Desarrollo de un modelo CFD para verificar las características teóricas obtenidas por el diseño previo de una familia de ventiladores centrífugos C4-70", en el que se muestran las características de los ventiladores centrífugos de doce álabes de la familia C4- 70 que está ubicado en el laboratorio de Conversión de la Energía del DECEM. En esta fase se pretende

comprobar que la convergencia de malla, no influye en las curvas características obtenidas anteriormente, aplicando el método CGI (Índice de convergencia de malla) y la extrapolación de Richardson con el uso del programa ANSYS Fluent.

El llamado error de discretización no es calculado siempre, aunque resulta fundamental para los estudios de mecánica de sólidos computacional. Empero, se sabe que un error que comete la malla utilizada puede ser tan grande como la variable medida, lo que invalida en gran medida los resultados conseguidos. El GCI (*Grid Convergence Index*), es útil para hallar la solución asintótica sobre una sólida base que indica el orden de convergencia.

Se realiza la extrapolación de resultados, proceso que permite obtener una estimación mejorada para ecuaciones de diferente naturaleza, sean diferenciales, derivadas, integrales entre otras, en base a dos o más soluciones, empleando varias longitudes de intervalos para el mallado del dominio. Entre los métodos más sobresalientes se encuentra la aproximación diferida al límite, conocida como Extrapolación de Richardson, que es un método para conseguir un valor más exacto en base la combinación de dos estimaciones numéricas de la integral.

#### <span id="page-21-0"></span>**Alcance del Proyecto**

Este proyecto busca desarrollar y proporcionar los siguientes ítems definidos:

- Mallar el tamaño de celdas del tamaño base con un 50% más y dar solución del problema con el software ANSYS Fluent.
- Remallar el tamaño de celdas del tamaño base con un 50 % menos y dar solución del problema con el software ANSYS Fluent.
- Encontrar el resultado de una malla hipotética e infinitamente fina que llega al valor límite o asíntota.
- Definir limitaciones en el tamaño que tiene que respetar en algunas zonas.

• Comprobar que las soluciones pertenezcan al rango asintótico.

Para determinar la convergencia de mallas y el error en los resultados numéricos empleará el método GCI (Índice de convergencia de Malla) con la Extrapolación de Richardson.

#### <span id="page-22-0"></span>**Justificación e Importancia**

La Universidad de las Fuerzas Armadas - ESPE, para el cumplimiento de su misión y visión institucional dispone de un proyecto tipo estratégico en base a ejes esenciales como son Docencia, Investigación y Vinculación con la colectividad. Busca formar profesionales capaces de llevar los conocimientos teóricos, adquiridos por sus estudiantes, a la práctica de tal manera que, aporten al desarrollo tecnológico del país.

En el Ecuador se tiene varios sectores industriales que necesitan de ventiladores centrífugos para diversas actividades comerciales, que en casos se invierte grandes cantidades de dinero en importaciones de dispositivos extranjeros que muchas veces no corresponden al equipo adecuado que compense con las necesidades específicas, todo esto debido al poco conocimiento sobre la gran variedad de ventiladores que existen en el mercado.

Con el presente proyecto se busca disminuir el rango de error, de las variables aerodinámicas, que existe entre la instalación física y la modelación del banco de prueba para el ventilador centrifugo C4-70 y comprobar que la convergencia de la malla no influye en los valores numéricos teóricos obtenidos en el proyecto *"Desarrollo de un modelo CFD para la verificación de las curvas características teóricas obtenidas mediante un diseño previo de una familia de ventiladores centrífugos C4-70".*

### <span id="page-22-1"></span>**Objetivos**

### <span id="page-22-2"></span>*Objetivo General*

Comprobar que el tamaño de la malla base del modelo CFD del banco de prueba para el ventilador centrifugo C4-70, no influye en la solución numérica de las curvas características.

# <span id="page-23-0"></span>*Objetivos Específicos*

- Definir el tamaño de la malla base utilizado en el modelado 3D del banco de pruebas.
- Emplear la extrapolación de Richardson y el GCI durante todo este proceso.
- Definir limitaciones en el tamaño que hay que respetar en algunas zonas.

#### **Capítulo II: marco teórico**

#### <span id="page-24-1"></span><span id="page-24-0"></span>**Turbomáquinas**

Las turbomáquinas son máquinas capaces de absorber o producir energía de o hacia un fluido mediante un disco giratorio llamado rodete, a través de un eje llamado flecha, siendo del tipo bomba o turbina, respectivamente (Cengel & Cimbala, 2018). Las bombas se conocen como dispositivos capaces de absorber energía, porque se les debe suministrar energía, y parte de la misma llega al fluido mediante un incremento de presión. En cambio, las turbinas producen energía debido a que extraen energía del fluido y la convierten en energía mecánica, mediante una flecha giratoria. En la siguiente figura, se representa una bomba y una turbina:

#### <span id="page-24-2"></span>**Figura 1**

*Esquema de bomba (izquierda) y turbina (derecha)*

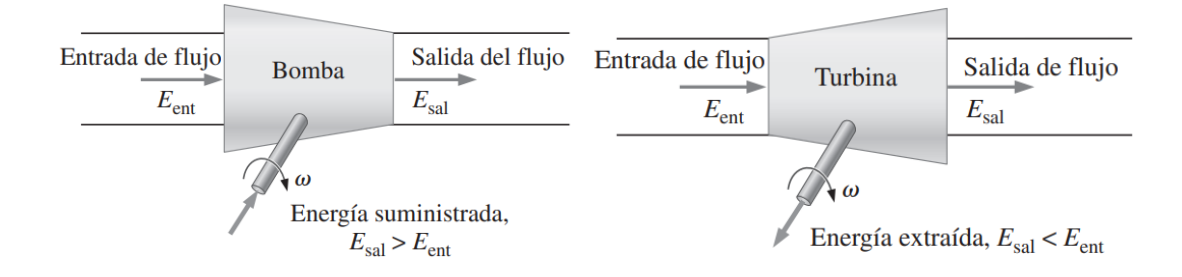

*Nota.* Recuperado de (Cengel & Cimbala, 2018, p. 762)

Al tratar de bombas, el fluido puede ser líquido y gas, en cuyo caso se clasifican en:

- Ventilador: eleva ligeramente la presión, y entrega altos caudales.
- Compresor: entrega alta presión y bajos caudales.
- Fuelle: condiciones intermedias de presión y caudal.

Este proyecto de tesis trata sobre los ventiladores, así que, a continuación, se hace énfasis en los mismos:

#### <span id="page-25-0"></span>**Ventiladores**

#### <span id="page-25-1"></span>*Historia de los ventiladores.*

La historia de los ventiladores se remonta a los años 500 A.C, cuando, en la India y Medio Oriente, se usaba formas semi-mecánicos de estos dispositivos. El "*punkah*" fue un ventilador capaz de colgarse en el techo, y al estar cubierto por tela, funcionaba mientras los esclavos (o "*punkawallahs*") tiraban de cuerdas que movían dicho ventilador (Sturm, 2011).

En el año de 175 D.C., Galeno y sus estudios sobre ventilación en la respiración tomaron importancia para fines médicos. Esto lo plasmó en su libro "Procedimientos de anatomía" (Casabona, Santos, & Lillo, 2017). Este y muchos otros hallazgos han favorecido el desarrollo médico, pero también hay otros campos de aplicación.

Una de las primeras formas de ventiladores mecánicos conocido como "bomba de aire" surgió en 1832, diseñado por Omar-Rajeen Jumala. Este ventilador constaba de grandes aspas de madera o metal y se utilizaba en la industria. Sus aspas eran movidas por ruedas hidráulicas, y se utilizaron en minería para fábricas y carbón (Sturm, 2011).

Poco tiempo después, Philip Diehl, un ingeniero germano-estadounidense, desarrolló una versión de ventilación de techo capaz de ventilar espacios más grandes. Finalmente crearía ciertas modificaciones y añadiría una rótula al ventilador, permitiendo a su invento redirigir la corriente de aire. Este constituye el primer ventilador oscilante (Sturm, 2011).

Eventualmente, el ventilador se fue modificando y actualizando hasta dar forma a otros tipos de ventiladores, como el ventilador de mesa, y de pared, cuya aceptación fue de tal magnitud que su uso se popularizó en todo el mundo (Sutelco, 2019).

# <span id="page-26-0"></span>*Generalidades*

Como se vio en el inicio de este documento, un ventilador puede definirse como una máquina propulsora de aire en forma continua debido a acción aerodinámica, está conformado por un motor de accionamiento y un propulsor giratorio compuesto de álabes (palas), cuyo fin es garantizar el desplazamiento de un gas, normalmente aire, de un lugar a otro. Los ventiladores representan un papel muy importante en la sociedad, ya que son máquinas fundamentales dentro de la industria. El trasiego de aire, gases o vapores, en sistemas de ventilación, intercambio de calor o procesos de combustión de gases son algunas de sus aplicaciones. Sin embargo, la circulación de aire también se puede utilizar para transporte de varios productos, como polvos o sólidos, que suelen utilizarse en la industria, como por ejemplo la alimentaria (Airtecnics, 2019).

#### <span id="page-26-1"></span>**Figura 2**

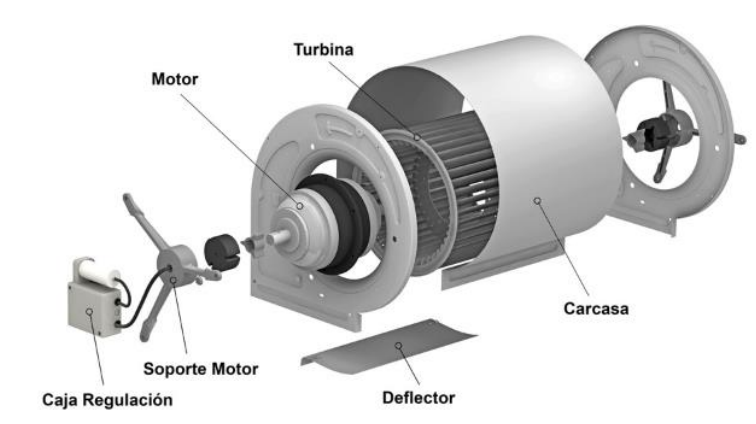

*Partes del ventilador*

*Nota.* El presente gráfico representa las partes básicas de un ventilador. Recuperado de (Airtecnics,

2019)

#### <span id="page-27-0"></span>*Clasificación de ventiladores.*

En el ámbito industrial, los ventiladores se clasifican en tres grupos de acuerdo con la trayectoria del aire que circula a través de ellos:

**Ventiladores axiales.** Este ventilador se caracteriza porque el aire fluye en dirección paralela al eje. También conocido como ventilador helicoidal, por la forma idéntica que tiene el flujo a la salida (el aire sale en forma de álabe). La mayor ventaja de este ventilador es su gran potencia y su capacidad para trabajar con grandes caudales de aire a bajas presiones (Brinner, 2020).

#### <span id="page-27-1"></span>**Figura 3**

*Ventiladores axiales*

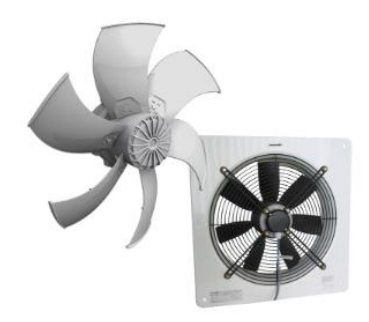

*Nota.* Recuperado de (Brinner, 2020)

*Aplicación.* Estos ventiladores son usados para trasladar grandes masas de aire con un diferencial de presión bajo. Se los usa también como ventiladores de pared para renovación de aire de pequeños espacios.

**Ventiladores tangenciales.** La forma del flujo de aire que sale del ventilador es de forma tangencial a su eje. Se caracteriza por poseer un diámetro reducido y por la forma peculiar sin envolvente en su rodete, con el ensamble directo del motor en uno de los extremos (Brinner, 2020).

#### <span id="page-28-0"></span>**Figura 4**

*Ventilador de aire tangencial*

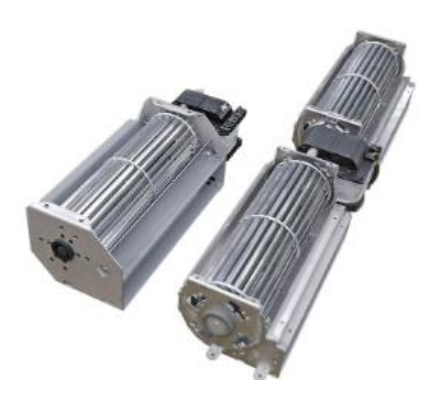

*Nota.* Recuperado de (Brinner, 2020).

*Aplicación.* Son utilizados mayormente en cortinas de aire, Fancoils, y, en general, en sistemas de calefacción y climatización.

**Ventiladores centrífugos.** Es un tipo de ventilador en donde el aire fluye en dirección radial a su eje, de manera que cambia de dirección a 90° entre la entrada y la salida. Se los conoce también como ventiladores radiales (Brinner, 2020). Estas máquinas se caracterizan por trabajar con bajos caudales y altas presiones, a diferencia de los ventiladores axiales (Cengel & Cimbala, 2018).

*Modo de funcionamiento.* Un ventilador centrífugo consta de un rodillo giratorio conocido como rotor o hélice, como en la siguiente figura (Avallone & Baumeister, 1995):

# <span id="page-29-0"></span>**Figura 5**

### *Partes de un ventilador centrífugo*

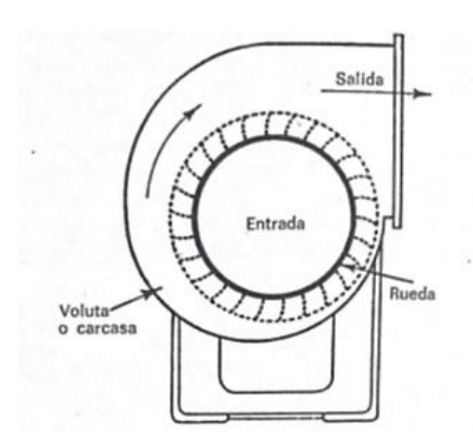

*Nota.* Recuperado de (Avallone & Baumeister, 1995).

Las palas en torno al impulsor se asemejan a una rueda hidráulica. Como en la siguiente figura,

la carcasa cuenta con una entrada en el eje a la rueda y que sale de manera perpendicular al mismo

(Avallone & Baumeister, 1995).

# <span id="page-29-1"></span>**Figura 6**

*Ventilador centrífugo típico*

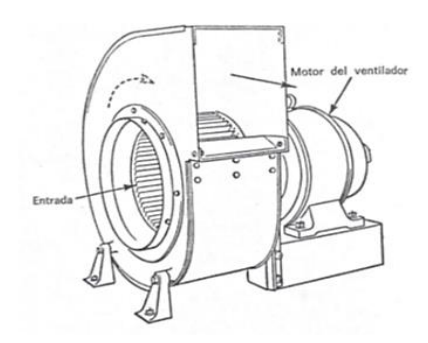

*Nota.* Recuperado de (Avallone & Baumeister, 1995).

Al rotar el impulsor, las hélices expulsan el fluido gaseoso por acción centrífuga en el mismo sentido de la rotación. Esta masa de fluido que incide sobre la carcasa es forzada sobre la salida al tiempo que se libera del aspa. En consecuencia, el flujo es aspirado hacia la entrada con el fin de sustituir al aire que haya sido liberado. De manera que el aire ingresa axialmente, y es despedido de forma radial tras girar en ángulo recto. El objetivo de la voluta es el de conseguir presión dinámica (movimiento) a partir de presión estática, esto al desarrollarse en las extremidades de las paletas (Avallone & Baumeister, 1995).

### *Características.*

*Caudal.* Para el caso de los ventiladores se considera como la cantidad de fluido de aire que circula por unidad de tiempo. Las condiciones estándar de aire son de temperatura 20 °C, con humedad relativa al 65 % y presión 1 atm (Lahidalga Serna, 2020).

*Presión***.** La presión de un ventilador se refiere a la diferencia existente entre las presiones totales medidas entre las bocas de impulsión y de aspiración, mismas que pueden expresar en función de milímetros de columna de agua (Lahidalga Serna, 2020). Esta diferencia de presión es la causante del movimiento de las aspas (Cengel & Cimbala, 2018; White, Mecánica de Fluidos, 2008).

*Presión Estática*. Es la presión que está dentro de un fluido en movimiento lineal, y que medida con un manómetro o medidor de presión indicaría el valor de presión que se mueve a la vez en la misma dirección y velocidad que el fluido (Lahidalga Serna, 2020).

*Presión Dinámica.* Corresponde a la presión requerida para acelerar el fluido desde el reposo hasta la velocidad que tiene en ese momento curva (Lahidalga Serna, 2020). Esta presión es proporcional a la energía cinética y equivale a:

$$
P_d = \frac{V^2}{2} \times \frac{\delta}{g} \left[ kg/mm^2 \right] \tag{1}
$$

Donde:

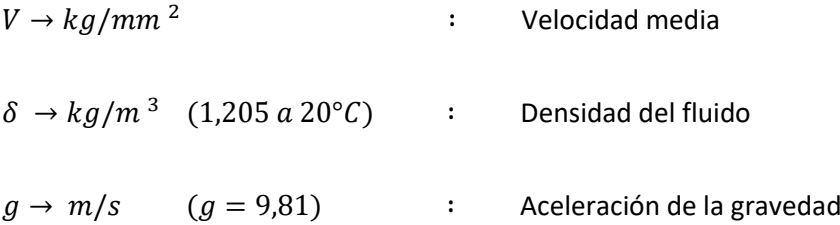

*Presión total.* es el conjunto entre presión estática y dinámica.

$$
P = P_e + P_d = P_e + \frac{V^2 \times \delta}{2g} \tag{2}
$$

*Rendimiento.* El rendimiento queda definido mediante el cociente entre la potencia empleada y la provista al ventilador (Lahidalga Serna, 2020). La curva de rendimiento tiene una forma parabólica inversa, con un máximo en caudales intermedios. Las causas por las que la eficiencia tiene este comportamiento son las pérdidas de carga mecánica, de rozamiento y fugas, como en la figura:

## <span id="page-31-0"></span>**Figura 7**

*Curva clásica de un ventilador centrifugo de acuerdo al diagrama de Eck.*

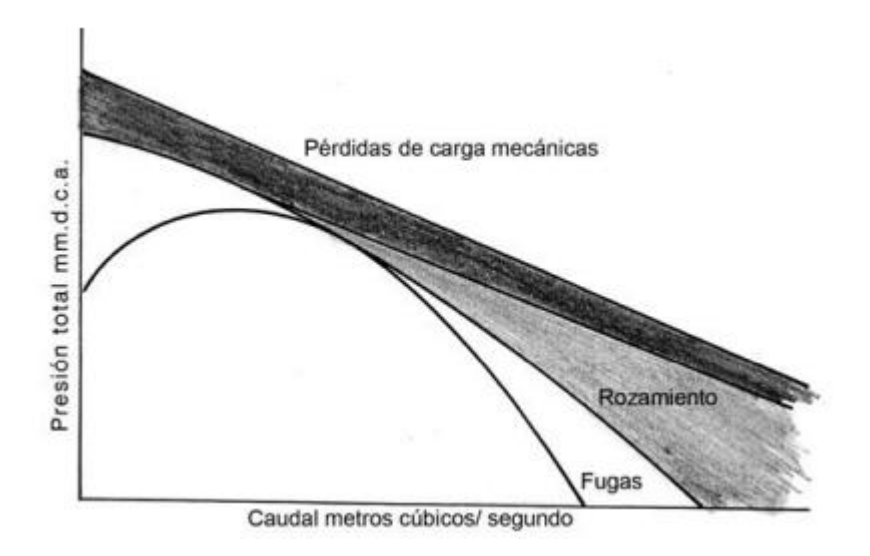

*Nota.* Recuperado de (Lahidalga Serna, 2020).

La eficiencia de un ventilador se calcula mediante la fórmula (Cengel & Cimbala, 2018):

$$
\eta = \frac{\dot{W}_{util}}{\dot{W}_{flecha}} = \frac{\rho g \dot{V} H}{\omega * T_{flecha}}\tag{3}
$$

Donde:

$$
\dot{V} = \frac{\dot{m}}{\rho} = Q \tag{4}
$$

$$
H = \left(\frac{P}{\rho g} + \frac{V^2}{2g} + z\right)_{out} - \left(\frac{P}{\rho g} + \frac{V^2}{2g} + z\right)_{in}
$$
 (5)

Donde:

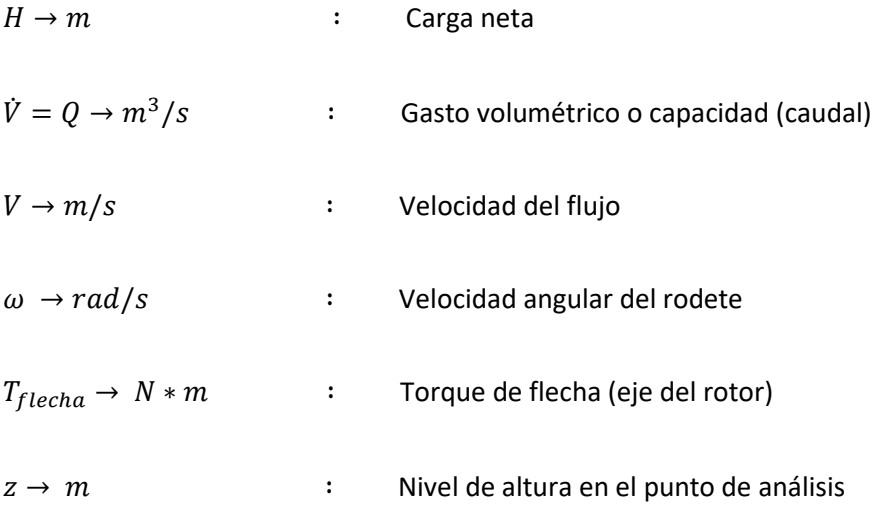

*Velocidad específica.* Es un término que une los tres conceptos básicos de una turbomáquina en uno. Estos parámetros son: carga, capacidad o caudal, y velocidad de giro y se obtiene por la expresión (López, 2016):

$$
n_{y} = w * \frac{\sqrt{Q}}{H^{3/4}}
$$
 (6)

Donde:

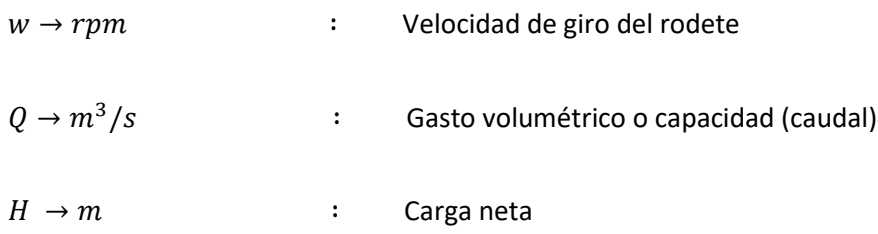

Estas curvas se pueden representar mediante las variaciones de potencia en función del caudal, como en la siguiente figura (Lahidalga Serna, 2020)**:**

# <span id="page-33-0"></span>**Figura 8**

*Curvas características de un ventilador de una sola etapa*

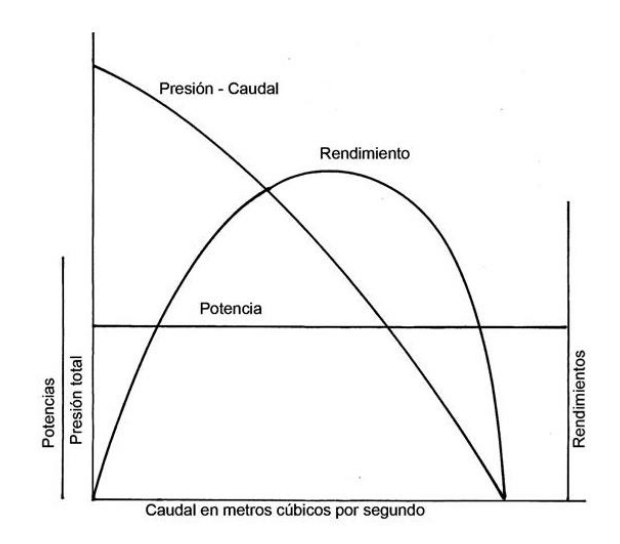

*Nota.* Recuperado de (Lahidalga Serna, 2020).

# **Clasificación de ventiladores centrífugos por tipos de hélices.** Se conocen tres tipos de aspas

utilizadas ventiladores centrífugos, que son como los mostrados a continuación:

# <span id="page-33-1"></span>**Figura 9**

*Diferentes modelos de alabes para ventiladores centrífugos*

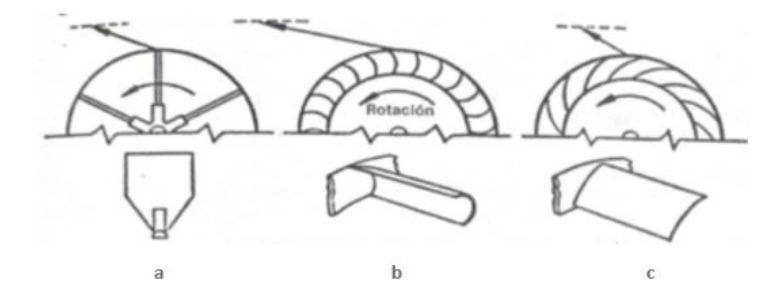

*Nota.* El gráfico muestra los diferentes tipos de alabes en ventiladores centrífugos a) alabes radiales rectos, b) alabes hacia adelante, c) alabes hacia atrás. Recuperado de (Avallone & Baumeister, 1995).

*Hélices radiales rectas.* Este ventilador tiene forma simple y es uno de los más antiguos. Por lo general son muy voluminosos en comparación con su capacidad. Presentan un bajo rendimiento y son usados a presiones moderadas (Avallone & Baumeister, 1995). Entre sus ventajas destaca que las palas no se pegan de las partículas que pueda llevar el flujo.

También son capaces de auto limpiarse, siendo esto una ventaja significativa si el aire estuviese cargado de polvo. El uso más propicio de este tipo de ventiladores es para trasladar materiales polvorientos o granulados, ya que se mantendrá limpio (Avallone & Baumeister, 1995).

#### <span id="page-34-0"></span>**Figura 10**

*Rueda de paletas rectas*

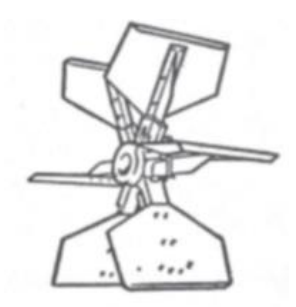

*Nota.* Recuperado de **(Avallone & Baumeister, 1995)**.

*Hélices curvadas hacia delante (forward).* Conocidas como multipalas por tener varios alabes de poca altura, como en la siguiente figura. Estas aspas poseen curvatura cóncava con el sentido de giro, esto produce el efecto cuchara de aire (Avallone & Baumeister, 1995).

Son utilizados para potencias menores especialmente en espacios de uso reducido como residencias y lugares comerciales ya que provocan poco ruido. No se recomienda usar este tipo de ventilador con aire particulado (con polvo) debido a que es probable que las partículas se adhieran a los álabes, y resultaría en alteraciones de la estabilidad del rodete (Avallone & Baumeister, 1995).

## <span id="page-35-0"></span>**Figura 11**

# *Rueda con alabes curvados hacia adelante*

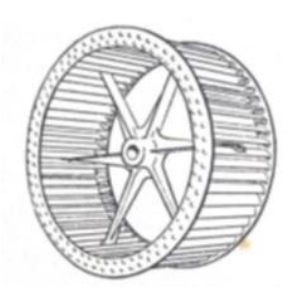

*Nota.* Recuperado de (Avallone & Baumeister, 1995).

*Álabes curvados hacia atrás (backward).* Tienen altos rendimientos cuando los alabes son curvados hacia atrás, debido a que el lado convexo lo tienen hacia el sentido de giro, el flujo de aire a través de las aspas termina con una reducción de choque y pérdidas por vórtices. En la figura se muestran estos ventiladores:

# <span id="page-35-1"></span>**Figura 12**

*Ventilador centrífugo, con pala hacia adelante*

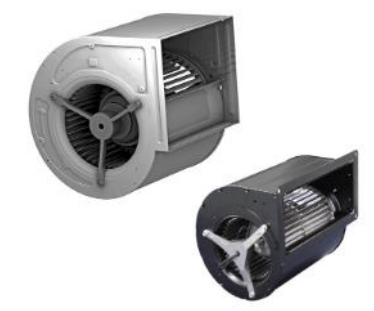

*Nota. Recuperado* de (Brinner, 2020).

En este tipo de ventilador, las aspas vienen radialmente más largas y pesadas que del tipo curvado hacia delante, por lo que la eficiencia es más alta. Este tipo de ventiladores tiene dos prestaciones de palas según su curvatura: hacia delante o hacia atrás. Según el tipo de curvatura, se tendrán diferentes características de caudal y presión (Soler & Palau, 2016).
## **Figura 13**

*Ventilador centrífugo, con pala hacia atrás*

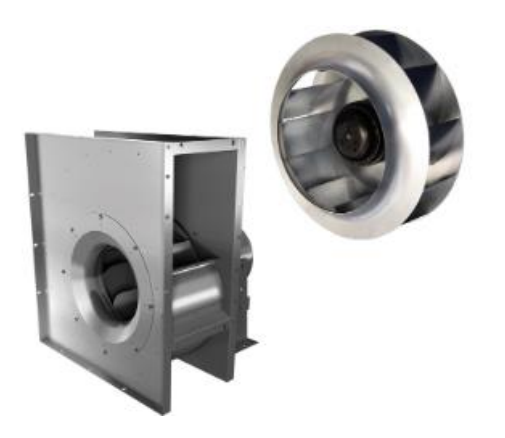

*Nota.* Recuperado de (Brinner, 2020).

Estos ventiladores utilizan su fuerza centrífuga obtenida del aire para llegar a renovarlo. Se caracterizan porque redireccionan la presión del flujo al utilizar dispositivos extractores situados en una carcasa metálica protectora, conocida como voluta (Soler & Palau, 2016).

*Aplicación.* Es común su instalación en grandes almacenes, negocios hosteleros, y naves industriales.

**Leyes de los ventiladores.** La norma UNE 100-230-95 menciona que los ventiladores pueden pertenecer a una misma familia si comparten la misma curva característica, y se vuelven susceptibles de aplicar las leyes de los ventiladores, que representan ecuaciones para determinar con gran precisión las nuevas prestaciones de ventiladores en condiciones fuera de las ensayadas (Soler & Palau, 2015). Siempre y cuando la diferencia de presiones entre las caras anteriores y posteriores de un ventilador es inferior a 3kPa, se tiene la facilidad de aplicar las leyes de la Mecánica y Dinámica de Fluidos en flujos incompresibles. Estas leyes indican que dos máquinas de una serie homóloga también tienen homólogas sus curvas características, y presentan el mismo rendimiento en un mismo punto de trabajo. Estas leyes son las siguientes:

- La relación de caudales entre dos rotores de diferente diámetro es proporcional a su velocidad en el eje, ecu[.\( 7\).](#page-37-0)
- La relación de presión estática resulta directamente proporcional al cuadrado de su velocidad en el eje, ver ecu. [\( 8\).](#page-37-1)
- La relación de potencia utilizada por el motor es proporcional al cubo de su velocidad en el eje, ver ecu. [\( 9\).](#page-37-2)

<span id="page-37-0"></span>
$$
\frac{Q_1}{Q_2} = \frac{N_1}{N2} \tag{7}
$$

<span id="page-37-1"></span>
$$
\frac{P_{e1}}{P_{e2}} = \frac{N_1}{N2}
$$
 (8)

<span id="page-37-2"></span>
$$
\frac{\dot{W}_1}{\dot{W}_2} = \frac{N_1}{N2}
$$
 (9)

#### **Teoría en Mecánica de Fluidos**

#### *Flujo laminar y turbulento*

Estos conceptos hacen referencia a la naturaleza del fluido, siendo laminar y turbulento. Un flujo es laminar si su comportamiento es suave y ordenado, o turbulento si se comporta de forma caótica (Cengel & Cimbala, 2018). Osborne Reynolds, a mediados de 1883, propuso el criterio conocido como Número de Reynolds, para diferenciar el flujo laminar y el turbulento en base a sus experimentos acerca de la resistencia en flujos, consiguió plantear patrones y criterios usuales del flujo que se verían plasmados sobre los valores de estos criterios (White, Mecánica de Fluidos, 2008).

**Número de Reynolds**. Este número adimensional es empleado con el fin de caracterizar los flujos. Se basa en la relación entre sus fuerzas inerciales con las fuerzas viscosas o de resistencia. Este número de Reynolds se expresa así (Franzini, 1999):

$$
Re = \frac{\rho * V * D_h}{\mu} = \frac{V * D_h}{\nu} \tag{10}
$$

Donde:

 $\rho \rightarrow$  Densidad

 $V \rightarrow$  Velocidad

 $D \rightarrow$  Diámetro de tubería

 $D_h =$  Área Hidrahulica/ Perímetro Mojado  $\rightarrow$  Diámetro hidráulico (para formas no circulares)

 $\mu \rightarrow$  Viscosidad dinámica del fluido

 $v=\frac{\mu}{\sigma}$  $\frac{\mu}{\rho} \rightarrow$  Viscosidad cinemática del fluido

En flujos internos (en tuberías) se define según la siguiente escala: (Mott, 1996)

 ≲ 2300flujo laminar 2300  $≤ Re ≤ 4000$  flujo de transición

≳ 4000flujo turbulento

Los rangos son de variar según la forma del tubo, si es redondo o cuadrado, su rugosidad superficial, así como los niveles de las turbulencias aguas arriba. Antes de 1930, los aparatos de medición solían ser muy rudimentarios, con baja sensibilidad o incapaces de reconocer las variaciones en tiempo real, de modo que los científicos obtenían promedio de velocidad, fuerza, presión, etc. Sin embargo, la turbulencia también es susceptible de alterar sus valores dramáticamente (Mott, 1996). La siguiente figura muestra hilos de tinta bajo en tubos bajo regímenes laminares y turbulentos.

#### **Figura 14**

*Esquemas de Reynolds sobre la transición en tubos: (a) baja velocidad, movimiento laminar; (b) alta velocidad, movimiento turbulento*

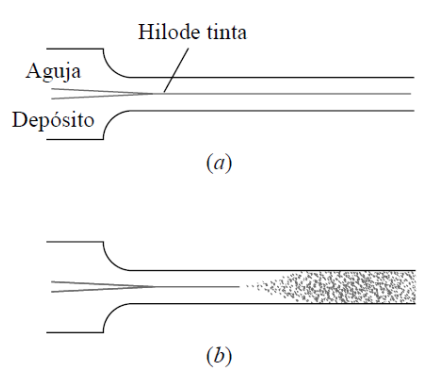

*Nota.* Tomado de *Mecánica de Fluidos* (p.339), por Frank M. White, 2004, McGrawHillEducation.

#### *Flujo en tuberías*

En tuberías, el flujo se denomina flujo interno, y se caracteriza por la acción de fuerzas viscosas en torno a todo el campo del flujo (Cengel & Cimbala, 2018). La zona en donde se presentan con mayor intensidad los efectos viscosos que los inerciales en el flujo es denominada capa límite. Esta es una capa hipotética superficial que divide al flujo en dos partes: la región interna y externa de la capa límite; en la primera predominan los efectos viscosos y cambios de velocidad; mientras que, en la zona externa, que corresponde a la región central de flujo (irrotacional), existe un efecto casi despreciable de la fricción sobre el flujo, y su velocidad es prácticamente constante en dirección radial (Cengel & Cimbala, 2018). Esto se aprecia mejor en la figura:

#### **Figura 15**

#### *Desarrollo de la capa límite de velocidad en una tubería*

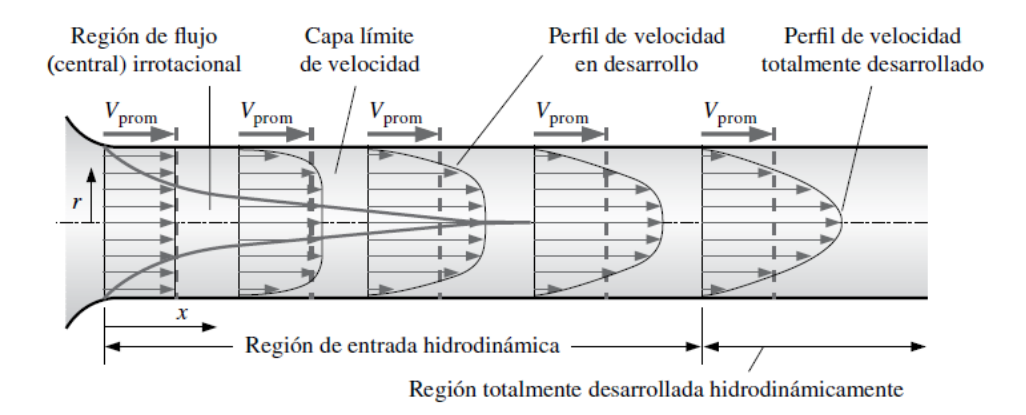

*Nota.* Tomado de *Mecánica de Fluidos: Fundamentos y aplicaciones* (p.353), por Yunus A. Cengel, John M. Cimbala, 2018, McGrawHillEducation.

El espesor de la capa límite se incrementa hacia la dirección del flujo, hasta alcanzar la parte central del tubo y llenarlo por completo, como en la figura anterior, y la velocidad viene desarrollada hacia aguas abajo (Cengel & Cimbala, 2018).

# *Flujo turbulento en tuberías.*

Este flujo viene caracterizado por las variaciones erráticas y rápidas en regiones rotatorias dentro del fluido, conocidas como vórtices. Estas variaciones constituyen un mecanismo capaz de realizar transferencia de cantidad de movimiento y energía. Mientras que, en un flujo laminar el flujo es ordenado, a modo de capas, a lo largo de la trayectoria, en donde la transferencia de dichas cantidades se da por difusión molecular (Cengel & Cimbala, 2018).

Al tratar de flujos turbulentos, los vórtices realizan transporte de masa, cantidad de movimiento y energía a diferentes zonas con fuerzas más altas que la difusión molecular, e incrementan considerablemente dichas cantidades físicas, es especial la transferencia de calor. El resultado es que el

flujo turbulento se relaciona a números elevados en cuanto a fricción, transferencia de masa, así como calor (Cengel & Cimbala, 2018).

El flujo turbulento se compone de dos partes: un promedio y las variaciones. Si el flujo promedio es estacionario, los remolinos se mueven provocando variaciones importantes en la velocidad, presión, densidad (si el fluido es compresible) y temperatura. La figura 16 muestra la variación de la velocidad instantánea *u* en el tiempo dada una posición específica, a manera de medición con sonda de hilo caliente de anemómetro (Cengel & Cimbala, 2018).

# **Figura 16**

*Fluctuaciones del componente de velocidad u*

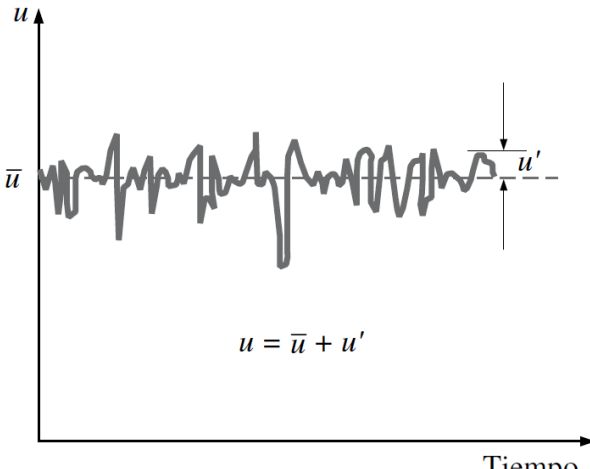

Tiempo,  $t$ 

*Nota.* La figura representa las variaciones del componente horizontal de velocidad en el tiempo dada una posición específica en flujo turbulento. Tomado de *Mecánica de Fluidos: Fundamentos y aplicaciones* (p.364), por Yunus A. Cengel, John M. Cimbala, 2018, McGrawHillEducation.

Es así que los valores de velocidad en determinado instante fluctúan alrededor de cierto valor promedio, por tanto, la velocidad va a expresarse mediante la adición de este promediado  $\bar{u}$  a su componente de fluctuaciones u′ (Cengel & Cimbala, 2018):

$$
u = \bar{u} + u'
$$
 (11)

Esto también ocurre con propiedades como la velocidad v en la dirección y, la presión y la temperatura:

$$
v = \bar{v} + v'
$$

$$
P = \bar{P} + P'
$$

$$
T = \bar{T} + T'
$$

Al promediar en determinado intervalo de tiempo lo bastante amplio el valor de cierta propiedad en determinada posición se encuentra su valor medio, a modo de número constante en el tiempo. La magnitud de  $u'$  es a menudo una pequeña porción de  $\bar{u}$ , aunque con frecuencias elevadas de vórtices (orden de mil por segundo) se vuelven muy efectivos para el trasporte de cantidad de movimiento, masa y temperatura (Cengel & Cimbala, 2018).

En un flujo de naturaleza turbulenta y estacionario, aquellos valores promedio de las propiedades son independientes del tiempo y se indican con una barra en la parte superior, como se vio anteriormente. En cambio, las variaciones caóticas dentro del flujo generan incidencia directa sobre la caída de presión, y tales remolinos randómicos necesitan ser considerados en un análisis a la par de la velocidad promedio (Cengel & Cimbala, 2018).

En cuanto al esfuerzo cortante turbulento  $\tau$ , este consta de dos componentes: laminar, que connota la fricción entre las capas en igual dirección que el fluido en movimiento ( $\tau_{lam} = -\mu \, d\bar{u}/dr$ ) y la parte turbulenta  $\tau_{turb}$ , que indica la fricción entre partículas de fluido con el fluido y tienen relación con componentes homologas de velocidad. De manera que, el esfuerzo cortante total en un flujo turbulento queda expresado de esta manera (Cengel & Cimbala, 2018):

$$
\tau_{total} = \tau_{lam} + \tau_{turb} \tag{12}
$$

**Esfuerzo de corte turbulento.** Considerar un flujo de características turbulentas dentro de un ducto horizontal; el movimiento forma un remolino con las partículas fluidas formando una capa de velocidad menor hacia una capa contigua de mayor velocidad, mediante un diferencial de área dA, como consecuencia de las fluctuaciones de velocidad  $v'$ . Esto muestra la figura a continuación (Cengel & Cimbala, 2018).

#### **Figura 17**

*Movimiento de una partícula en dirección vertical positiva a través de un área diferencial* 

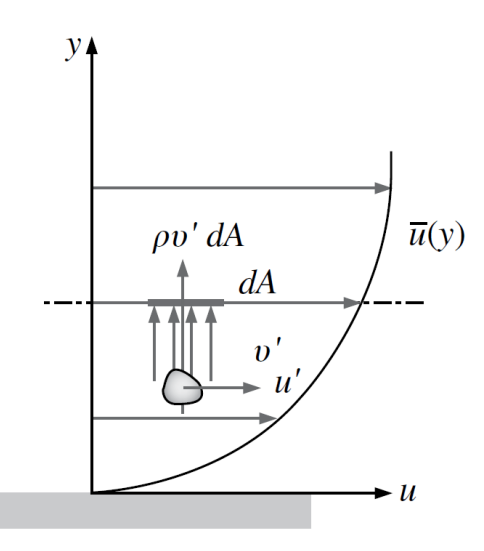

*Nota.* La figura representa una partícula mientras se dirige para arriba por un diferencial de área dA que produce fluctuación en la velocidad v. Tomado de *Mecánica de Fluidos: Fundamentos y aplicaciones* (p.364), por Yunus A. Cengel, John M. Cimbala, 2018, McGrawHillEducation.

La tasa de flujo de masa de las partículas que suben a través de  $dA$  es  $\rho v' dA$ , y ocasionan una reducción de velocidad hacia la capa contigua superior de  $dA$  a consecuencia de la transferencia de cantidad de movimiento de fluido en las partículas que tienen valores menores velocidades promedio. Dicha transferencia de cantidad ocasiona un aumento en la velocidad horizontal  $u'$  de las partículas de fluido, y consecuentemente su cantidad de movimiento en la misma dirección se incrementa a razón de  $(\rho v' dA)u'$ , que se equilibra con la reducción de cantidad de movimiento en la capa superior de fluido. La fuerza horizontal actuante sobre un elemento de fluido por arriba de  $dA$  debido al paso de partículas fluidas a través de  $dA$  se debe a la similitud entre la fuerza y variación de cantidad de movimiento en un mismo sentido, y se expresa como (Cengel & Cimbala, 2018):

$$
\delta F = (\rho v' dA)(-u') = -\rho u' v' dA \tag{13}
$$

Como consecuencia de esto, la fuerza cortante por unidad de área que ocasiona el movimiento en vórtices de partículas  $\delta F/dA = -\rho u' v'$  puede reflejarse en el esfuerzo cortante turbulento instantáneo. Es así que el esfuerzo cortante queda expresado como (Cengel & Cimbala, 2018):

$$
\tau_{turb} = -\rho \, \overline{u'v'} \tag{14}
$$

Donde:

 $\overline{u'v'}$   $\rightarrow$  producto de las componentes fluctuantes de velocidad u' y υ' promediados en el tiempo

**Perfil de velocidad turbulento.** La forma del perfil de velocidades en flujo totalmente desarrollado dentro de un tubo circular es parabólica para flujo tipo laminar, y mucho más plano para flujo tipo turbulento. Esto muestra la siguiente figura:

# **Figura 18**

*Flujo en tuberías*

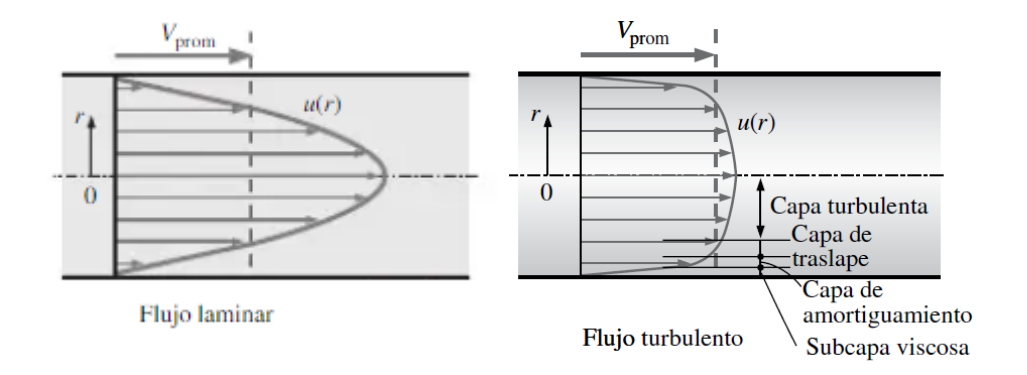

*Nota.* Tomado de *Mecánica de Fluidos: Fundamentos y aplicaciones* (p.366), por Yunus A. Cengel, John M. Cimbala, 2018, McGrawHillEducation.

En esta figura se muestran los perfiles de velocidades típicas en régimen laminar, así como turbulento, ambos totalmente desarrollados. El perfil es parabólico para flujo laminar, pero aplanado en flujo turbulento, presentando violenta caída en las cercanías a las paredes del tubo. Puede afirmarse que el flujo turbulento a través de una pared se compone de cuatro regiones en función de la distancia desde dicha pared. La primera región es delgada pegada a la pared, en que los efectos viscosos predominan y se llama subcapa viscosa (laminar, lineal o de pared). En esta capa, el perfil de velocidades es mayormente en línea recta, y el flujo se compone de líneas de corriente bastante paralelas a modo de un flujo laminar (Cengel & Cimbala, 2018).

Luego sigue la capa de amortiguamiento, en donde los efectos de turbulencia comienzan a ser relevantes, sin embargo, el flujo sigue siendo dominado por las fuerzas viscosas. Encima de esta capa se ubica la capa de transición o traslape, en donde hay mayor incidencia de los efectos turbulentos, pero aún son menores. Y finalmente, se halla última capa exterior o turbulenta, en que los efectos turbulentos predominan sobre los viscosos o de difusión (Cengel & Cimbala, 2018).

En un flujo turbulento, las características son distintas en cada una de las regiones mencionadas, por tanto, es complicado halar una correlación analítica para un perfil de velocidades en todo el flujo, como se hace con el flujo laminar. La mejor de las opciones para flujos turbulento consiste en identificar las variables predominantes, así como las formas funcionales mediante un análisis dimensional, y entonces valerse de datos experimentales para encontrar valores numéricos de determinadas variables (Cengel & Cimbala, 2018).

En cuanto a espesores, la subcapa viscosa representa la más pequeña (inferior al 1 por ciento del diámetro del ducto), y junto con la pared representa un rol fundamental sobre las tipologías del flujo debido al gradiente de velocidades que involucra. Las paredes del ducto permiten amortiguar cualquier movimiento de vorticidad y, consecuentemente, el flujo de esta capa es más bien laminar y el esfuerzo cortante del fluido es proporcional a su viscosidad. Al considerar que la velocidad varía desde cero hasta un valor de región central mediante una capa más delgada que un cabello se podría esperar que el perfil de velocidades de dicha capa quede prácticamente lineal, como se ha confirmado experimentalmente. Es así que el gradiente de velocidades en la subcapa viscosa se mantiene prácticamente estable  $du/dy = u/y$ , llegando a expresar el esfuerzo de corte en la pared como (Cengel & Cimbala, 2018):

$$
\tau_w = \mu \frac{u}{y} = \rho v \frac{u}{y} \qquad o \qquad \frac{\tau_w}{\rho} = \frac{vu}{y} \tag{15}
$$

Donde:

 $y \rightarrow$  distancia desde la pared,  $y = R - r$ ; para una tubería circular.

La expresión  $\tau_w/\rho$  a menudo se muestra en el análisis de perfiles turbulentos de velocidad. Su raíz cuadrada tiene la misma dimensión que velocidad, por lo que conviene tratarla como una velocidad ficticia conocida como velocidad de fricción, y se expresa como  $u^*=\sqrt{\tau_w/\rho}\,$  (Cengel & Cimbala, 2018).

Cuando se sustituye dicha relación en la ecuación anterior, se consigue una forma adimensional para el perfil de velocidades en la subcapa viscosa (Cengel & Cimbala, 2018):

$$
\frac{u}{u^*} = \frac{y u^*}{\nu} \tag{16}
$$

Que es conocida como ley de la pared, y va en correlación con valores de experimentos para superficies no rugosas en el rango  $0 \leq yu^*/v \leq 5$ . Razón por la cual se aproxima su espesor mediante la ecuación (Cengel & Cimbala, 2018):

$$
Espesor de la subcapa viscosa: \qquad y = \delta_{subcapa} = \frac{5v}{u^*} = \frac{25v}{u_\delta}
$$
 (17)

En donde  $u_\delta$  representa la velocidad del flujo en los filos de la subcapa viscosa ( $u_\delta \approx 5u^*$ ), que se encuentra asociada con el promedio de velocidad en un tubo. De este modo, se llega a concluir que el grosor de la subcapa viscosa es directamente proporcional al de la viscosidad cinemática, mientras que son inversamente proporcionales a la velocidad de flujo promedio. Si la subcapa viscosa disminuye se reduce su espesor a medida que la velocidad aumenta, por consiguiente, el número *Re* se incrementa. Entonces, el perfil de velocidades va aplanándose y la distribución de velocidades se vuelve uniforme a mayores números Re (Cengel & Cimbala, 2018). La razón  $v/u^*$  posee unidades longitudinales y es conocida como longitud viscosa. Esta cantidad es empleada para excluir la dimensión de la distancia vertical y a partir de la superficie. Al analizar la capa límite conviene utilizar la distancia y velocidad adimensionales, las cuales son (Cengel & Cimbala, 2018):

Variables adimencionalizadas:  $y^+ = \frac{yu^*}{v^2}$  $\frac{u^*}{v}$  y  $u^+ = \frac{u}{u}$  $u^*$ ( 18) Entonces la ley de la pared, se expresa como:

$$
Ley de la pared normalizada: \qquad u^+ = y^+ \tag{19}
$$

 $u^*$  representa la velocidad de fricción, y es usada en la eliminación tanto dimensiones de  $y$ como las de  $u$ , en cambio  $y^+$  se asemeja a la ecuación del número Re. En la siguiente capa, de traslape, la gráfica de perfil de velocidad vs el logaritmo de distancia a partir de la superficie o pared tiene un comportamiento lineal. Mediante un análisis dimensional se muestra la proporcionalidad entre la velocidad de la capa de traslape y el logaritmo de la distancia, como lo constatan los experimentos, este perfil se expresa como:

$$
Ley \log aritmica: \qquad \frac{u}{u^*} = \frac{1}{K} \ln \frac{yu^*}{\nu} + B \tag{20}
$$

Donde:

 $k y B \rightarrow$  Constantes con valores experimentales de aproximadamente 0.40 y 5.0, respectivamente.

Esta ecuación es conocida como ley logarítmica. Al sustituir las constantes en el perfil de velocidades, su ecuación se expresa como:

Capa de traslape: 
$$
\frac{u}{u^*} = 2.5 \ln \frac{yu^*}{v} + 5.0
$$
  $u^+ = 2.5 \ln y^+ + 5.0$  (21)

Entonces esta ley expresa complacidamente los datos empíricos para perfil de velocidades. Sucede que en las cercanías a la pared y cercanas a la zona central del ducto, esta ley no se cumple, como se muestra en la siguiente figura, sin embargo, esta ley se considera como universal para flujos turbulentos o sobre superficies. En la figura se muestra cómo la ley logarítmica es bastante precisa para  $y_{+}>30$ , pero no así en la subcapa de amortiguamiento ( $5 < y^{+} < 30$ ). Asimismo, la escala logarítmica da la impresión de que la subcapa viscosa parece mayor de lo que realmente es.

#### **Figura 19**

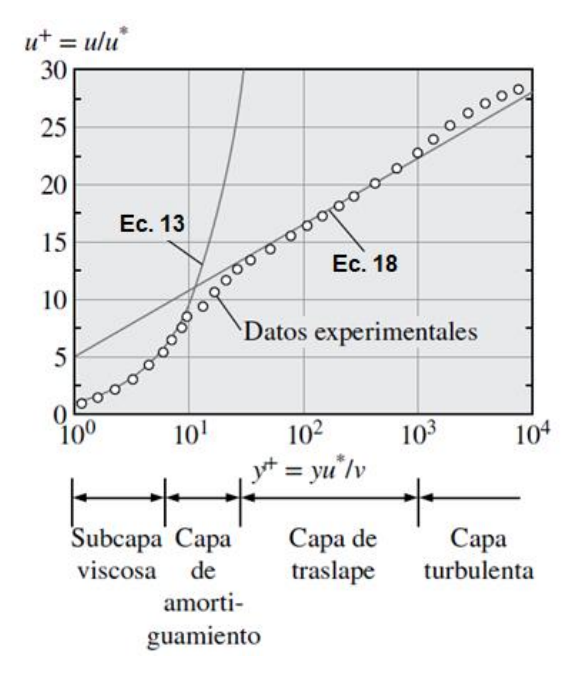

*Comparación de perfiles de ley de pared y ley de velocidad*

*Nota.* Esta figura muestra una comparación entre los perfiles de velocidades de las leyes de pared y logarítmica, respectivamente, a partir de valores experimentales para flujo de tipo turbulento completamente desarrollado dentro de una tubería. Tomado de *Mecánica de Fluidos: Fundamentos y aplicaciones* (p.367), por Yunus A. Cengel, John M. Cimbala, 2018, McGrawHillEducation.

Es posible conseguir aproximar la capa límite turbulenta mediante una evaluación del coeficiente  $B$  en la ecuación anterior, al conocer que la máxima velocidad conocida en un tubo se halla en su línea central, es decir en  $r = 0$ . Resolviendo esta fórmula, con  $y = R - r = R$ ,  $u = u_{max}$ , se

sustituye  $\kappa = 0.4$  en la ecuación obteniendo (Cengel & Cimbala, 2018):

Capa turbulenta exterior: 
$$
\frac{u_{\text{max}}-u}{u^*} = 2.5 \ln \frac{R}{R-r}
$$
 (22)

En el radio nulo de la tubería, la desviación de velocidad  $u_{max} - u$  es conocida como defecto de velocidad. Esta ecuación, mostrada a continuación, se denomina ley de defecto de velocidad. Dicha ecuación demuestra la interdependencia del perfil de velocidades normalizado en una zona central de

flujo turbulento en un ducto con la zona radial de la partícula, resultando independiente de su viscosidad. Lo que se constata por el movimiento de vórtices que predomina en esta región, ya que resulta despreciable la viscosidad del fluido y sus efectos (Cengel & Cimbala, 2018).

Para flujos turbulentos dentro de tuberías circulares, también hay aproximaciones empíricas de perfiles de velocidad. Entre ellas, es muy conocida la ley de potencia:

Perfil e velocidad de la ley de potencia: 
$$
\frac{u}{u_{\text{max}}} = \left(\frac{y}{R}\right)^{l/n}
$$
 o  $\frac{u}{u_{\text{max}}} = \left(1 - \frac{r}{R}\right)^{l/n}$  (23)

Donde:

→ valor constante que viene en función de *Re*.

El valor de *n* aumenta con el número de Reynolds. El valor  $n = 7$  es generalmente empleado en muchos flujos, lo que origina un perfil de un séptimo de potencia (Cengel & Cimbala, 2018). En la siguiente figura se ilustra la ley de potencia para varios valores de *n*.

# **Figura 20**

*Perfiles de velocidad de ley de potencia, para flujo turbulento*

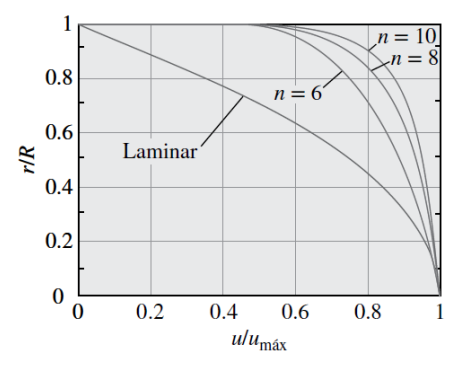

*Nota.* Se representa el perfil de velocidades con la ley de potencia, para flujos turbulentos completamente desarrollados en tubos, con varios índices *n*, así como la comparativa con un perfil laminar. Tomado de *Mecánica de Fluidos: Fundamentos y aplicaciones* (p.368), por Yunus A. Cengel, John M. Cimbala, 2018, McGrawHillEducation.

En la figura 20, el perfil de velocidades turbulento es cada vez más plano con el incremento del exponente  $n$  (junto con el número de Reynolds), mientras que el perfil laminar es menos cuadrado. Los perfiles de la ley de potencia no pueden usarse en el cálculo de esfuerzo de corte en la pared, puesto que se proporcionaría un gradiente infinito de velocidad, y fallaría al resultar una pendiente nula en la línea central. Sin embargo, estas zonas de divergencia conforman una mínima fracción del flujo, en donde el perfil de ley de potencia presta resultados bastante precisos en flujos turbulentos dentro de una tubería, excepto estas regiones (Cengel & Cimbala, 2018).

A pesar de que la subcapa viscosa posee un pequeño espesor, las cualidades del lujo resultan de vital importancia al permitir establecer el régimen necesario para el flujo en las demás partes de una tubería. Demás rugosidades sobre las paredes afectarían el flujo, ocasionando perturbaciones en la capa. Por lo tanto, contrario a flujos laminares, el rozamiento de un flujo turbulento con las paredes del ducto viene fuertemente ligado con su rugosidad superficial (Cengel & Cimbala, 2018).

En la Mecánica de Fluidos, una pared de tubería se considera rugosa si sus picos sobresalen de la subcapa viscosa. Se sabe que una superficie califica como hidrodinámicamente lisa si las rugosidades están inmersas dentro de la subcapa viscosa. Por ejemplo, en superficies plásticas o de vidrio, consideradas hidrodinámicamente lisas, las rugosidades son menores que la altura de la subcapa viscosa del flujo que las transite (Cengel & Cimbala, 2018).

**Pérdidas de energía por resistencia a la fricción.** Son pérdidas generadas debido a la resistencia de las partículas hacia el movimiento del fluido, cuando se juntan con las paredes de la tubería.

Los trabajos de Darcy fueron publicados en 1857, en los cuales se reconoció las pérdidas de carga en la superficie interior de las tuberías, apoyándose en las rugosidades o irregularidades de las paredes de la tubería, que se apreciaron al amplificar las imágenes, y que dificulta cuantificar y de definir a ciencia cierta. Por tales causas, la rugosidad generalmente se formula en función de la altura media  $\varepsilon$  de las irregularidades, siendo resultado del promedio del cálculo entre el flujo con las

rugosidades de los contornos de las paredes circundantes, de forma que destaque la altura promedio de estas rugosidades (Lázaro, 2004).

# **Fórmula de Darcy–Weisbach.** Representa de manera empírica una relación para flujo permanente y diámetro constante de tubo. Fue propuesta por Henry Darcy y complementada por Julius Weisbach en 1845, quienes introdujeron la consecuencia de la viscosidad sobre las pérdidas de energía por rozamiento en ductos con velocidad media de flujo, a través de esta ecuación (Lázaro, 2004):

$$
h_f = \frac{2 \tau_p}{\rho g} \frac{L}{R} = \frac{4 \tau_p}{\rho g} \frac{L}{d}
$$
 (24)

$$
h_f = f \frac{L}{D} \frac{V^2}{2g} \tag{25}
$$

Donde:

- $h_f \rightarrow$  pérdida de carga por fricción (m.c.a)
- $f \rightarrow$  factor de fricción de Darcy (adimensional)
- $L \rightarrow$  longitud de la tubería (m)
- $D \rightarrow$  diámetro de la tubería (m)

El factor de ficción *ƒ*, formulado por Darcy, es adimensional. El parámetro corresponde a la altura de las rugosidades en la pared, de vital importancia para un flujo turbulento en ductos (no así en el laminar). Esta ecuación añadió el resultado de la "forma del conducto" con referencia a la sección de la tubería, sea esta cuadrada, circular, entre otras, cuyos coeficientes de fricción serán distintos. Igualando estas ecuaciones se puede hallar una forma alternativa para dicho coeficiente (White, 2008):

$$
f = 8 \frac{\tau_p}{\rho V^2} \tag{26}
$$

Este factor *f* queda expresado como función de *Re* y la rugosidad absoluta. En 1846, Poiseville halló una fórmula matemática para el factor de fricción en régimen laminar (Re < 2300), a la circular dentro de una tubería de naturaleza lisa o rugosa, mediante esta expresión (White, 2008):

$$
f = \frac{64}{Re} \tag{27}
$$

Posteriormente, Stanton y Pannel concluyeron trabajos experimentales en tubería lisa de latón y obtuvieron gráficas de  $f$  vs Re, donde existía agrupación de puntos cerca de una región de turbulencia. Esto tuvo concordancia con la fórmula de Blassius para  $Re > 10^{\circ}5$ . Sin embargo, Nikurad se realizó las contribuciones más representativas, en 1920, cuando estudiaba flujos a través de tubos lisos, de donde obtuvo la ecuación (White, 2008):

$$
\frac{1}{\sqrt{f}} = 2\log\frac{Re\sqrt{f}}{2.51}
$$
 (28)

También realizaron mediciones en tubos de rugosidad artificial a través del uso de granos de arena pegados a la cara interior del tubo, consiguiendo la ecuación:

$$
\frac{1}{\sqrt{f}} = 2\log \frac{3.71 \, D}{\varepsilon} \tag{29}
$$

Donde:

 $\varepsilon \rightarrow$  Rugosidad absoluta (mm)

A partir de resultados experimentales de pérdidas por fricción en tuberías, al conocer sus características geométricas e hidráulicas, varios científicos, determinaron al coeficiente de fricción  $f$  y obtuvieron el valor de la rugosidad absoluta  $\varepsilon$ , que se visualiza en la siguiente figura (González, 2011):

# **Figura 21**

# *Diagrama de Moody*

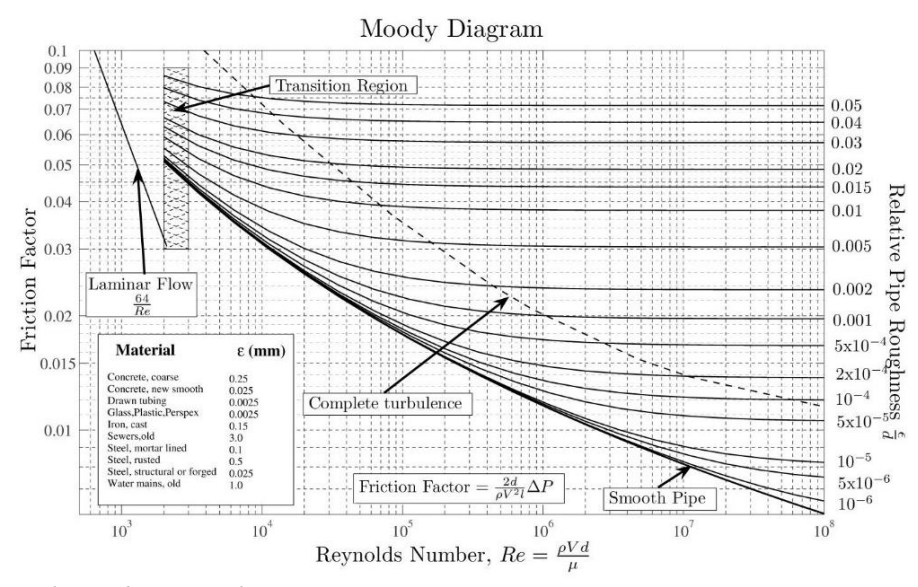

*Nota.* Tomado de (González, 2011)

Este diagrama se conoce como Diagrama de Moddy, donde se identifican regiones de flujo laminar, transición y turbulento. La gráfica presenta curvas con una pendiente alta para bajos números de Reynolds, sin embargo, estas pendientes disminuyen hasta valores casi nulos para altos *Re* y en la zona de turbulencia completa. Esto conlleva a pensar que, con altos números *Re*, el factor de fricción es constante y las pérdidas por fricción no se incrementan (White, 2008). La rugosidad relativa se calcula  $Rr=\frac{\varepsilon}{R}$  $\frac{e}{D}$ , donde los valores de  $\varepsilon$  se toman de la tabla 1.

# **Tabla 1**

*Valores de rugosidad absoluta en tubos comerciales*

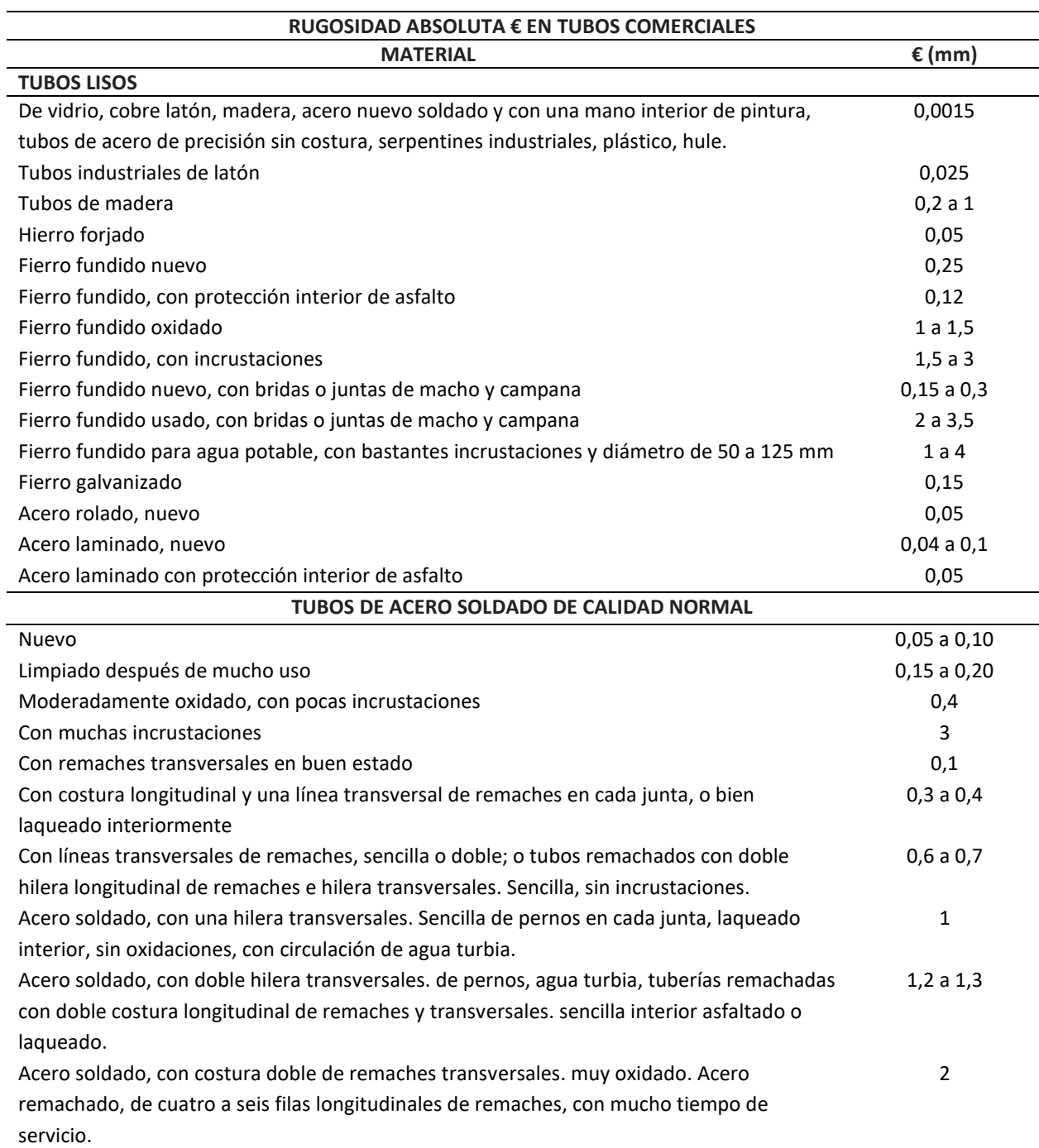

*Nota.* Tomado de (Escuela Politécnica Nacional, 2020/2021)

Esta rama de ingeniería se basa en tres ecuaciones (White, 2008):

# *Ecuación de continuidad*

Esta ecuación nace como consecuencia del principio de conservación de la materia, que indica que la masa no se crea ni se destruye, solo se transforma, y establece que flujo neto de masa hacia un fluido ocasiona un incremento de masa en el interior de este elemento. Matemáticamente la ecuación se describe como (Férnandez, 2012):

$$
\frac{\partial p}{\partial t} + \frac{\partial}{\partial x} (\rho u) + \frac{\partial}{\partial y} (\rho v) + \frac{\partial}{\partial z} (\rho w) = 0
$$
 (30)

Donde:

 $u, v, w \rightarrow$  Componentes de velocidad en dirección de las coordenadas (x, y, z). La ecuación anterior en forma vectorial se la expresa como la ecuación:

$$
\frac{\partial p}{\partial t} + \nabla \cdot (\rho \, \vec{V}) = 0 \tag{31}
$$

Donde:

 $\nabla \rightarrow$  Operador diferencial

 $\vec{V} = u \vec{i} + v \vec{j} + w \vec{k} \rightarrow$  Vector velocidad fluido

 $t \rightarrow$  Tiempo

La ecuación 28 para flujos incompresibles se simplifica en la ecuación (Férnandez, 2012):

$$
\nabla.\vec{V}\vert = 0\tag{32}
$$

La ecuación de conservación de la masa en ANSYS Fluent, matemáticamente se expresa de la siguiente manera (ANSYS, 2013):

$$
\frac{\partial p}{\partial t} + \nabla \cdot (\rho \, \vec{V}) = S_m \tag{33}
$$

Donde:

 $S_m \rightarrow$  masa agregada a la fase continua desde la segunda fase dispersa.

#### *Ecuación de conservación de cantidad de movimiento*

Esta ecuación que se deduce a partir de la segunda ley de Newton, indica que la fuerza vectorial neta entre todas las fuerzas F que actúan sobre un fluido es igual a la rapidez del cambio del vector lineal de cantidad de movimiento de fluido, y se expresa de la siguiente manera (Giles, 1994):

$$
F = \frac{\partial (M_{\nu})}{\partial t} \tag{34}
$$

Existen fuerzas exteriores superficiales y de cuerpo.

Las fuerzas exteriores superficiales ejercen acción sobre la masa del fluido, pueden ser fuerzas perpendiculares ( $F_p$ ) a la frontera de la masa y evaluarse en función de la intensidad de presión (estática o dinámica) que se ejerce por el flujo; y las fuerzas tangenciales ( $FT$ ) pueden medirse en función del esfuerzo tangencial (White, 2008).

Por el contrario, las fuerzas del cuerpo (Fc) son causadas por el campo gravitacional. Matemáticamente para el flujo permanente no comprensible, las fuerzas de cuerpo se expresan de la siguiente manera (Shames, 2005):

$$
F_P + F_T + F_C = \rho \sum (Q \beta \vec{V})
$$
\n(35)

Donde:

$$
\beta \rightarrow
$$
 Coeficiente de Boussinesq

 $\vec{V} \rightarrow$  Vector velocidad

Mediante esta ecuación se considera el efecto que tiene la gravedad como fuerza de cuerpo,

pero no toma en cuenta el efecto del esfuerzo cortante (Shames, 2005). Al considerar este efecto se la conoce como ecuación de Euler, expresada de la siguiente manera:

$$
\frac{1}{\rho} \frac{\partial p}{\partial x} = Fx - \left( u \frac{\partial u}{\partial x} + v \frac{\partial u}{\partial y} + w \frac{\partial u}{\partial z} + \frac{\partial u}{\partial t} \right)
$$
\n
$$
\frac{1}{\rho} \frac{\partial p}{\partial y} = Fy - \left( u \frac{\partial v}{\partial x} + v \frac{\partial v}{\partial y} + w \frac{\partial v}{\partial z} + \frac{\partial v}{\partial t} \right)
$$
\n
$$
\frac{1}{\rho} \frac{\partial p}{\partial x} = Fz - \left( u \frac{\partial w}{\partial x} + v \frac{\partial w}{\partial y} + w \frac{\partial w}{\partial z} + \frac{\partial w}{\partial t} \right)
$$
\n(36)

Donde:

 $Fx, Fy, Fz \rightarrow$  Componentes de las fuerzas exteriores, que inciden sobre el volumen por unidad de masa.

Para simplificar la ecuación 33, se considera el fluido no rotacional, no viscoso, permanente, solo fuerzas gravitacionales, y sin pérdidas por fricción, obteniendo como resultado la ecuación de Bernoulli:

$$
Z_1 + \frac{p_1}{\gamma} + \frac{V_1^2}{2g} = Z_2 + \frac{p_2}{\gamma} + \frac{V_2^2}{2g}
$$
 (37)

Donde:

 $Z \rightarrow$  altura de posición

 $\boldsymbol{p}$  $\frac{\rho}{\gamma} \rightarrow$  Altura de presión estática

 $V^2$  $\frac{r}{2g} \rightarrow$  Presión dinámica

**Ecuación de Navier Stokes.** Se componen por un grupo de ecuaciones derivadas parciales no lineales que permiten describir el flujo o fluido en movimiento. Ellas modelan cualquier fenómeno en de fluidos newtonianos, y se consiguen al aplicar principios de conservación de mecánica y termodinámica a un volumen de fluido. Su formulación diferencial se logra tras la manipulación de ciertas consideraciones, en especial la correlación lineal entre esfuerzos tangenciales y gradiente de velocidad (viscosidad de Newton), consiguiendo así su fórmula diferencial, muy útil en problemas de mecánica de fluidos (Wilkes, 2006).

Partiendo del balance de magnitudes, se plantean ecuaciones de equilibrio, la figura siguiente, muestra los esfuerzos tangenciales y normales que actúan en un volumen infinitesimal de fluido (los esfuerzos en el eje z son omitidos por simplicidad), sin embrago, se dice que hasta la actualidad no existe solución general para estas ecuaciones, y con excepción de ciertos flujos en situaciones particulares no es dable el encontrar respuesta de forma analítica; de manera que, en varias ocasiones se ve necesario optar por el análisis numérico, que permite hallar una solución aproximada a las ecuaciones de Navier Stokes. A continuación, se muestran estas ecuaciones (White, 2008):

$$
\frac{\partial u}{\partial t} + \frac{1}{V_F} \Big\{ u A_x \frac{\partial u}{\partial x} + v A_y R \frac{\partial u}{\partial y} + w A_z \frac{\partial u}{\partial z} \Big\} - \xi \frac{A_y}{x} \frac{v^2}{v^F} = -\frac{1}{\rho} \frac{\partial p}{\partial x} + G_x + f_x - b_x - \frac{R_{SOR}}{\rho V_F} (u - u_w - \delta u_s)
$$
\n
$$
\frac{\partial v}{\partial t} + \frac{1}{V_F} \Big\{ u A_x \frac{\partial v}{\partial x} + v A_y R \frac{\partial v}{\partial y} + w A_z \frac{\partial v}{\partial z} \Big\} - \xi \frac{A_y}{x} \frac{v^2}{v^F} = -\frac{1}{\rho} \frac{\partial p}{\partial y} + G_y + f_y - b_y - \frac{R_{SOR}}{\rho V_F} (v - v_w - \delta v_s) \tag{38}
$$
\n
$$
\frac{\partial w}{\partial t} + \frac{1}{V_F} \Big\{ u A_x \frac{\partial w}{\partial x} + v A_y R \frac{\partial w}{\partial y} + w A_z \frac{\partial w}{\partial z} \Big\} - \xi \frac{A_y}{x} \frac{v^2}{v^F} = -\frac{1}{\rho} \frac{\partial p}{\partial z} + G_z + f_z - b_z - \frac{R_{SOR}}{\rho V_F} (w - w_w - \delta w_s)
$$

Donde:

 $Gx, Gy, Gz \rightarrow$  Aceleración del cuerpo

 $fx, fy, fz \rightarrow Acceleraciones viscosas$ 

 $bx, by, bz \rightarrow$  Perdidas de flujo en medios porosos

 $V_F \rightarrow$  Volumen fraccional del fluido

 $Ax, Ay$ ;  $Az \rightarrow \hat{A}$ rea fraccional abierta a fluir según el eje de dirección

 $u, v, w \rightarrow$  Componente de la velocidad en dirección de las coordenadas (x, y, z)

 $R_{SOR} \rightarrow$  Fuente másica

# **Figura 22**

*Esfuerzos tangencial y normal*

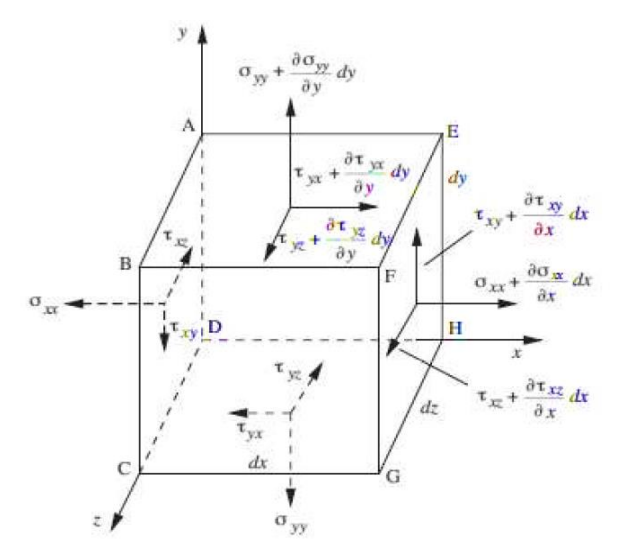

*Nota.* Esfuerzos tangenciales y normales (eje z omitido por claridad). Tomado de *Fluid Mechanics for Chemical Engineers with Microfluidics and CFD*, por Wilkes J., 2006, P. Hall.

En el programa ANSYS Fluent la conservación del momento en referencia a un sistema inercial no acelerado, descrito matemáticamente en la ecuación (ANSYS, 2013):

$$
-\frac{\partial}{\partial t} \left( \rho \vec{V} \right) + \nabla \left( \rho \vec{V} \vec{V} \right) = -\nabla p + \nabla \left( \overline{\overline{T}} \right) + \rho \vec{g} + \vec{F}
$$
(39)

# *Ecuación de conservación de energía*

Es un principio que dicta que la variación de energía total (interna y cinética) en un volumen fluido es igual al trabajo producido por las fuerzas externas (másicas y de superficie) que actúan sobre dicho fluido, por unidad de tiempo, añadido al calor externo recibido, también por unidad de tiempo (Salvador, 2012). Considerando un flujo a bajas velocidades, incompresible y despreciando la disipación viscosa, se expresa mediante (Salvador, 2012):

$$
\frac{\delta(\rho h)}{\delta t} + \nabla \cdot (\rho \vec{V} h) = \nabla (k \nabla T) + S_h \tag{40}
$$

Donde:

 $k \rightarrow$  Conductividad térmica del fluido

 $T \rightarrow$  Temperatura

 $\delta(\rho h)$  $\frac{\partial P(t)}{\partial t} \rightarrow$  Temperatura temporal

 $S_h \rightarrow$  Término fuente

## **Dinámica de Fluidos Computacional (CFD)**

Esta técnica nació como alternativa a cálculos de soluciones que no existen por métodos analíticos, en especial en la Mecánica de Fluidos. Se emplea en industrias aeroespacial, automotriz, química, calefacción, entre otros (Cedillo & Marín, 2015). Para utilizar CFD se utiliza el método de elementos finitos. La forma en que proporciona resultados precisos requiere mallado de geometrías, que puede ser grado bajo, medio y superior. Tras la solución mediante una computadora que se encarga de emplear los modelos de turbulencia adecuados, es posible encontrar resultados de velocidad, presión, temperatura, etc.

El tamaño de la malla determinará la calidad del resultado, por lo que un adecuado refinamiento resulta de especial interés en el dominio de estudio; además de la capacidad computacional del ordenador (Vehi, 2012).

Las ecuaciones fundamentales de la mecánica de fluidos, como la de continuidad y cantidad de movimiento, nacen a partir del modelamiento de procesos fundamentales como transferencia de masa y calor, cantidad de movimiento, entre otras. Todas estas ecuaciones permiten explicar el movimiento de un fluido, con los enfoques existentes de Lagrange y de Euler.

## *Método de Lagrange*

Consiste en fijar su análisis en una cantidad definida de materia, observándola a través del tiempo, es decir sigue la huella que dejan las partículas tras su movimiento. La solución viene dada por la evolución temporal de las partículas del fluido y sus variables intervinientes dentro del análisis (Maza, 1984).

$$
r = r(r_0, t) \begin{cases} x = x(x_0, y_0, z_0, t) \\ y = y(x_0, y_0, z_0, t) \\ z = z(x_0, y_0, z_0, t) \end{cases}
$$
 (41)

Las variables mostradas en la ecuación (41) están en función de la posición inicial de la partícula  $(x_0)$  y de su tiempo (to), de tal manera que es posible encontrar la posición r y su movimiento en un determinado instante t, como se representa en la figura (23):

#### **Figura 23**

*Método de Lagrange (izquierda) y Euler (derecha)*

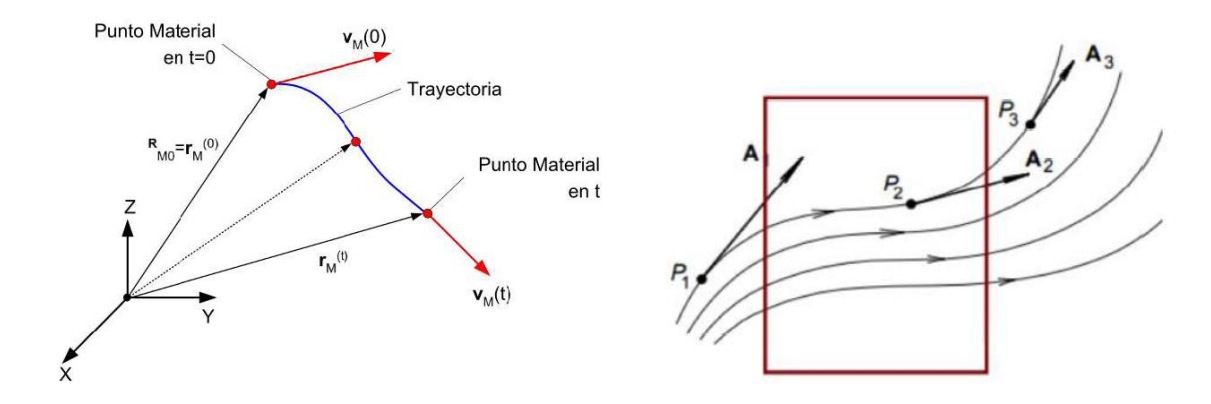

*Nota.* Recuperado de (Fassler, 2020)

Para los campos de la mecánica y dinámica de fluidos de un número pequeño de partículas se emplea el enfoque Lagrangiano. Pero cuando el número de partículas es grande y el desplazamiento largo, se recurre al método de Euler, que facilita identificar y seguir el movimiento de las partículas (Maza, 1984).

# *Método de Euler*

Este método analiza un volumen cualquiera, donde existe intercambio de masa u otras propiedades en sus fronteras, es decir observa un mismo espacio mientras las partículas de fluido lo atraviesan. Al establecer el volumen de control como se observa en la figura, el valor de las magnitudes de las partículas de fluido sería la solución esperada en dicho volumen de control para cada instante t, por lo tanto, para un tiempo proporcionado se puede calcular la velocidad que está ocupando, y se expresa en la siguiente ecuación (Maza, 1984).

$$
u = f(x, y, z, t); \quad v = f(x, y, z, t); \quad w = f(x, y, z, t)
$$
\n(42)

Donde:

 $u, v, w \rightarrow$  Variables de Euler

#### **Métodos para tratamiento de la turbulencia**

Altos números de Reynolds presentan un comportamiento turbulento caracterizado por un movimiento caótico e inestable de las partículas, lo que genera que la velocidad y presión varíen continuamente en el tiempo en zonas amplias de flujo. Incluso cuando velocidad y presión solo cambian hasta en dos dimensiones, las variaciones de turbulencia presentan características tridimensionales, razón por la cual la aparición de vorticidades es garantizada, presentando una gran escala de las longitudes (Malalasekera & Versteeg, 2007).

La Dinámica Computacional de Fluidos (CFD- *Computational Fluid Dynamics*) se origina con la evolución tecnológica de las computadoras que permiten resolver las ecuaciones de Navier - Stokes de una manera más aproximada, permitiendo describir el comportamiento del flujo turbulento. La solución directa de estas ecuaciones o DNS (Direct Numerical Solution) es la manera más precisa para pronosticar el comportamiento de un flujo turbulento, pero el costo computacional es elevado. En la ingeniería se utiliza aproximaciones estadísticas para resolver las ecuaciones de Navier - Stokes a modo de promedios o modelos RANS (Reynolds Average Navier Stokes) que implican menor costo computacional a una precisión aceptable de resultados. Descartando los vórtices pequeños y solo simulando los vórtices grandes, dentro del rango de amplias escalas espaciales y temporales de los flujos turbulentos, da lugar a los métodos más simples denominados LES (Large Eddy Simulation) (Malalasekera & Versteeg, 2007).

La principal diferencia entre un método u otro es el tiempo computacional requerido, mientras más exacto el método más tiempo requiere (KTH , n.d.). Además, DNS resuelve todas las vorticidades, LES simplifica las pequeñas vorticidades, pero RANS simplifica todas las vorticidades (Idealsimulations, n.d.). En la siguiente figura se detallan las diferencias entre los enfoques DNS, RANS y LES:

# **Figura 24**

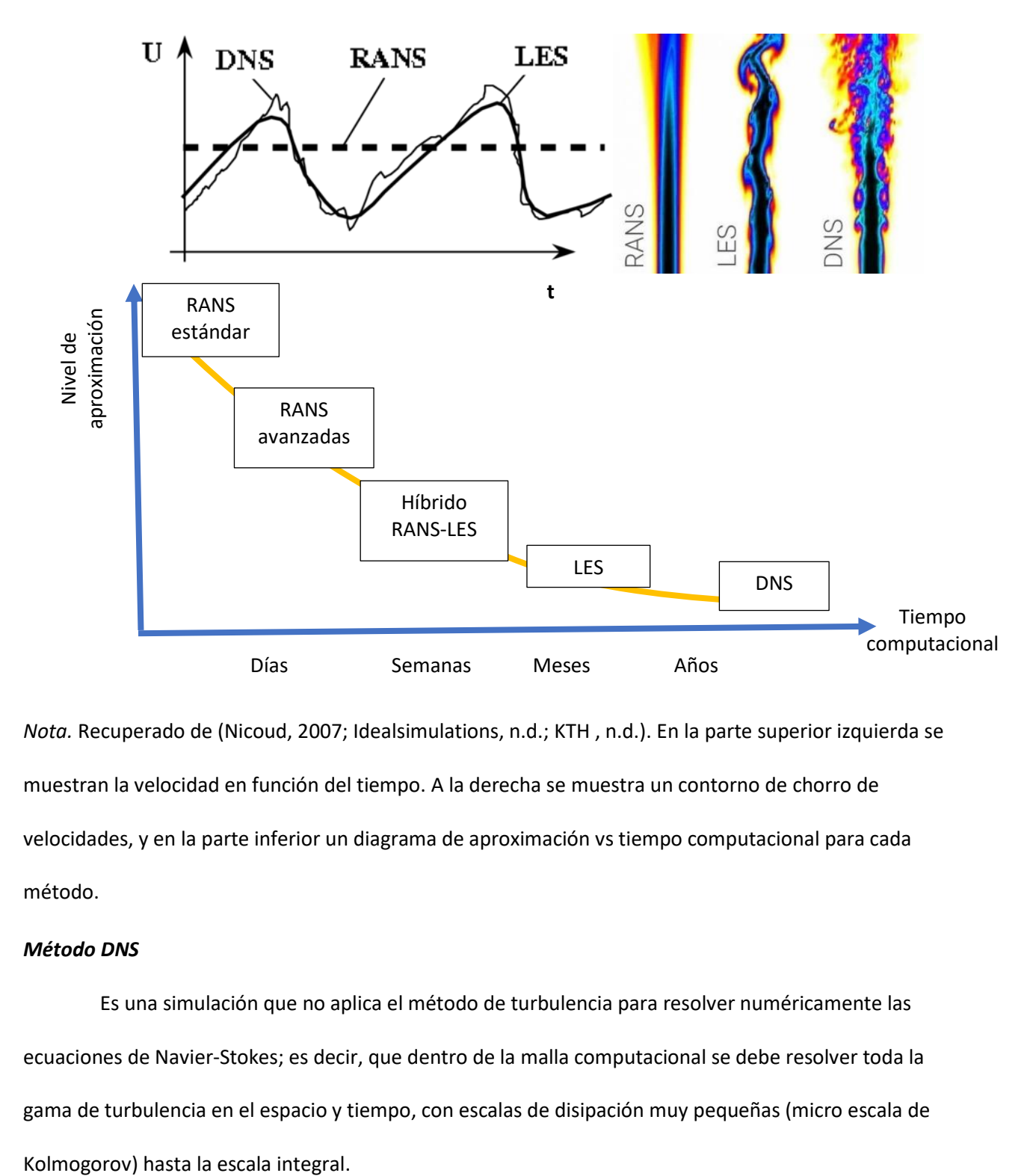

*Comparación de los métodos de turbulencia en DNS, RANS y LES*

*Nota.* Recuperado de (Nicoud, 2007; Idealsimulations, n.d.; KTH , n.d.). En la parte superior izquierda se muestran la velocidad en función del tiempo. A la derecha se muestra un contorno de chorro de velocidades, y en la parte inferior un diagrama de aproximación vs tiempo computacional para cada método.

# *Método DNS*

Es una simulación que no aplica el método de turbulencia para resolver numéricamente las ecuaciones de Navier-Stokes; es decir, que dentro de la malla computacional se debe resolver toda la gama de turbulencia en el espacio y tiempo, con escalas de disipación muy pequeñas (micro escala de

Las ecuaciones de Navier Stokes para flujo no estacionario se resuelven dentro de un mallado espacial de grado lo suficientemente fino como para resolver estas escalas de longitud, en que ocurre la disipación energética, intervalos de tiempo pequeños, lo suficiente como para resolver periodos de variaciones rápidas. Sin embargo, este método no se recomienda utilizar en aplicaciones de la industria, ni de ingeniería en general, por el alto costo computacional que requiere, por eso, solo es usado para ilustraciones didácticas en la rama de educación (Malalasekera & Versteeg, 2007).

Este método para usarlo en Ansys Fluent, se computa directamente resolviendo las ecuaciones de la dinámica de fluidos correctas, tanto para la generación como la propagación de ondas. En la mayoría de aplicaciones prácticas del método directo, se aplica ecuaciones de control que son capaces de modelar efectos viscosos y de turbulencia, así como la inestabilidad de las ecuaciones de Navier-Stokes, modelos de RANS y ecuaciones filtradas utilizadas LES. Por consiguiente, este método en el campo de la informática es complicado y costoso, requiere datos digitales exactos y excelentes redes informáticas. El método DNS es usado, más en geometrías simples y con números de Reynolds bajos (ANSYS, 2016).

# *Método LES*

Una simulación en estado no estacionario, varía con el tiempo y si tiene elevados números de Reynolds resulta complicada de discretizar por el nivel de finura que requiere. Esto se debe a que el tamaño de malla debe tener elementos en menor escala que el menor movimiento. Entonces aparecen los métodos *Large Eddy* Simulation (LES) que resuelven las grandes turbulencias y aproximan las pequeñas.

Al rastrear solamente las turbulencias de gran escala, este método representa un nivel intermedio de cálculo de turbulencia, por hacer un filtro en el espacio de la ecuación de Navier - Stokes en flujo no estacionario previo al cómputo; filtro que no permite el paso de los vórtices pequeños, pero sí los grandes. Debido a que omite los vórtices pequeños del flujo, se encarga de calcular el flujo principal con los vórtices más grandes. Se deben resolver las ecuaciones de flujo no estacionario, ya que demanda un alto consumo de memoria computacional, no obstante, el método LES se ha utilizado en problemas de geometrías complejas obteniendo resultados satisfactorios en los últimos años (Bates, 2005). Los métodos que resaltan son de Smagorinksy Lilly SGS model, Higher-order SGS models y Advanced SGS models.

El requerimiento computacional por el carácter estacionario de los métodos LES es muy excelentes que los métodos descritos anteriormente, este es justamente el caso al comparar los métodos LES con los métodos de dos ecuaciones k- $\varepsilon$  y k- $\omega$ . Se necesitan determinar siete ecuaciones diferenciales parciales adicionales para los métodos *Reynolds stress equation*, mientras que, los métodos LES pueden requerir hasta el doble en memoria computacional para un mismo cálculo. Tomando en cuenta esta diferencia, la resolución cambia de planeamiento para conseguir una solución exacta con la habilidad de métodos LES que tiene para resolver algunos parámetros que dependen del tiempo. En flujos donde las vorticidades de gran escala presentan incidencia fundamental en el desarrollo del flujo es recomendable utilizar el método LES, pues existen desprendimientos de vórtices en bordes, cambios de dirección en flujo en conductos difusivos, entre otros. Los métodos LES están siendo implementados en programas CFD comerciales muy recientemente, razón por la que el rango de posibles formas de validación es limitado (Blazek, 2005). Para dar solución a un sistema de ecuaciones diferenciales es indispensable fijar las condiciones de borde del flujo en el sistema, dado que, deben tener un tamaño finito.

## *Método RANS*

Este modelo permite simplificar las mayores variaciones de velocidad, de manera que el término del Tensor de Reynolds (de ecuaciones de cantidad de movimiento) se pueda calcular a partir de dos parámetros, energía cinética y épsilon, u omega, formando los siguientes modelos:

68

#### *Métodos de resolución de la turbulencia RANS*

Para resolver el método RANS, es necesario conocer el tipo de fenómeno en estudio, es decir, la resolución de la turbulencia, y a su vez, adaptar al modelo numérico. Por tal motivo existen varios modelos de resolución, entre los más relevantes tenemos los siguientes:

**Modelo estándar** *K* − ε. Esta ecuación permite el modelado de la energía cinética de la turbulencia k y la velocidad de propagación de la turbulencia ε basada en evidencia empírica, física y de medición (ANSYS, 2013):

$$
\mu_t = \rho \ C_\mu \frac{k^2}{\varepsilon} \tag{43}
$$

Donde:

 $\mu_t \rightarrow$  Viscosidad turbulenta

 $C_u \rightarrow$  Constante del modelo

 $k \to \text{E}$ nergía cinética turbulenta =  $\frac{1}{2}(\bar{u}'^2 + \bar{v}'^2 + \bar{w}'^2)$ 

 $\varepsilon \rightarrow$  Ecuación de la tasa de disipación de la energía cinética turbulenta por unidad de tiempo (ANSYS, 2013):

$$
\varepsilon = \mu_t \rho * (\bar{\iota}\partial u \bar{\jmath})^2; i, = 1, 2, 3.
$$
\n(44)

Los coeficientes del tensor de Reynolds se calculan mediante la expresión de Boussinesq:

$$
\tau_i = -\rho * u' i u' \bar{\jmath} \tag{45}
$$

Esfuerzos de Reynolds, obtenidos a partir de la ecuación de Boussinesq.

Mientras que para el transporte de  $k - \varepsilon$ , se representan por la ecuación:

$$
(\rho k)\delta t + (\rho k U) = div[(k)] + 2\mu_t S_{ij} * S_{ij} - \rho \varepsilon(\rho \varepsilon) \delta t + (\rho \varepsilon U) = div[(\varepsilon)] + C_{1\varepsilon} * \varepsilon k \ 2\mu_t S_{ij} * S_{ij} - C_{2\varepsilon} \rho * \varepsilon 2k
$$
\n(46)

Ecuación de transporte para  $k - \varepsilon$  en el modelo estándar, donde las constantes intervienen y cuyos valores dependen de un amplio rango de flujos turbulentos (ANSYS, 2013):

- $c_{\mu} = 0.09$
- $\sigma_k = 1.00$
- $\bullet \quad \sigma_{\varepsilon} = 1.30$
- $c_{1 \varepsilon} = 1.44$
- $c_{2\varepsilon} = 1.92$

Este es un modelo sencillo que determina de manera independiente la velocidad turbulenta y las longitudes de escala, con la solución de ecuaciones de transporte separadas. Para este modelo se han agregado mejoras que ayudan a las ecuaciones que se derivan de consideraciones fenomenológicas y empíricas. Para el caso de ANSYS Fluent, se puede seleccionar dos variantes del mismo: el modelo realizable k-épsilon y el modelo RNG k-épsilon (ANSYS, 2013).

**Modelo de renormalización RNG**  $K - \varepsilon$ . Este modelo fue propuesto en el año de 1986 por Yakhot y Orszag, que representa las consecuencias de la turbulencia a pequeñas escalas formando una función randómica en las ecuaciones de Navier-Stokes. Las ecuaciones de transporte para  $k - \varepsilon$ , en flujos turbulentos se representa por (Malalasekera & Versteeg, 2007):

$$
(\rho k)\,\delta t + (\rho k\,U) = [\alpha k * \mu e f f(k)] + \tau_{ij} * S_{ij} - \rho \epsilon (\rho \epsilon) \delta t + (\rho \epsilon \,U) =
$$
  

$$
[\alpha k * \mu e f f(w)] + C_1 \epsilon * \epsilon k \,2 \mu t \,S_{ij} * S_{ij} - C_2 \epsilon \rho * \epsilon \,2 k \tag{47}
$$

Para el transporte en k -  $\varepsilon$  para el modelo RNG, existe la ecuación:

$$
\tau_{ij} = 2\mu t \, S_{ij} - 2 \, 3 * \rho * k * \delta_i, \, \, \mu e f \, f = \mu + \mu t + \rho C_\mu k \, 2 \, \epsilon \tag{48}
$$

En funciones complementarias del modelo k -  $\varepsilon$  para el modelo RNG, las constantes se representan por (ANSYS, 2013):

$$
C_{\mu} = 0.0845 \ \sigma K = 1.39 \ \sigma \varepsilon = 1.39 \ \mathcal{C}_{1} \varepsilon = 1.42 \ \mathcal{C}_{2} \varepsilon = 1.68 \tag{49}
$$

Aplicando la ecuación instantánea de Navier-Stokes, se obtuvo el modelo RNG k-e, esta técnica estadística de renormalización de la teoría de grupo que resulta ser parecido en forma a las ecuaciones del modelo estándar de k-épsilon, con la diferencia que considera un nuevo término para mejorar el análisis de flujos aceleradamente forzados, el efecto de vorticidades turbulentas (lo que aumenta la exactitud para flujos muy turbulentos) y una ecuación diferencial analíticamente derivada por la viscosidad efectiva válida para números de Reynolds bajos. Utilizar el modelo RNG resulta muy ventajoso para una alta gama de flujos, que con el modelo k-épsilon estándar, donde la efectividad depende de un correcto tratamiento en las zonas fronterizas de la tubería (ANSYS, 2013).

**Modelo**  $\mathbf{k} - \boldsymbol{\omega}$  **estándar.** Este modelo es una alternativa del modelo K- $\zeta$ , compuesto de dos ecuaciones de transporte, y resueltas son energía cinética turbulenta y tasa de disipación de energía turbulenta. El modelo presenta una fuerte formulación de subcapa viscosa y proporciona gran exactitud de resultados en capas con gradientes de aproximación adversos. Una desventaja de este modelo es que dispone una severa sensibilidad en los resultados en flujos a superficie libre para valores especificados de omega, fuera de la superficie y capas de corte. Esta sensibilidad se apoya en su mayoría a la resolución según los valores especificados de k y ω en los datos de entrada (ANSYS, 2013). A continuación, se muestran las ecuaciones gobernantes (CFD Online, n.d.):

Viscosidad cinemática de Eddy (CFD Online, n.d.):

$$
\nu_T = \frac{k}{\omega} \tag{50}
$$

La ecuación muestra la energía cinética turbulenta:

$$
\frac{\delta k}{\delta t} + U_j \frac{\delta k}{\delta x_i} = \tau_{ij} \frac{\delta U_i}{\delta x_j} - \beta * k\omega + \frac{\delta}{\delta x_j} \left[ (\nu + \sigma * \nu_T) \frac{\delta k}{\delta x_j} \right]
$$
(51)

La tasa de disipación turbulenta se calcula mediante:

$$
\frac{\delta\omega}{\delta t} + U_j \frac{\delta\omega}{\delta x_j} = \alpha \frac{\omega}{k} \tau_{ij} \frac{\delta U_i}{\delta x_j} - \beta * \omega^2 + \frac{\delta}{\delta x_j} \left[ (\nu + \sigma * \nu_T) \frac{\delta k}{\delta x_j} \right]
$$
(52)

Donde los coeficientes más aproximados son:

•  $\alpha = \frac{5}{9}$ 9 •  $\beta = \frac{3}{46}$ 40 •  $\beta^* = \frac{9}{10}$ 100

- $\bullet$   $\sigma = \frac{1}{2}$ 2
- $\sigma^* = 1/2$

• 
$$
\epsilon = \beta * \omega k
$$

**Modelo SST**  $k - \omega$ **.** Es un modelo de viscosidad compuesto dos ecuaciones. El uso de una formulación k- $\omega$  en los interiores de la capa límite permite al modelo usarse de modo directo hasta la pared pasando por la subcapa viscosa, de modo que este modelo es aplicable como un modelo Low-Re- (bajo Reynolds) sin añadir funciones extra de amortiguación. Asimismo, la formulación SST hace un cambio del comportamiento de  $k-\varepsilon$  en el flujo libre y, por consiguiente, se previene el problema del modelo k- $\varepsilon$  en que la sensibilidad a la turbulencia es muy alta para el flujo libre de entrada. Quienes utilizan el modelo SST k-omega, lo merecen por su comportamiento adecuado con gradientes altos adversos y separación de flujo. La desventaja de este modelo es que produce niveles muy altos de turbulencia en regiones con gran tensión normal, como regiones de estancamiento o con gran
aceleración. Sin embargo, este comportamiento es mucho menos pronunciado en modelos  $k-\epsilon$  standard (ANSYS, 2013).

Este modelo  $k\omega$  SST pertenece a la familia RANS y resulta bastante útil para capturar los efectos de flujos turbulentos (CFD Online, n.d.). Se compone de elementos como viscosidad cinemática y energía cinética turbulenta, que otorgan alta sensibilidad en gradientes adversos de presión y flujos en separación. Una de las principales curiosidades de este modelo es que produce regiones grandes de turbulencia en puntos de estancamiento, es decir zonas con elevados esfuerzos normales, sin embargo, la tendencia es mucho menor que con modelos  $k \varepsilon$ .

#### **Soluciones para CFD**

Los paquetes computacionales CFD ayudan mucho en la obtención de una solución numérica para las ecuaciones de dinámica de fluidos, utilizando métodos numéricos y algoritmos que analizan y resuelven estos problemas. Al resolver ecuaciones derivadas parciales, se utiliza el método de características (ecuaciones derivadas parciales de primer orden), el método de las transformadas (Laplace, Fourier, etc.), funciones de Green, separación o cambio de variables, entre otros. Sin embargo, representan cálculos complejos, y en la práctica dichas ecuaciones tienen un comportamiento no lineal, modelando fenómenos en regiones complejas combinando diferentes operadores. Razón por la cual se aplican métodos de aproximación que resuelven este tipo de ecuaciones, en donde se realiza una discretización de la ecuación llevándola a un dominio de dimensión finita. Por lo general, el procedimiento permite reducir el problema a un sistema finito de ecuaciones algebraicas, que abarca teoremas del análisis, análisis funcional y algebra lineal. Entre las técnicas más utilizadas de discretización se hallan el método de diferencias finitas y volúmenes finitos (Fletcher, 2006).

73

### *Discretización de las ecuaciones*

Esta operación puede dividirse en dos categorías: métodos de diferencias finitas y método de residuos ponderados. La primera técnica consiste en representar la función a través de un conjunto discreto de puntos de malla o grilla. La segunda forma consiste en un método de los residuos pesados (WRM siglas en inglés), que es en teoría distinto al primer método descrito, ya que la solución viene representada por un conjunto de funciones de prueba. Sucede que cuando el conjunto de prueba forma un conjunto ortogonal, la discretización generará un método espectral, caso contrario, incluso en una pequeña parte del dominio, generará el método de elementos finitos. (Fletcher, 2006)

### *Método de diferencias finitas*

Para la descripción cuantitativa de determinado fenómeno, generalmente se establece un sistema de ecuaciones diferenciales ordinarias o parciales, que son aplicables para un dominio definido, en donde imponen condiciones de frontera y, de ser el caso, condiciones iniciales. Con el modelo matemático completo para la solución del problema, se vuelve necesario implementar técnicas computacionales mediante métodos matemáticos para resolver de manera exacta los problemas en fronteras geométricas triviales (Wilkes, 2006).

Este método tiene carácter general para la solución de ecuaciones diferenciales en derivadas parciales dentro de un volumen de control finito definido, pero de forma aproximada. Dicho método consiste en utilizar expresiones algebraicas para aproximar las derivadas parciales junto con valores de la variable dependiente, en una malla con determinado número de puntos. Esto se consolida en un método conceptualmente sencillo, que forma un adecuado procedimiento dentro de la resolución de ecuaciones desde una hasta tres dimensiones.

El resultado de esta aproximación es que la ecuación diferencial parcial se reemplace por determinada cantidad de ecuaciones algebraicas, en donde cada uno de las variables dependientes se corresponden con un valor que se interrelaciona para cada uno de los puntos seleccionados. Dichos valores en estos puntos se vuelven incógnitas, cuya respuesta sirve para conseguir una solución aproximada por punto seleccionado en la malla (Wilkes, 2006). A continuación, se representa una malla por diferencias finitas.

## **Figura 25**

*Representación esquemática de las diferencias finitas.*

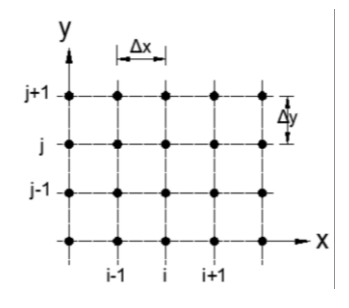

*Nota.* Recuperado de (Ossa, 2015)

### *Método de volúmenes finitos*

Método que tiene semejanza con el de diferencias finitas, descrito anteriormente, pues también permite discretizar y encontrar solución numéricamente a un sistema de ecuaciones diferenciales al considerar una malla discretizada del espacio fluido. La diferencia es que el volumen de control sobre cada punto de cuadrícula no se cruza con los puntos de cuadrícula de sus vecinos. Estos puntos se encuentran por tanto en medio de las subdivisiones que componen el dominio. Las ecuaciones diferenciales resultantes deben integrarse en cada región de control y convertirse a forma discreta. Esto se maneja mediante la integración, que requiere definir el perfil de variación de la variable dependiente en los puntos de la cuadrícula. La mayor cualidad diferenciadora del sistema de ecuaciones discretas formado es que la solución no depende del refinamiento de malla (Wilkes, 2006). A continuación, un esquema de volumen de control dividido por volúmenes finitos:

#### *Volúmenes finitos*

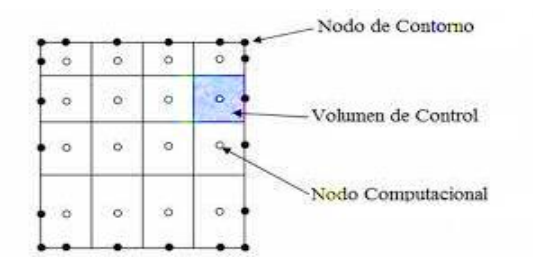

*Nota.* Recuperado de (Barranco, 2015)

## *Discretización espacial*

**Definición de malla.** Se conoce como malla a la descomposición espacial de un dominio geométrico en formas simples y más pequeñas, sean triángulos o cuadriláteros, en dos o tres dimensiones, para su posterior cálculo. Este concepto es empleado juntamente con algoritmos para la correcta resolución numérica de las ecuaciones diferenciales que modelan la simulación física (Díaz , 2000). La figura muestra diferentes tipos de elementos de malla:

# **Figura 27**

*Tipos de celdas/elementos que componen la malla*

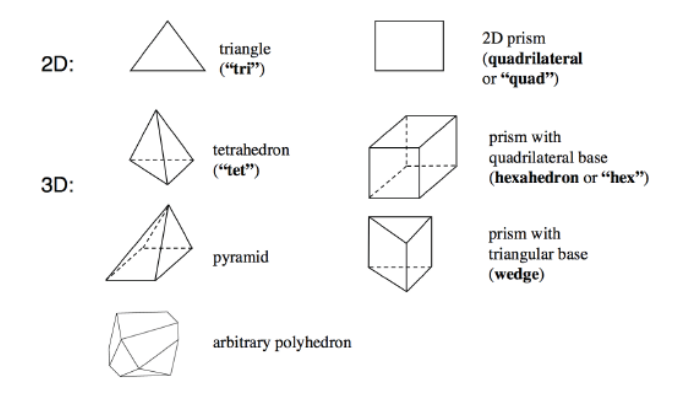

*Nota.* Recuperado de (Vehi Sazarrin, 2016)

Existen mallas estructuradas y no estructuradas, donde las primeras poseen elementos mucho más ordenados. Para generar una malla estructurada es preciso definir bloques grandes y luego

dividirlos en elementos hexaédricos pequeños, de forma que resulte fácil refinar regiones localmente en una geometría compleja. El principal inconveniente de este tipo de malla es el tiempo requerido realizarlas, especialmente en geometrías complejas. Sin embargo, las mallas estructuradas son muy usadas debido a que su alta calidad reduce la difusión numérica, evita el error de discretización, y se obtiene una convergencia mucho más rápida de la solución, evitando las correcciones del solucionador debidas a la no ortogonalidad (Cedillo & Marín, 2015).

A continuación, se explican mejor este tipo de mallas:

**Malla estructurada.** En este tipo de malla cada celda es de forma cuadrada, es decir cuadriláteros si la malla es en 2D o hexaedros si es en 3D, como se aprecia en la figura:

### **Figura 28**

*Mallado Estructurado*

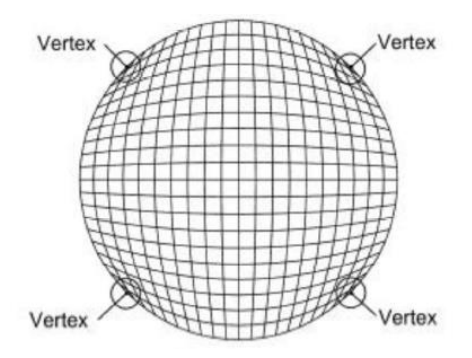

*Nota.* Recuperado de (Blazek, 2005)

La ventaja de estas mallas permite una rápida convergencia de resultados por tener los elementos bien ordenados y esto permite el acceso rápido y fácil a las celdas vecinas.

Las mallas estructuradas son capaces de representarse en un sistema cartesiano, donde las líneas de celda resultan ser paralelas a los ejes coordenados. En sistemas curvilíneos el sistema de coordenadas debe deformarse para adaptar la geometría del caso de estudio (Bates, 2005).

Por otro lado, a estas mallas las clasifican en ortogonales y no ortogonales: Las ortogonales se cruzan formando ángulos de 90. Pero, existen casos en donde los flujos pueden considerarse axisimétricos; es entonces que conviene expresar las ecuaciones de flujo mediante coordenadas polares  $(r, \theta)$ , y no cartesianas (x, y) (Bates, 2005).

**Malla no estructurada.** Este tipo de malla se caracteriza por su gran facilidad de implementación en geometrías complejas. En ellas, los elementos son triangulares, es decir, triángulos (2D) o tetraedros (3D), y pueden generarse automáticamente, sin importar la complejidad de la geometría o dominio, lo que permita ahorrar tiempo. Sin embargo, al considerar que la solución obtenida depende del refinamiento de malla realizado, este tipo de malla debe usarse solamente en condiciones especiales, donde se desee ahorrar tiempo y las geometrías resulten complejas de mallar por métodos estructurados (Blazek, 2005).

#### **Figura 29**

*Mallado no estructurado*

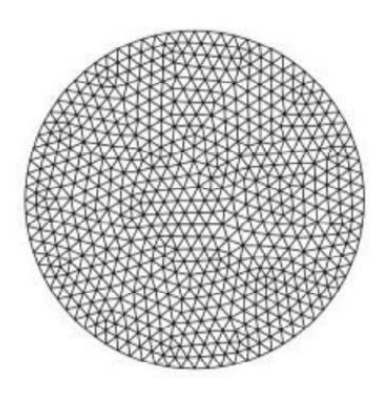

*Nota.* Recuperado de (Blazek, 2005)

**Mallas estructuradas versus mallas no estructuradas.** Las mallas estructuradas proporcionan una precisión buena dentro del método de volúmenes finitos, no obstante, tienen dificultad y rigidez al relacionarse con geometrías complejas. Las mallas no estructuradas, en cambio ayudan realizar mallas

refinadas en sitios de interés sin tener que afectar la disposición de grilla en los exteriores de tal zona (Blazek, 2005).

### *Parámetros para controlar la calidad de mallado en ANSYS FLUENT*

El mallado se determina mediante los siguientes factores de ortogonalidad, relación de aspecto, radio de crecimiento, oblicuidad, asimetría, forma heurística y pandeo.

La relación de aspecto (figura 30) de una forma geométrica, se determina mediante la relación entre sus tamaños en ancho vs largo. Como, por ejemplo, en un rectángulo la relación de aspecto es la relación entre su lado mayor y su lado menor (Gómez, 2017).

## **Figura 30**

*Cálculo de la relación de aspecto*

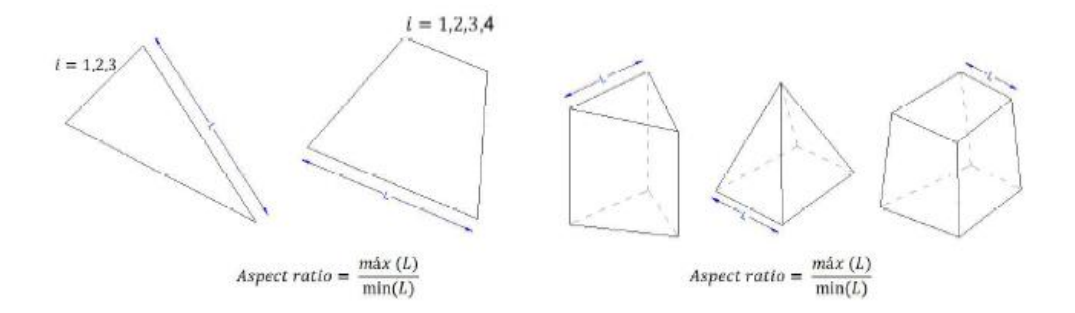

*Nota.* Recuperado de (Gómez, 2017)

La tasa de crecimiento permite controlar cómo la malla va creciendo por elementos de superficie, mientras que la oblicuidad (figura 31) mide el grado de similitud entre elementos reales e ideales descritos por elementos circulares circunscritos, siendo circunferencia en el caso de 2D o esfera en 3D (Gómez, 2017).

*Oblicuidad*

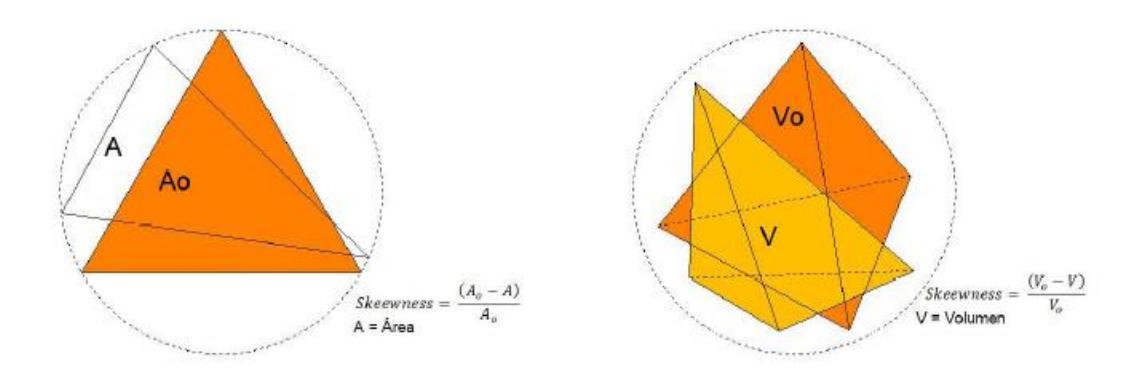

# *Nota.* Recuperado de (Gómez, 2017)

La ortogonalidad (figura 32) se relaciona con la perpendicularidad de los elementos de malla. Para su cálculo es necesario determinar el ángulo existente entre los ejes de una cara y sus vectores que la definen en dirección ortogonal desde sus aristas (Gómez, 2017).

# **Figura 32**

*Ortogonalidad*

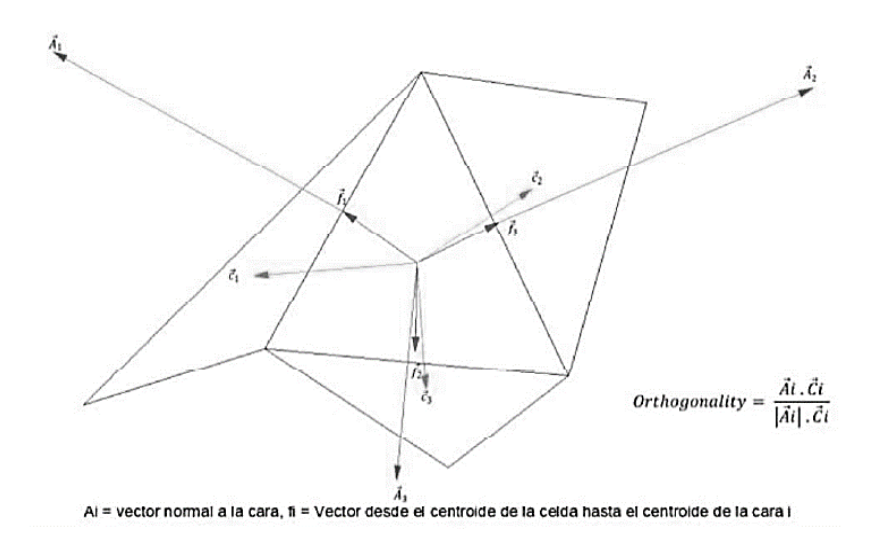

*Nota.* Recuperado de (Gómez, 2017)

La forma heurística (figura 33) establece la relación entre el área de una cara del elemento de malla y el cuadrado de la arista de mayor longitud. Un elemento con el heurístico ideal posee un valor de 0.5 si es triángulo y 1 si es cuadrilátero (Gómez, 2017).

# **Figura 33**

*Forma heurística*

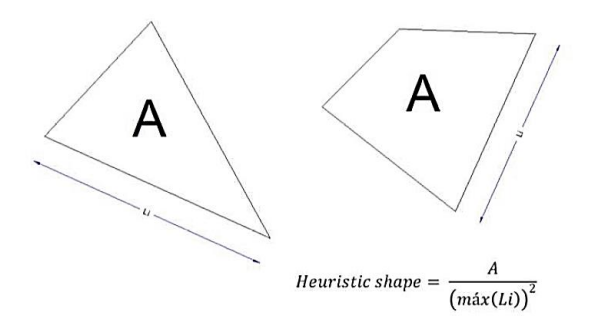

*Nota.* Recuperado de (Gómez, 2017)

En la tabla 2 se muestran los parámetros mencionados anteriormente.

## **Tabla 2**

# *Variables de la calidad del mallado*

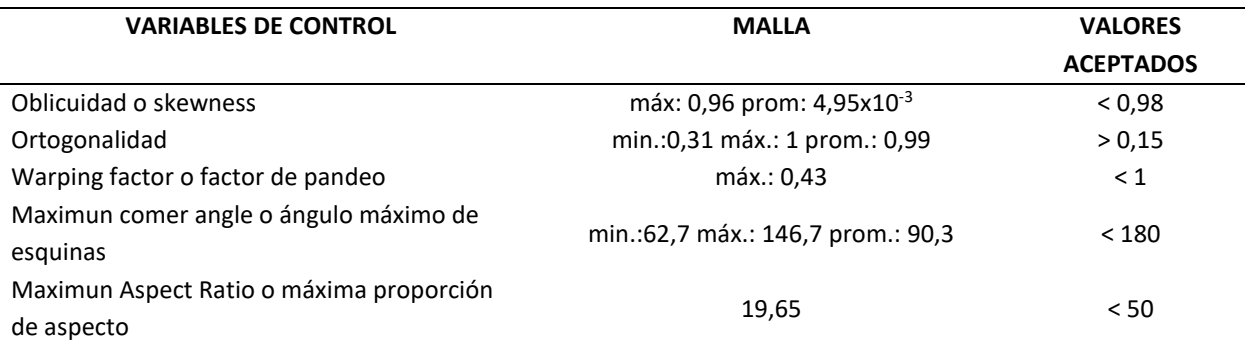

*Nota.* Recuperado de (ANSYS, 2013)

# *Métodos iterativos*

Se utilizan para resolver problemas con sistemas de ecuaciones, a través de aproximaciones

sucesivas de la solución. Los métodos iterativos son idóneos para resolver problemas con varias

variables. Se comienza teniendo como dato una solución aproximada para luego obtener varias iteraciones hasta obtener la convergencia del sistema con estas aproximaciones.

Existen además los métodos iterativos estacionarios utilizados para resolver sistemas lineales, se basan en errores residuales hasta que se llega a la convergencia, que está limitada por un solo tipo de matrices, ya que es un método sencillo para aplicar (Blazek, 2005).

#### *Soluciones numéricas a las ecuaciones diferenciales*

Para poder resolver diferentes problemas empleando métodos numéricos, se los debe discretizar, a continuación, se implementa un método de solución para el sistema de ecuaciones, que puede contener errores que son despreciables en la solución, solo si el método es estable y los errores no son grandes en la simulación (Fletcher, 2006).

#### **Paquete ANSYS**

#### *ANSYS*

ANSYS es una suite de diseño, análisis y simulación de elementos finitos que incluye pasos preliminares como el mallado, la resolución y el post procesamiento. El programa permite el análisis de elementos sometidos a fenómenos físicos que ocurren en el mundo de la ingeniería y diseño mecánico, y que pueden resolverse mediante planteamiento de problemas de fluidos, esfuerzos térmicos, vibración y aplicaciones específicas (CADCAMCAE, 2021).

Las soluciones que proporciona el paquete de simulación ANSYS ayudan a las empresas no solo en la innovación y validación, sino que son cada vez mejores que en cualquier otra época pasada. Mediante el uso de este programa de simulación, la ingeniería puede innovar velozmente y validar sencillamente cualquier idea de diseño, pudiendo predecir el futuro de los productos de vanguardia (CADCAMCAE, 2021).

#### *ANSYS Fluent y CFX*

Tanto FLUENT como CFX son módulos de Ansys que permiten la simulación de mecánica de fluidos en ingeniería, para funcionar de acuerdo con la teoría de elementos finitos en lo referente a estructura y volumen finito para la mecánica de fluidos. Contienen amplias capacidades de procesamiento de modelado físico del fluido, su turbulencia, transferencia de calor y otras reacciones con aplicaciones industriales que incluyen flujo sobre el ala de un avión hasta la combustión de algún horno, plataformas petroleras, flujo sanguíneo a través de capilares e incluso análisis cardiovasculares, electrónica, semiconductores, o diseño de plantas de tratamiento de agua residuales (Cedillo & Marín, 2015)**.**

ANSYS Fluent, es una herramienta utilizada para modelar geometrías complejas, aplicable para flujos compresibles e incompresibles, además ayuda con el análisis de flujos estables y transitorios en el tiempo a través de modelos matemáticos para fenómenos de transferencia de calor y reacciones químicas.

Las principales diferencias entre CFX y Fluent son (ANSYS, 2013):

- CFX converge en menos iteraciones
- Fluent converge en menor tiempo
- CFX ofrece un entorno más apropiado para turbomáquinas
- Fluent es más apropiado para usuarios expertos, pues ofrece muchas opciones de cómputo.
- Fluent permite simulaciones en 2D, pero CFX solo en 3D.

Los modelos turbulentos provistos tienen un amplio rango de aplicabilidad y encierran los efectos de otros fenómenos físicos, tales como la flotabilidad y la compresibilidad. Para la resolución de los problemas hidráulicos utiliza las ecuaciones de la mecánica de fluidos: continuidad, cantidad de movimiento, y las ecuaciones de Navier Stokes (ANSYS, ANSYS Workbench User's Guide, 2016).

#### **Errores en la simulación computacional**

La incertidumbre es la deficiencia potencial en cualquier fase del modelado que se da por falta de conocimiento. Mientras que un error es la deficiencia identificable en cualquier fase del modelado que se da por razones diferentes a la falta de conocimiento (Slater, 2008).

Existes los errores de tipo locales, que aparecen en las celdas y los errores de tipo globales que aparecen en el flujo.

## *Reconocido*

**Error de aproximación física.** Este tipo de errores se dan por la incertidumbre en la formulación y simplificaciones en los modelos continuos. Los errores en el modelado en fluidos o sólidos se dan por sus propiedades o en la selección de ecuaciones de gobierno que se solucionan. El objetivo de obtener un problema bien modelado favorece a los errores en el modelado (Fletcher, 2006).

**Error de redondeo de la computadora.** Este tipo de errores surgen, por la coma flotante en las computadoras y en la precisión del almacenamiento de datos, de estas. Para disminuir este tipo de errores se recomienda ejecutar el código con mayor precisión o utilizar computadoras con un mejor almacenamiento de números (32-64 bits) (Fletcher, 2006).

**Error de convergencia iterativa.** Este tipo de error se produce por los métodos iterativo implementados en la simulación, se lo detecta en un punto determinado y se lo puede ajustar al finalizar las simulaciones (Fletcher, 2006).

**Errores de discretización.** Este tipo de error es el de mayor importancia ya que está ligado a la calidad de la red, es difícil a menudo antes de empezar con la simulación, determinar la relación entre la calidad de una cuadricula y una solución precisa. Para disminuir este tipo de error se emplean diferentes métodos entre ellos el método de Richardson (Fletcher, 2006).

### *No reconocido*

**Errores de programación de computadoras.** Este error se da por el programador, se presenta en la programación al elaborar el código, se lo identifica al momento de validar el código ya sea de forma manual o a través de herramientas del programa.

**Errores de uso.** Este tipo de error se dan en su mayoría en un código CFD, por la mala aplicación del código del programa, se los puede reducir con la experiencia adquirida por el programador.

## **Extrapolación de Richardson**

Esta es una técnica útil para conseguir un valor lo más exacto posible tras un par de simulaciones en base a diferentes mallas. La aproximación tiene un error predecible, que depende generalmente del tamaño de la celda. Se trata de encontrar una solución hipotética para una malla infinitamente refinada. Se tiene en un problema  $F(h)$  como el valor de un refinamiento o discretización, y  $F(0)$  que es la solución para el máximo refinamiento que se desea alcanzar (Curtis, 1987).

El mayor problema del mallado es no obtener una celda infinitamente pequeña por diferentes factores como el número de cálculos o el aumento del número de operadores en forma proporcional a  $1/h$ .

Gracias a este método es posible un incrementar la precisión de los resultados sin tener que evaluar  $F(h)$  para valores infinitamente pequeños de *h*. En forma general,  $F(h)$  puede expresarse de acuerdo a esta ecuación (Curtis, 1987).

$$
F(h) = F(0) + a_1h + a_2h^2 + a_3h^3 + \dots + a_nh^n
$$
\n(53)

Donde las funciones  $a_1, a_2, ..., a_n$  son independientes del tamaño de la malla.

F (h) es un polinomio de segundo grado si a1 tiende a cero. En ese momento se combinan las soluciones discretas  $F(h1)$  y  $F(h2)$ , donde h1 mes el mallado más fino entre ambos. Esto permite eliminar los errores más apreciables que el error tomado y conseguir el valor de mayor precisión de  $F(0)$  (Curtis, 1987).

El coeficiente de refinamiento de mallar *r=h2/h1* propuesta por Richardson propone se desprecien los términos de mayor orden y se generalicen los demás métodos de orden p, pudiéndose formular con la ecuación (Curtis, 1987):

$$
F(0) = F(h_1) + \frac{F(h_1) - F(h_2)}{\gamma p - 1}
$$
\n(54)

$$
\frac{f_3 - f_2}{r_{23}^p - 1} = r_{12}^p * \frac{f_2 - f_1}{r_{12}^p - 1}
$$
\n(55)

Donde:

 $r_{12} = h_2/h_1 \rightarrow$  razón de refinamiento entre la malla de grado h2 respecto a h1  $r_{23} = h_3/h_2 \rightarrow$  razón de refinamiento entre la malla de grado h3 respecto a h2

Esto es válido en espacios multidimensionales dentro de cualquier posición, a modo temporal, con un coeficiente de refinamiento *r*, y un orden convergencia *p* que resulta similar en todo espacio y tiempo. A continuación, se muestra un ejemplo:

Utilizando la Tabla 3, se lleva a cabo la extrapolación de Richardson para minimizar la apariencia del tamaño de la malla, que muestra sus resultados en la siguiente figura.

## **Tabla 3**

#### *Rangos de presión versus tamaños de malla*

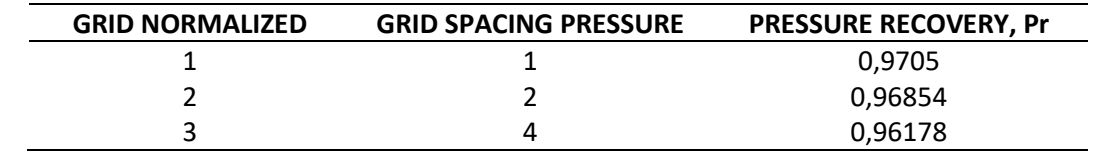

*Nota.* Recuperado de (Slater, 2008)

## **Figura 34**

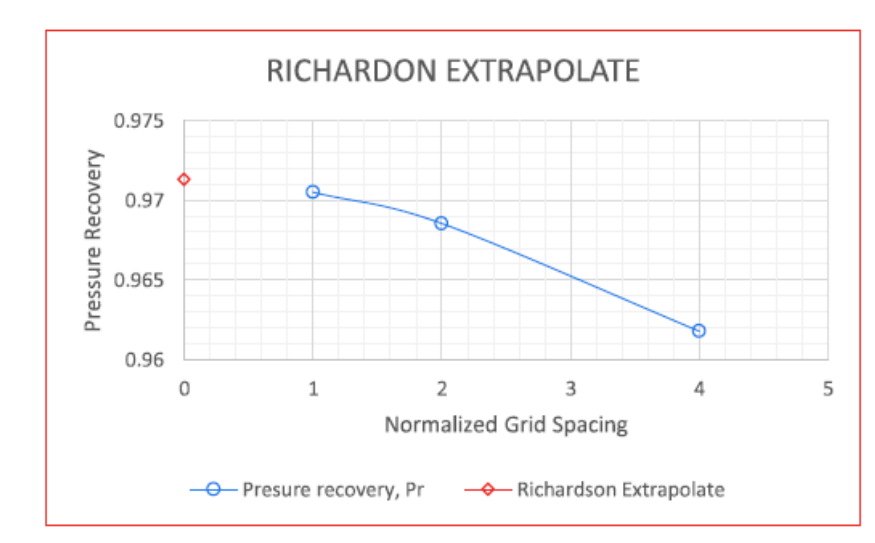

## *Extrapolación de Richardson*

*Nota.* Recuperado de (Slater, 2008)

# **Índice de convergencia de malla (GCI)**

Dentro del método de elementos finitos, una malla de mayor refinamiento genera resultados de mayor exactitud. No obstante, cuando la malla se vuelve más fina, incrementa el número de elementos, con ello el tiempo de cálculo y consumo de memoria computacional. Es así que, con el fin de alcanzar una malla que alcance el equilibrio entre el nivel de exactitud y los recursos computacionales, se emplea el denominado índice de convergencia de malla (Guascal, 2019). El índice de convergencia de malla

puede o no emplear la extrapolación de Richardson para encontrar los errores de convergencia de una manera menos convencional (Roache, 1994).

La forma de realizar un análisis de convergencia de malla de forma manual es mediante los siguientes pasos:

- Crear una malla con un refinamiento aceptable para analizar el modelo.
- Volver a crear una malla con un refinamiento mayor y volver a analizar el modelo.
- Comparar los resultados de ambas mallas.
- Aumente la densidad de malla (refinamiento) hasta que los resultados se ajusten satisfactoriamente.
- Este estudio de convergencia de mallas facilita la obtención de una solución con una malla suficientemente refinada (Guascal, 2019). Los errores CGI se calculan mediante las fórmulas (Roache, 1994):

<span id="page-87-0"></span>
$$
GCI_{12} = Fs * \frac{|e_{12}|}{r_{12}^p - 1}
$$
\n(56)

<span id="page-87-1"></span>
$$
GCI_{23} = Fs * \frac{|e_{23}|}{r_{23}^p - 1}
$$
\n(57)

Si se trabaja con tres o más grados, el factor de seguridad Fs toma el valor 1,25, siendo éste el valor empleado para el proyecto actual (Roache, 1994). El GCI entre la malla fina y media se calcula mediante el ecu. [\(56\),](#page-87-0) mientras que el ecu. [\(57\)](#page-87-1) es para al error entre la malla media y gruesa. Además, se cuantifica el error relativo entre grado de refinamiento con el ecu[. \( 58\).](#page-88-0) Finalmente, puede comprobarse que las soluciones cumplan con valores que tienden al mismo límite en el rango asintótico; aplicando la ecuación (59).

<span id="page-88-0"></span>
$$
e_{ab} = \frac{f_b - f_a}{f_a} \tag{58}
$$

$$
\frac{GCl_{12}}{r^{p} * GCl_{23}} \cong 1
$$
\n(59)

#### *Consistencia, estabilidad y convergencia*

Considerando que las simulaciones constituyen un método que alcanza la convergencia en *n* iteraciones, siendo *n* el tamaño del sistema, la existencia de errores de redondeo cancela la posibilidad de encontrar una solución exacta. En la práctica *n* llega a ser muy grande, pero puede ser que el proceso iterativo alcance una precisión aceptable incluso mucho antes. Por ello es que analizar estos métodos es complejo (Bates, 2005).

Es de suma importancia que la solución de ecuaciones mediante algoritmos computacionales sea garantía de que dicha solución se asemeje a la respuesta exacta del problema y, en cuáles circunstancias la solución computacional coincidirá con la exacta. Adicionalmente, la solución aproximada debe converger a la exacta mientras que la malla ( $\Delta t$ ,  $\Delta x$ ) se aproxime a cero. El camino indirecto necesita consistencia por parte del sistema de ecuaciones algebraicas del problema con respecto de las ecuaciones derivadas originales. La consistencia involucra que el proceso de discretización sea invertible, mediante el desarrollo de Taylor, con el objetivo de recuperar las ecuaciones originales. También, el algoritmo empleado debe mostrar estabilidad. Entonces se busca que la suma de la consistencia y la estabilidad sea igual a la convergencia. (Blazek, 2005)

### **Norma ANSI/AMCA 210-16**

La Norma ANSI/AMCA Standard 210-16 fundamenta métodos uniformes de prueba para un banco de pruebas de laboratorio de un ventilador o de otro dispositivo para movimiento de aire que permita determinar su desempeño aerodinámico, basándose en términos de flujo de aire, presión, consumo de energía, densidad de fluido, revoluciones del rotor y eficiencia para calificación o fines de garantía, (ASHRAE, 2016). Se presenta la adecuación de esta Norma para la implementación de un banco de pruebas de un ventilador centrífugo de 300 mm que pertenece a la familia C4-70, teniendo en cuenta parámetros de diseño del sistema para el dimensionamiento general.

**Longitud de entrada.** Por lo general se considera como la distancia entre la entrada del ducto y el punto en que el esfuerzo de corte de pared (factor de fricción) se asemeja con un margen de 2 % de error, al valor de flujo completamente desarrollado. En el caso de flujos de tubería infinitos, que son más interesantes a nivel ingenieril, los efectos de entrada se vuelven despreciables luego de 10 diámetros del tubo, y la longitud de entrada se aproxima a la dimensión (Cengel & Cimbala, 2018):

$$
\frac{L_{h,\ turbulento}}{D} \approx 10\tag{60}
$$

El largo de las tuberías en la práctica, comúnmente equivale a varias veces el tamaño de la región de entrada, por ello, el flujo interno en ductos se toma como completamente desarrollado para todo el largo de tubería. De tal manera se obtienen resultados razonables para tuberías de alta longitud, aunque ocasionalmente genera resultados erróneos para tuberías de corta longitud, pues subestima los esfuerzos cortantes de pared, así como el factor de fricción (Cengel & Cimbala, 2018).

### **Capítulo III: simulación CFD**

#### **Geometría en estudio**

Para la geometría a estudiar tiene las siguientes especificaciones. El tubo de ensayo debe ser de forma cilíndrica fabricado con una chapa de acero muy lisa y estar protegido por un buen galvanizado sin rugosidad. La sección del tubo será igual a la sección de descarga: es decir, tiene la misma superficie, con una tolerancia de aproximadamente el ≤ 5%, y la longitud requerida es 10 veces su diámetro de acuerdo con la norma ANSI/AMCA (2016). Esto se aprecia en la figura:

# **Figura 35**

*Banco de pruebas de ventiladores centrífugos en impulsión propuesto por la NAFM*

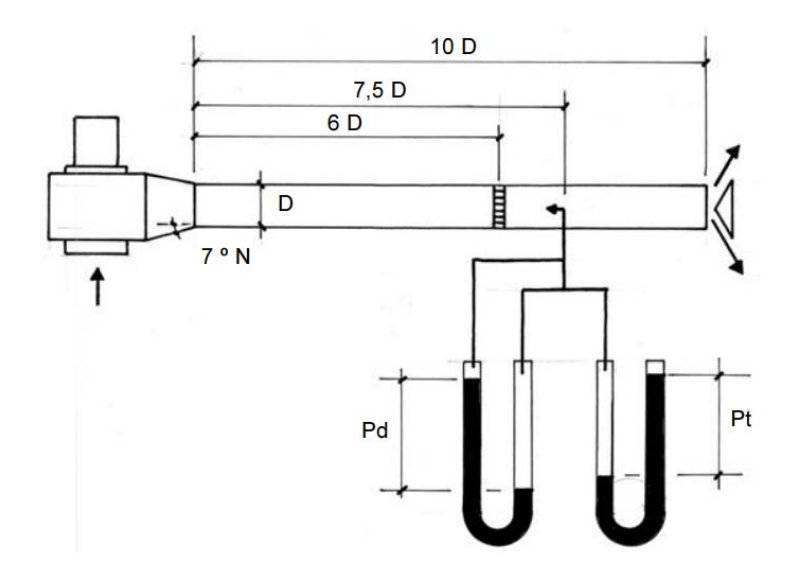

*Nota.* Recuperado de (Suárez, Desarrollo de un modelo CFD para la verificación de las curvas características teóricas obtenidas mediante un diseño previo de una familia de ventiladores centrífugos C4-70, 2021)

En este caso de estudio, los parámetros geométricos del banco de pruebas para el ventilador centrífugo de 303 mm según la Norma ANSI / AMCA 210 – 16, se aprecia en la siguiente figura:

# *Parámetros geométricos del banco de pruebas*

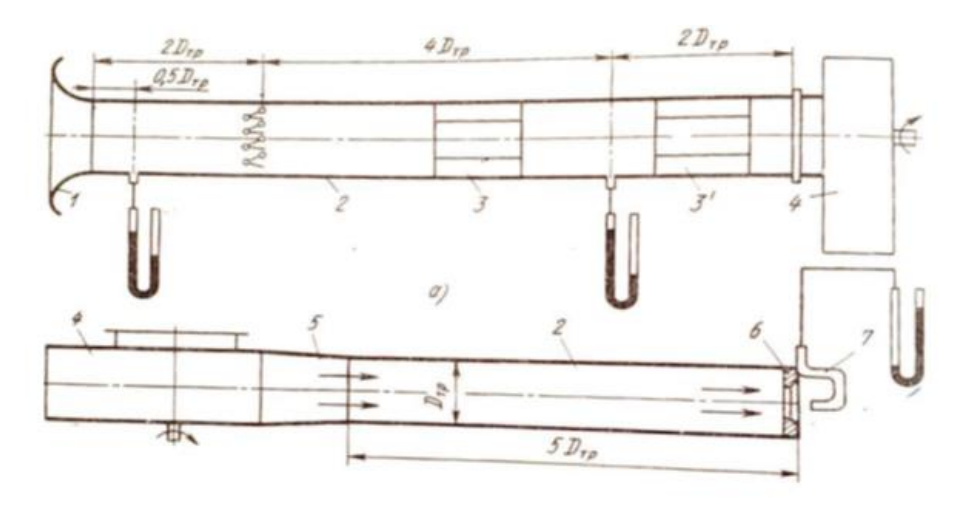

*Nota.* Recuperado de (ASHRAE, 2016)

El equipo ya construido se encuentra en el laboratorio de Conversión de la Energía Térmica de la Universidad de la Fuerzas Armadas "ESPE", tal y como se lo puede observar en la siguiente imagen:

# **Figura 37**

*Banco de pruebas del ventilador centrífugo de la familia C4-70*

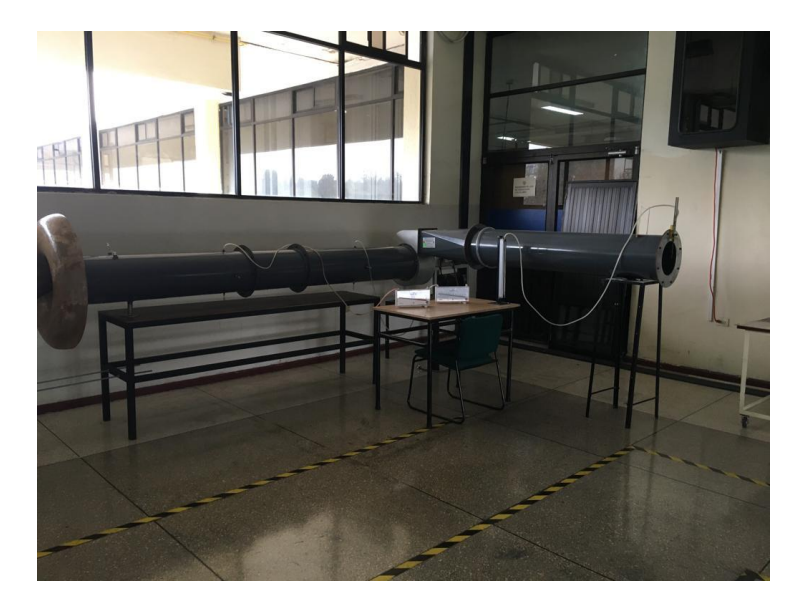

*Nota.* Foto tomada en el laboratorio de Energía del DECEM

Para objeto de estudio, es necesario obtener el modelo 3D, en este caso se realiza e SolidWorks, y posteriormente se transforma a un formato útil (. step o. STL), para poder trabajar en uno de los módulos geométricos de ANSYS.

La geometría en estudio consta de las siguientes partes:

- Ducto de entrada
- Voluta
- Rotor
- Ducto de salida

El conjunto de los ductos, voluta y rotor, conforma el modelo del banco de pruebas del laboratorio, y se muestra en la siguiente figura:

# **Figura 38**

*Modelo del banco de pruebas del ventilador centrífugo de la familia C4-70*

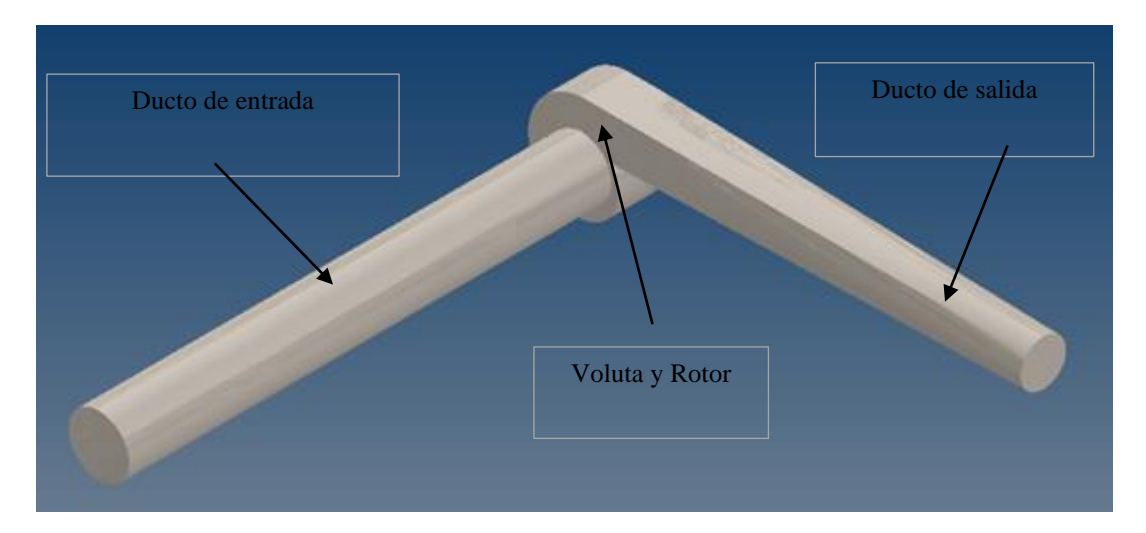

*Nota.* Recuperado de (Suárez, Desarrollo de un modelo CFD para la verificación de las curvas

características teóricas obtenidas mediante un diseño previo de una familia de ventiladores centrífugos

C4-70, 2021)

## *Rotor*

Para diseñar el rotor, se tomaron los datos de referencia de Suárez (2021, p. 179), quien formó la geometría en el programa InvenCenty, de acuerdo a los siguientes parámetros:

- · Diámetro del rotor: 303 mm
- Velocidad rpm:  $1100$  rpm
- Altura:  $2500 m$
- Temperatura de bulbo seco:  $T = 22^{\circ}C$
- Humedad relativa:  $Hr = 0.877$

Como condición del programa InvenCenty, los álabes (aspas) son de tipo atrasados, rectos y de sección constante, además el rodete se conforma por 12 aspas a un ángulo de salida  $\beta = 44^{\circ}$  (López, Arla, & Delgado, 2015). En este programa se debe ingresar valores de entrada de diámetro de rotor, velocidad rpm, etc. mostrados (en el párrafo anterior), y se generan resultados de potencia del ventilador, eficiencia y parámetros geométricos, a modo de turbomáquina hidráulica, como mencionan los autores (2015, p. 17). Como se muestra a continuación:

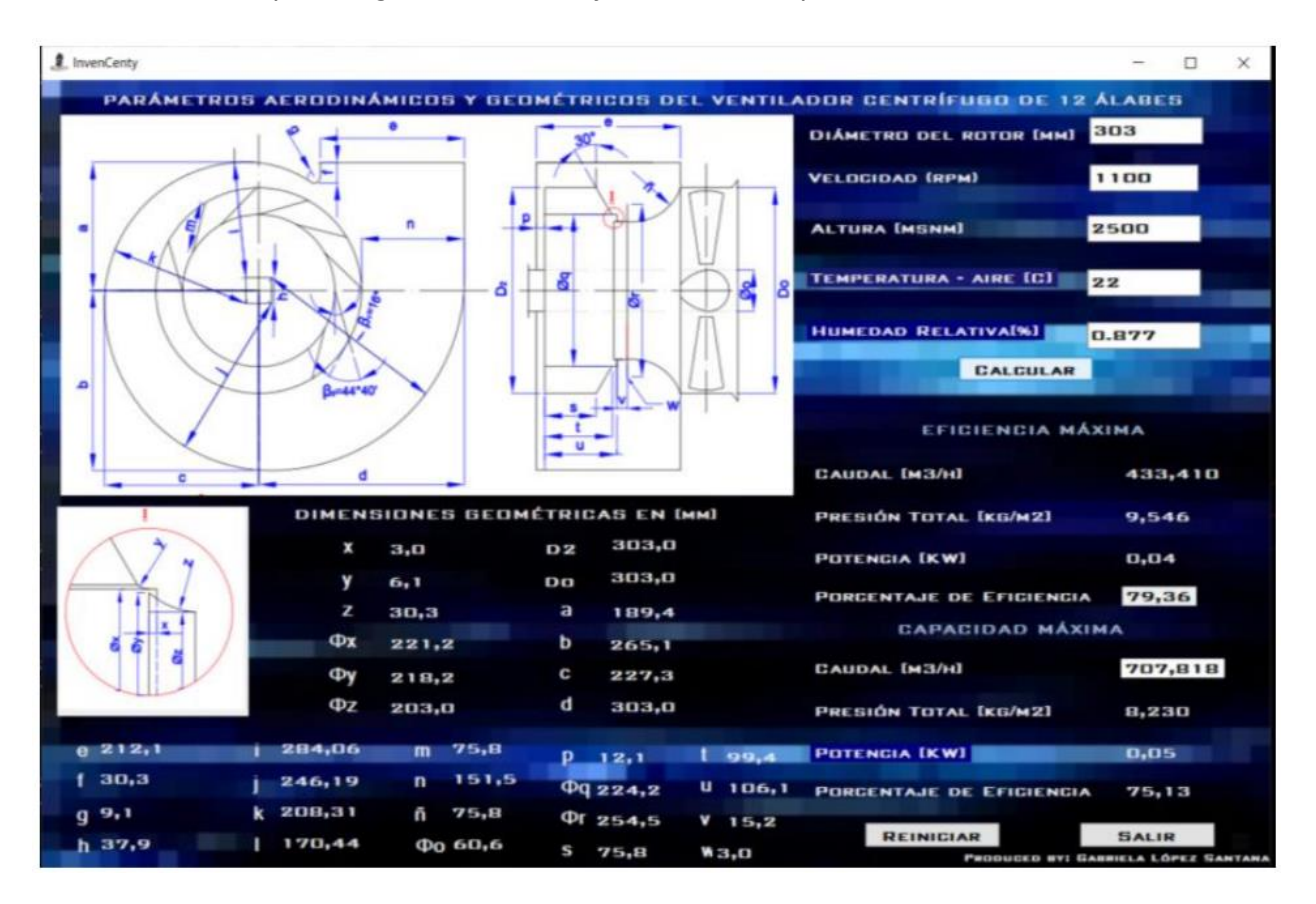

*Geometría del rotor y voluta generados en el software InvenCenty*

*Nota.* Recuperado de (Suárez, Desarrollo de un modelo CFD para la verificación de las curvas

características teóricas obtenidas mediante un diseño previo de una familia de ventiladores centrífugos

C4-70, 2021)

## **Fluido de trabajo**

El material o fluido de trabajo es el aire a 2500 msnm, como corresponde a la ciudad de Quito, en el sector de Sangolquí, donde se encuentra ubicada la Universidad de las Fuerzas Armadas "ESPE".

Las propiedades del mismo se especifican en l[a Tabla 4.](#page-95-0)

# <span id="page-95-0"></span>**Tabla 4**

# *Propiedades del aire a 2500 msnm*

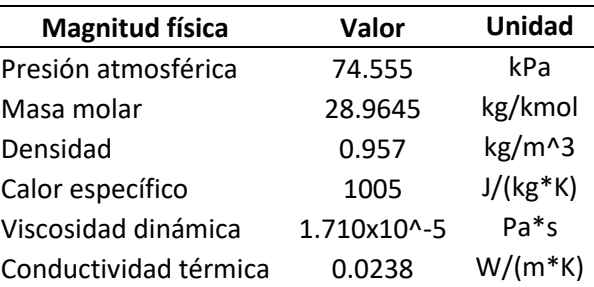

*Nota.* Recuperado de (Cengel & Cimbala, 2018).

A continuación, se muestra el mallado de la geometría en estudio, la forma en que se dividió por dominios y los cálculos que permitieron definir el primer elemento de malla, así como la longitud de los ductos de entrada y salida.

# **Mallado- Dimensionamiento**

Estos cálculos permitirán realizar el correcto dimensionamiento de las mallas respecto al

refinamiento, tanto en el espesor de la primera capa, como en la longitud de los elementos.

Identificando el problema y, en relación con la siguiente figura, se procede a calcular los siguientes

parámetros.

# **Figura 40**

*Parámetros de flujos turbulentos en tuberías*

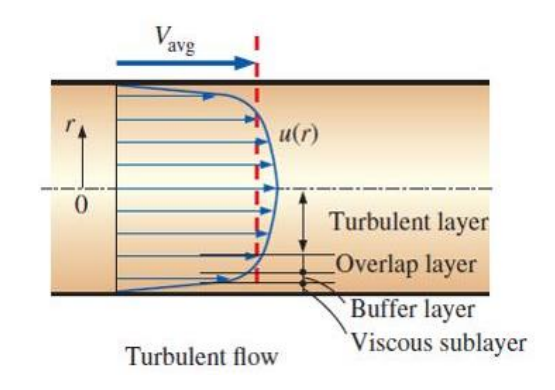

*Nota.* Recuperado de (Universidad EAFIT, 2020)

# *Datos conocidos*

Para la obtención de estos cálculos se partió de los siguientes datos correspondientes a la misma geometría en estudio, obtenidos experimentalmente por Suárez (2021, p. 194).

$$
V = velocidad = 14,99220 \frac{m}{s}
$$

 $D = diameter o = 0.303 m$ 

$$
A = 72106.61998 \, mm^2 = 0.07211 \, m^2
$$

# *Número de Reynolds (Re)*

Siguiendo el ecu. (7) se calculó el número de Reynolds "Re":

Datos obtenidos a 2500 msnm:

$$
\rho = 0.957 \frac{kg}{m^3}
$$
  

$$
V = 14.99220 \frac{m}{s}
$$
  

$$
D = 0.303 \ m
$$
  

$$
\mu = 1.71 \times 10^{-5} \ \frac{Ns}{m^2}
$$
  

$$
Re = \frac{0.957 \frac{kg}{m^3} * 14.99220 \frac{m}{s} * 0.303 \ m}{s}
$$

 $Re = 254190,9526 \rightarrow Flujo Turbulento$ 

 $1,71 \times 10^{-5} \frac{\text{kg m s}}{s^2}$ 

 $s^2$ 

El resultado obtenido da a conocer que es un flujo turbulento, por lo que en todos los cálculos posteriores se trabajará con las condiciones específicas para flujo turbulento.

## *Cálculo de la longitud de entrada ()*

Considerando un flujo turbulento se procede a utilizar la ecuación:

$$
\frac{L_{h,\text{ turbulent0}}}{D} \cong 1.359 \, Re^{1/4}
$$
\n
$$
\frac{L_{h,\text{ turbulent0}}}{D} \cong 30.515
$$

La longitud de entrada en flujo turbulento es mucho más corta que en flujo laminar, debido a la dependencia del número *Re*, por lo que es recomendable no emplear esta ecuación.

En la práctica, los efectos de entrada son prácticamente insignificantes luego de diez veces el diámetro de la longitud de la tubería. Este valor adimensional se expresa como (Cengel & Cimbala, 2018):

$$
\frac{L_{h,\ turbulent\,o}}{D} \approx 10\tag{61}
$$

Obteniendo como resultado, la longitud de entrada o punto de la región totalmente desarrollada igual a  $3.03$   $m$ .

## **Cálculo del factor de fricción** (f)

Este factor se calcula considerando varias aproximaciones y tomando en cuenta el número de *Re*, la rugosidad del material galvanizado de  $\varepsilon = 0.15$  (*Tabla 1*) y calculando la rugosidad relativa  $(Rr = \varepsilon/D).$ 

Los valores de este factor fueron estudiados por varios autores y se muestran a continuación:

# **Tabla 5**

## *Factor de fricción recomendado por varios autores*

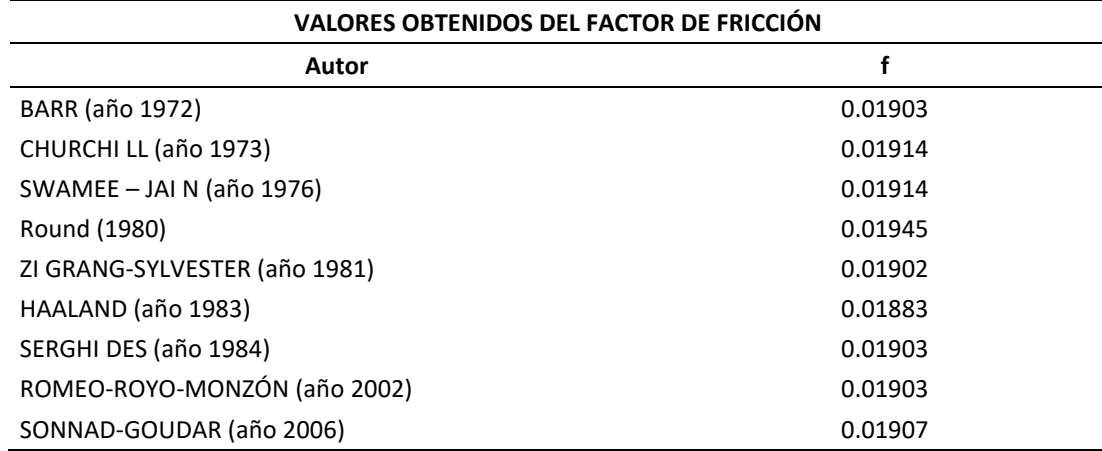

# **Figura 41**

# *Factor de fricción obtenido por varios autores*

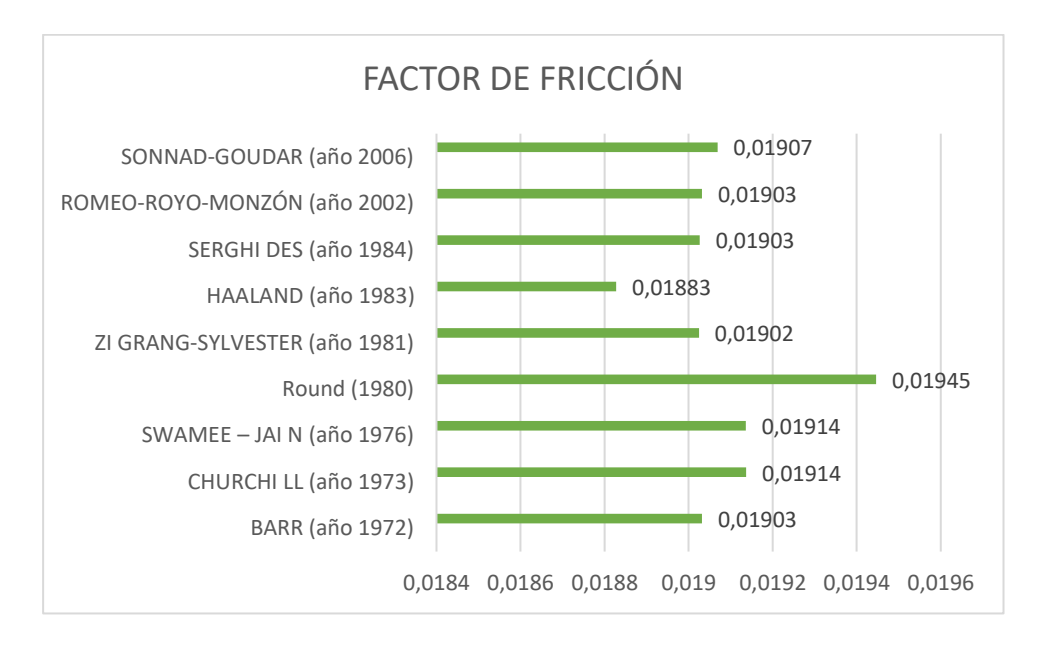

Ya que el factor de fricción depende netamente de *Re* Reynolds se realiza la gráfica de este número versus Factor de fricción, para la cual se consideran 122 variaciones del número de Reynolds, haciéndolo variar hasta Re=3000000.

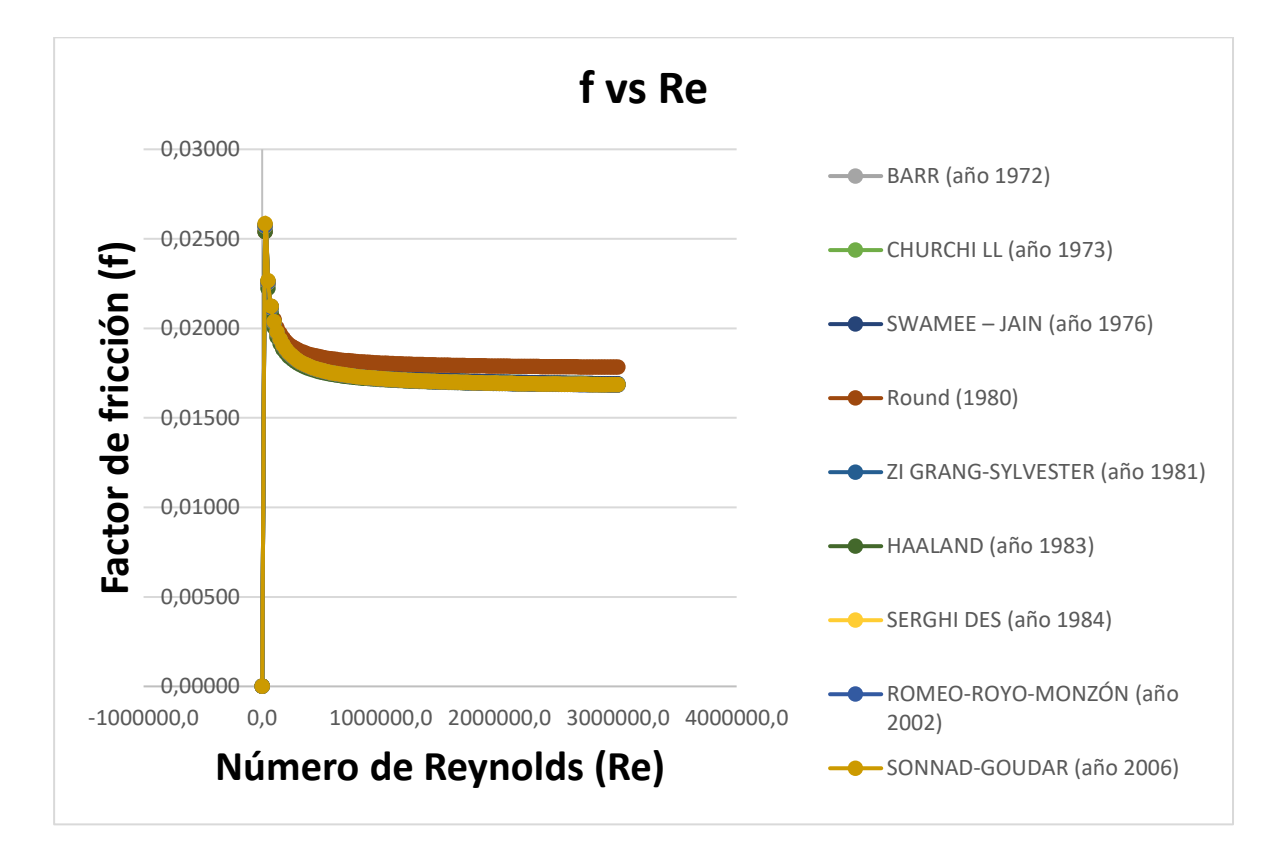

*Número de Reynolds (Re) versus Factor de fricción (f)*

En la gráfica 42, se muestra una tendencia logarítmica del comportamiento del factor de fricción con *Re*. Para seleccionar el mejor valor del factor de fricción se debería realizar un estudio de comparación para comprobar el mínimo error de cada valor obtenido, para este caso se opta por realizar un promedio de las nueve aproximaciones, obteniendo como resultado un factor de fricción igual a 0.01908.

# *Esfuerzo de corte en la pared (* $\tau_w$ *)*

Tomando como referencia la ecuación (23):

$$
f=8\frac{\tau_w}{\rho V^2}
$$

Despejando el esfuerzo de la pared:

$$
\tau_W = \frac{1}{8} f \rho v^2 \tag{62}
$$

Donde:

 $\rho \rightarrow$  Densidad

 $\tau_w \rightarrow$  Esfuerzo en la pared

 $f \rightarrow$  Factor de fricción

 $v \rightarrow$  Velocidad

$$
\tau_w = 0.4513016 Pa
$$

# Velocidad de fricción  $(u^*)$

Partiendo de la ecuación:

$$
u^* = \sqrt{\tau_w/\rho}
$$
  

$$
u^* = 0.73216 \, m/s
$$

# *Espesor de la subcapa viscosa* (y)

De la ecuación (15) se obtiene el espesor de la subcapa viscosa considerando  $y^+=5$ , además la viscosidad cinemática se obtiene mediante la razón entre viscosidad dinámica y densidad  $\left(v=\frac{\mu}{a}\right)$  $\frac{\mu}{\rho}$ ). El valor de  $y^+$  representa la altura adimensional de la capa límite, que para capturar los efectos viscosos se prefieren valores entre 1-10, además es aplicable con modelos de turbulencia de la familia  $k - \omega$  donde el refinamiento de malla es de gran importancia (SimScale, 2021).

$$
y^{+} = \frac{y u^{*}}{\mathcal{V}}
$$

$$
y = \frac{y^{+} * \mathcal{V}}{u *}
$$

#### $v = 0.00012 m \approx 0.12 mm$

## **Mallas**

En esta parte se utilizó mallado estructurado por las ventajas que ofrece, vistas anteriormente. El módulo de ANSYS que permite modelar dichas mallas es ICEM CFD, y fue el utilizado en este trabajo. Para el correcto tratamiento del caso de estudio, se dividió a toda la geometría en diferentes dominios, para posteriormente unirlos mediante interfaces (ANSYS, 2013). Los dominios fueron los siguientes, y se aprecian en la figura:

## **Figura 43**

#### *Dominios del caso de estudio*

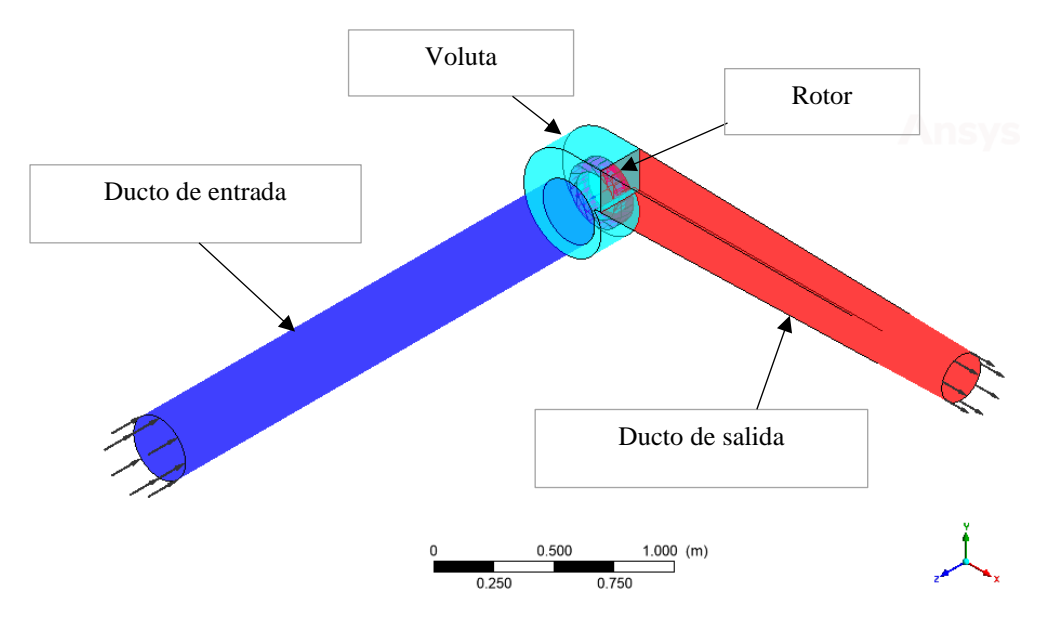

En el módulo de mallado ICEM CFD de ANSYS, que permite realizar mallas estructuradas de gran calidad, se trabajó mediante bloques de pre mallado para tener mayor control sobre las mallas (ANSYS, 2012). Mismos que están disponibles en la sección d[e A.](#page-155-0) Luego, estas se unieron mediante interfaces previo a la simulación. Cabe destacar que los elementos de las cercanías a las paredes cumplen con el dimensionamiento bajo el primer elemento de malla calculado anteriormente ( $y = 0.12 \, mm$ ). Para el

rotor, solo se tomó solo un aspa, que posteriormente sería modelado mediante una revolución de 360 grados, y entonces proceder a simular.

# *Dominios*

**Ducto de Entrada.** Corresponde al tramo inicial del modelo, donde existe succión de aire hacia el rotor, y la presión es baja (Cengel & Cimbala, 2018). En la figura se lo aprecia:

# **Figura 44**

# *Mallado del ducto o túnel de entrada*

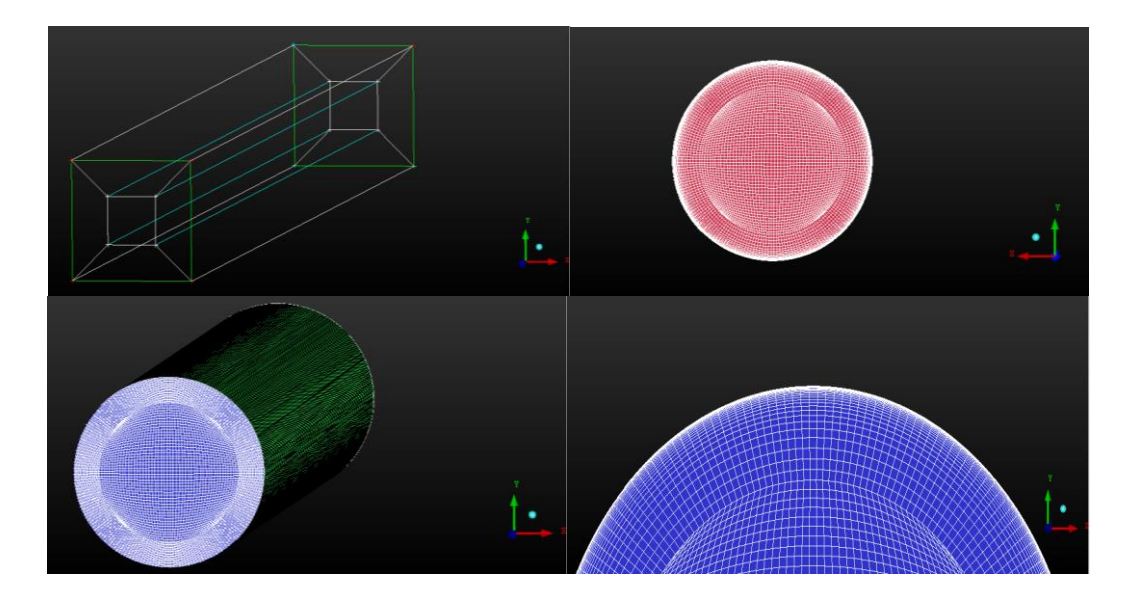

**Voluta.** Comprende el entorno del rodete, conocido como caracol. Esta región es la más cercana al rotor, por lo que su mallado debe ser considerado con mucha atención. El mallado de esta zona se aprecia en la figura:

*Mallado de la voluta*

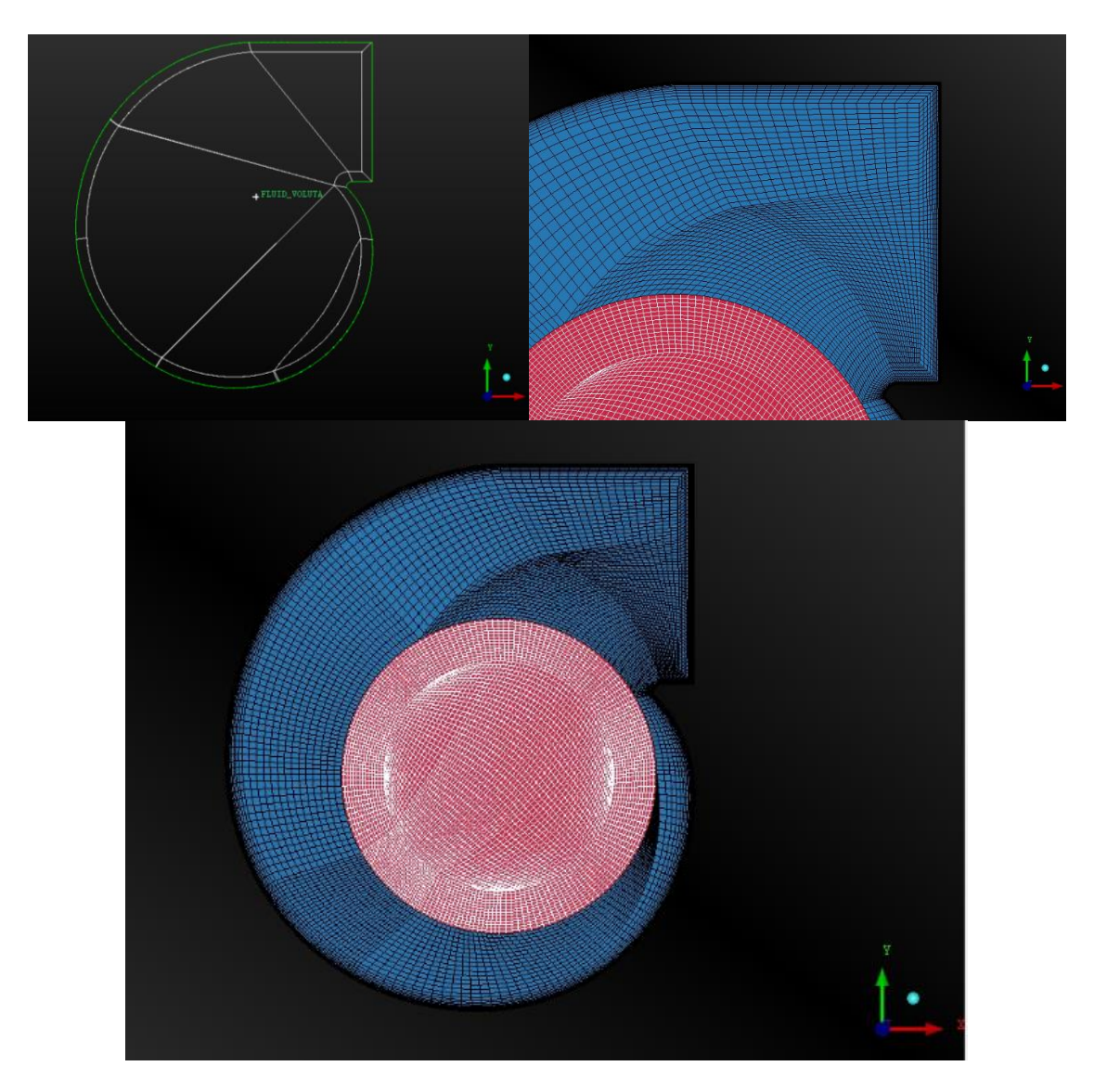

**Ducto de Salida.** Corresponde al tramo de túnel o ducto para la salida del flujo, luego del rotor, donde la presión es alta (Cengel & Cimbala, 2018). El mallado de este dominio se muestra en la figura:

# *Mallado del túnel de salida*

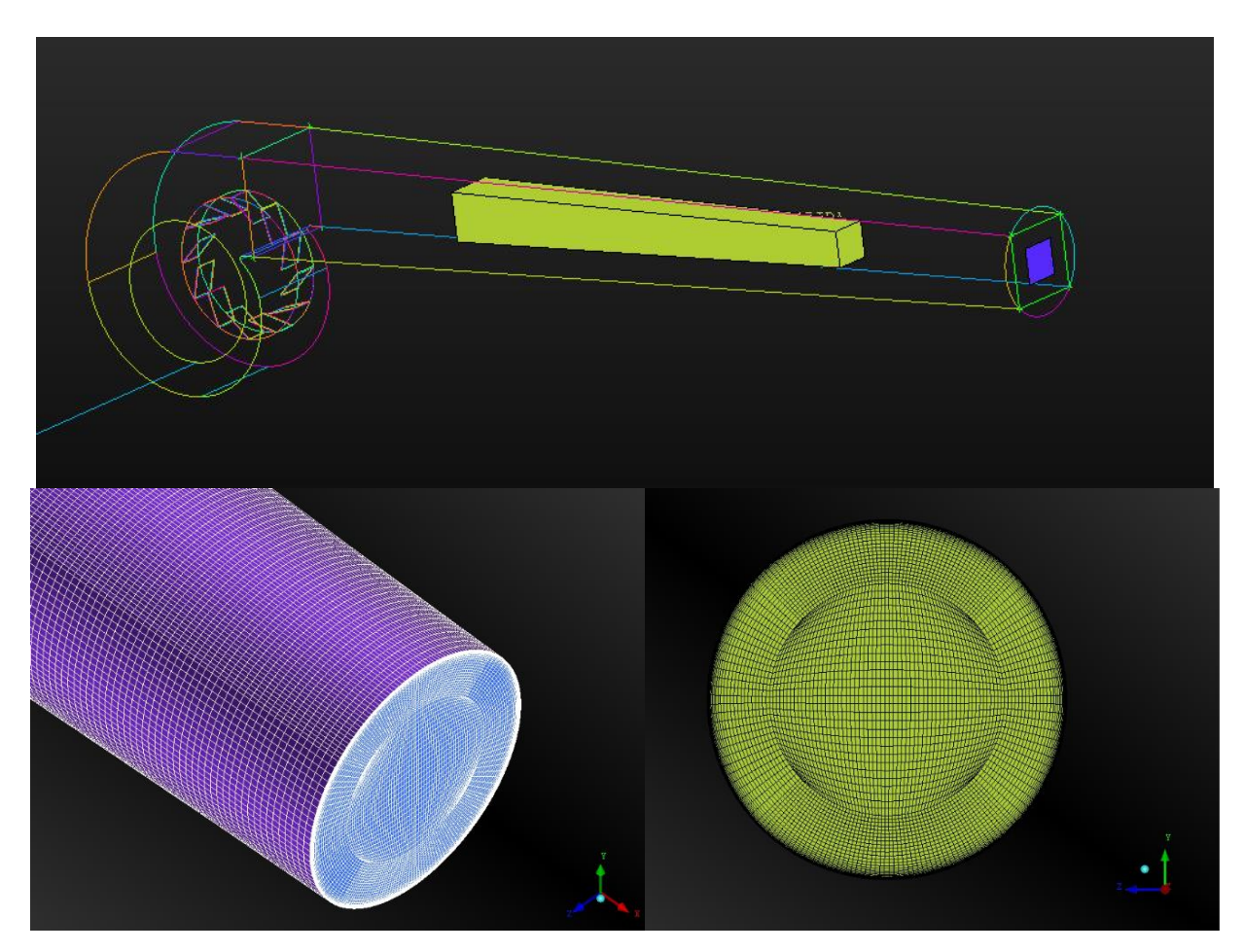

**Blades (aspas).** Las aspas fueron modeladas individualmente, para luego crear el rotor mediante la reproducción de las mismas en torno a un círculo con 12 hélices, como requiere la geometría en el rotor del ventilador centrífugo C4-70 (InvenCenty, nd). Esto se realiza en el módulo CFX de ANSYS, que es apropiado para trabajar con turbo máquinas (ANSYS, 2013). El mallado se aprecia en la figura:

#### *Mallado de las aspas*

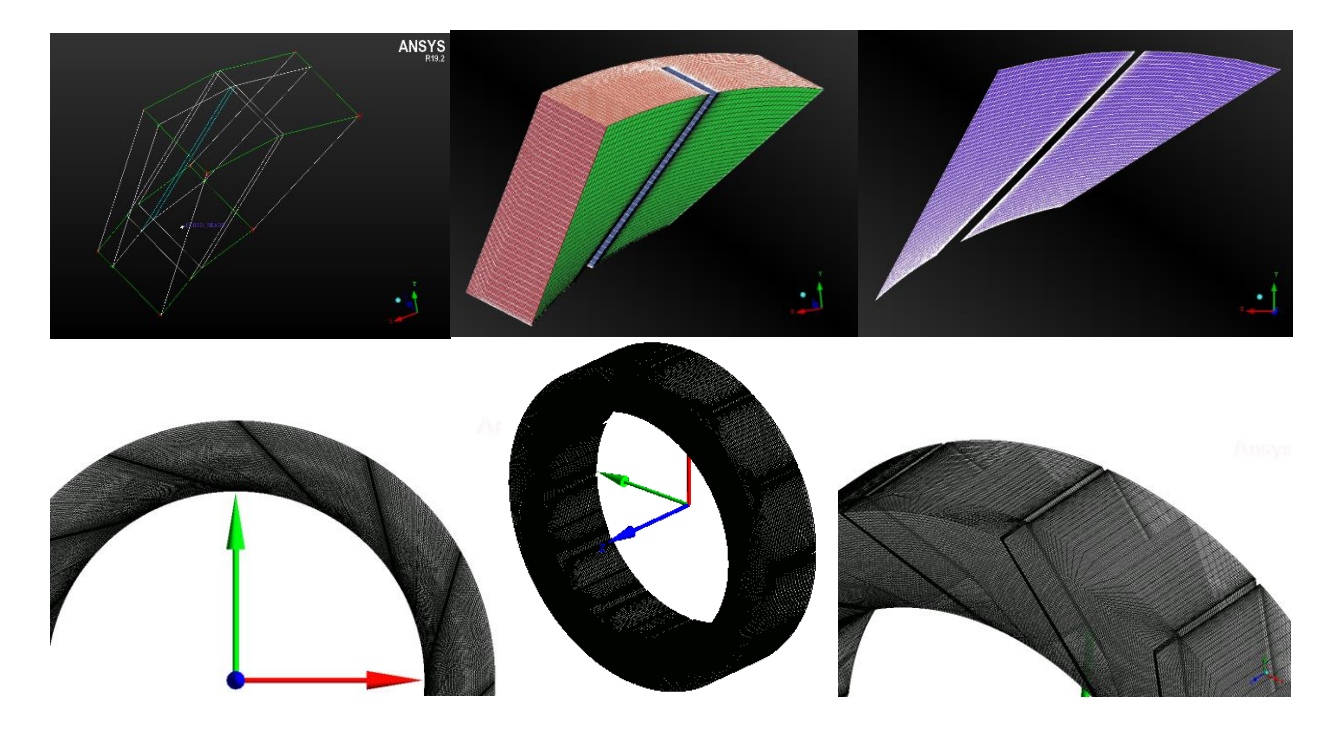

## *Calidad de malla*

En ICEM se realizan mallas estructuradas a manera de bosquejo mediante un concepto conocido como pre-malla. Luego, cuando estas pre-mallas reciben la aprobación del usuario, se procede a convertirlas en mallas definitivas, es decir, pasan de un bosquejo a limpio.

Las mallas estructuradas, en ICEM, se evalúan a través del determinante, ángulo, volumen, o *warpage* (ANSYS, 2011). La calidad de la pre-malla se verificó mediante el determinante 2x2x2, que es típico de ICEM y representa la deformación de los elementos de malla, mediante una razón entre el Jacobiano de cada elemento respecto del valor normalizado de la matriz, como lo establece su manual (ANSYS, 2011, p. 44). La escala de valores va desde 0 a 1. Valores cercanos a 1 significan elementos más hexaédricos similares a un cubo perfecto, mientras que valores menores o iguales que cero implican volúmenes finitos de la malla negativos, con lo que se generarían errores al momento de resolver el

sistema sin llegar siquiera a reconocer la malla al momento de importarla al *solver* (ANSYS, 2012). Este

parámetro se muestra a través de un histograma, como a continuación:

## **Figura 48**

*Calidad de malla obtenida en cada dominio de estudio*

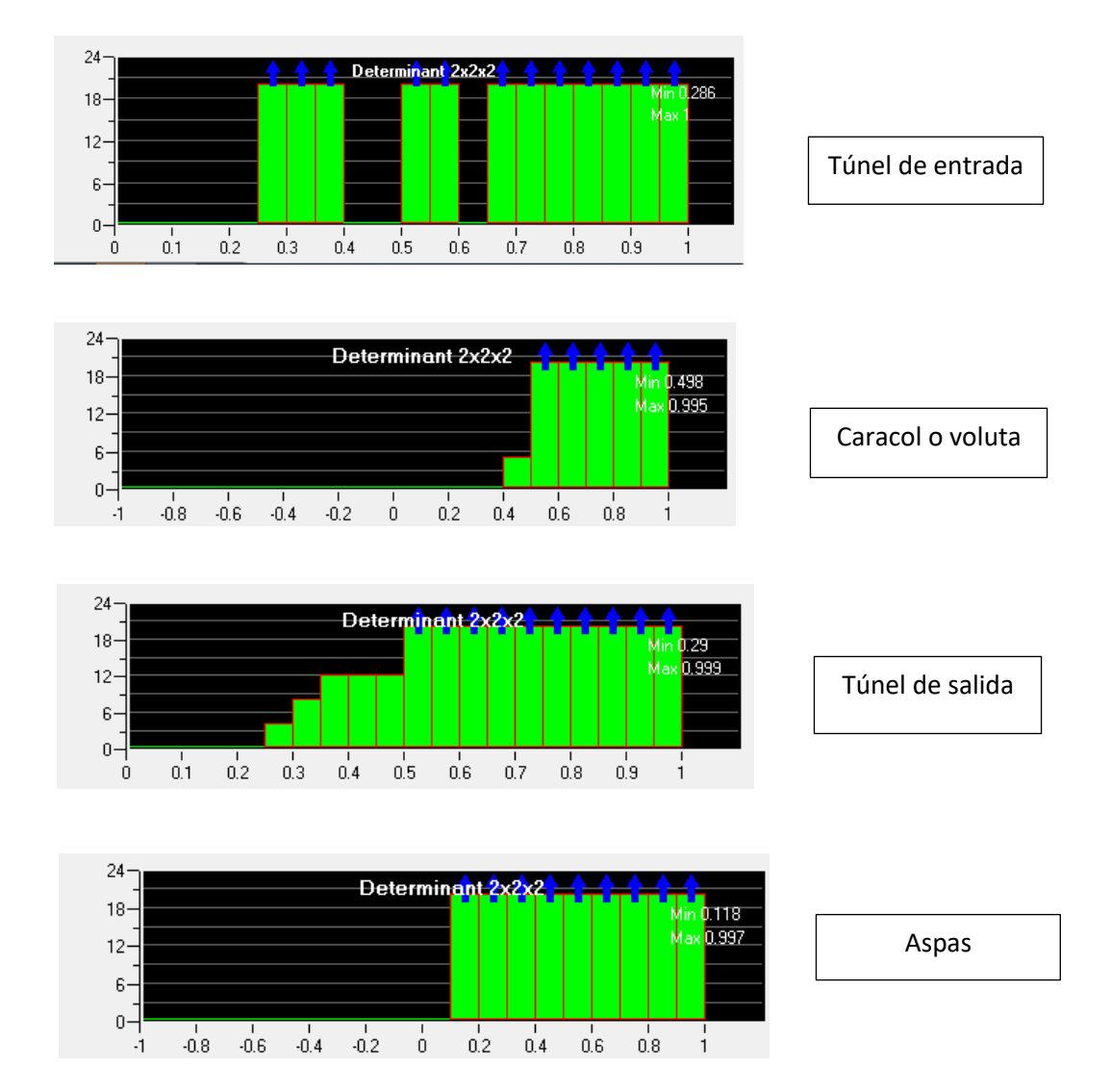

Cada uno de los histogramas mostrados en la figura anterior representas una gráfica de número de elementos vs. calidad. Las barras que tienen una flecha azul en la parte superior indican que hay más elementos con ese rango de calidad. En todas las mallas el determinante 2x2x2 fue mayor que 0, con un mínimo de 0.1, lo que significa que fueron realizadas correctamente, de acuerdo con el manual de ICEM (2012). La malla de la voluta tiene la mejor calidad de entre todos los dominios (ducto de entrada, salida, voluta y aspas) por cuanto el determinante 2x2x2 mínimo es 0.4. En general, las mallas tienen volumen positivo, lo que impedirá la generación de errores al importarlas al *solver* CFX.

Una vez que las pre-mallas fueron establecidas como apropiadas, se procedió a convertirlas en mallas, paso que se hace en ICEM a manera de convertir el borrador (pre-malla) en una malla a limpio.

La calidad de las mallas obtenidas se muestra a continuación. Estas fueron evaluadas mediante los parámetros de ortogonalidad, *skewness*, y *quality*, valores obtenidos en el mismo módulo ICEM y mostrados a continuación. Para este y todos los dominios se tomó como referencia la malla de grado medio de refinamiento.

**Aspas.** La calidad de la malla de aspas se muestra en la [Tabla 6.](#page-107-0) Donde el mejor *skewness* fue de 0.4 -> 0.5: 109345 (32.705%), y el peor rango fue de 0.9 -> 1.0: 21646 (6.474%), que representan las paredes (espesor muy bajo), sin embargo, estos mismos elementos presentan muy buena ortogonalidad y *quality*.

## <span id="page-107-0"></span>**Tabla 6**

#### *Calidad de malla obtenida en las aspas*

0.9 -> 1.0: 21646 (6.474%) 0.8 -> 0.9: 1787 (0.534%) Equiangle Skewness 0.7 -> 0.8: 529 (0.158%) **Equiangle Skewness** 0.6 -> 0.7: 824 (0.246%) 0.5 -> 0.6: 19132 (5.722%) 0.4 -> 0.5: 109345 (32.705%) 0.3 -> 0.4: 87701 (26.231%) 0.2 -> 0.3: 79494 (23.777%) 0.1 -> 0.2: 13878 (4.151%)  $0.0 \rightarrow 0.1:0(0.000\%)$ 

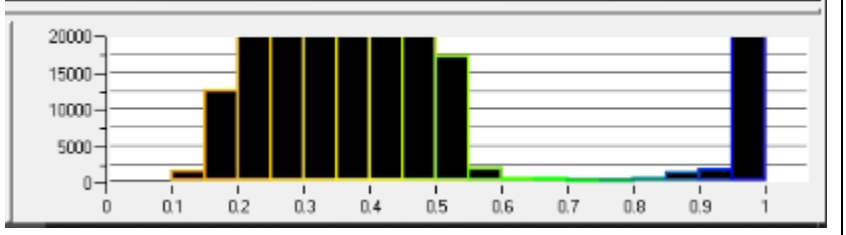

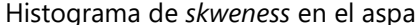
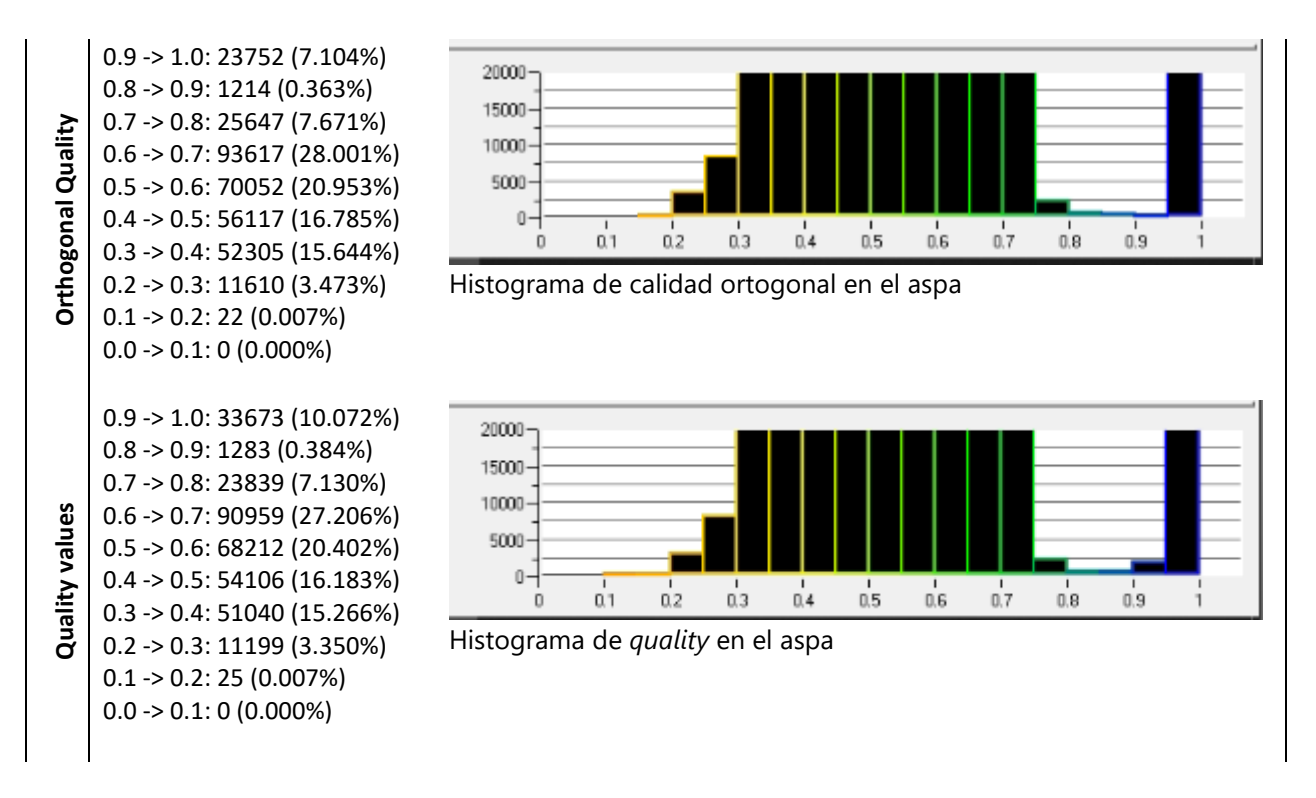

**Voluta.** La calidad de este dominio se muestra en la [Tabla 7.](#page-108-0) Similar a lo ocurrido con las aspas, se presenta excelente calidad en cuanto a ortogonalidad y *quality.* El único parámetro deficiente es el alto *skewness*, pues supera el 0.9 permitido. Sin embargo, estos valores se deben a la forma curva del caracol. Al tener ortogonalidad y *quality* adecuada, la malla se considera correcta.

## <span id="page-108-0"></span>**Tabla 7**

*Calidad de malla obtenida en la voluta*

0.9 -> 1.0: 54660 (36.310%) 0.8 -> 0.9: 21695 (14.412%) Equiangle Skewness 0.7 -> 0.8: 14237 (9.458%) **Equiangle Skewness** 0.6 -> 0.7: 15440 (10.257%) 0.5 -> 0.6: 15317 (10.175%) 0.4 -> 0.5: 6794 (4.513%) 0.3 -> 0.4: 6629 (4.404%) 0.2 -> 0.3: 10922 (7.255%) 0.1 -> 0.2: 4022 (2.672%) 0.0 -> 0.1: 180 (0.120%)

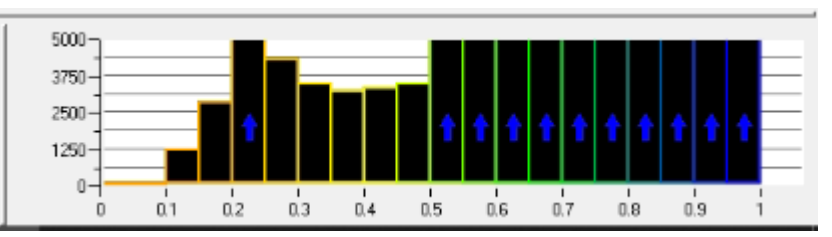

Histograma de *skweness* en la voluta

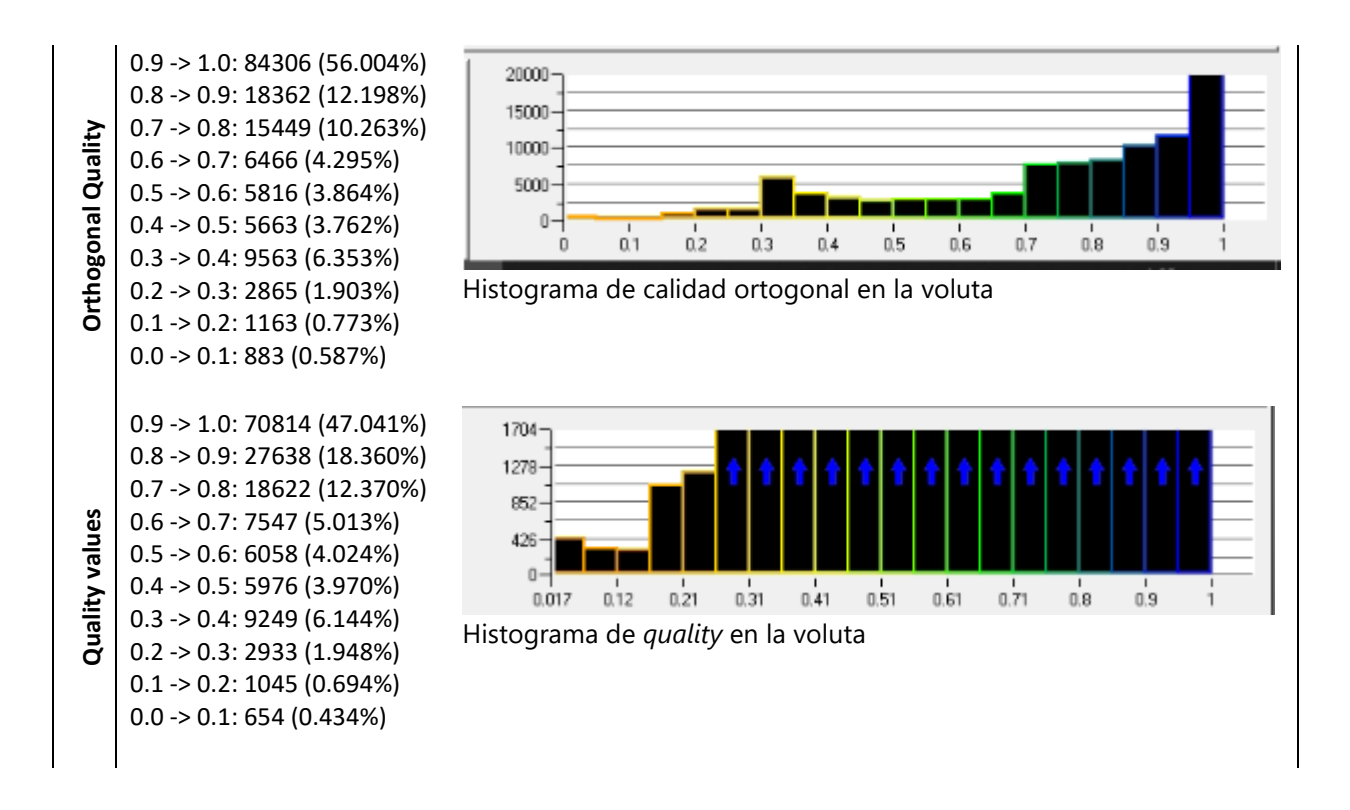

**Túnel de entrada.** La calidad del ducto o túnel de entrada se presenta en l[a Tabla 8.](#page-109-0) En este túnel también se presenta un grado correcto de ortogonalidad y *quality* en la malla. El skewness indica valores altos, mayores que 0.9, que representan las paredes del ducto.

#### <span id="page-109-0"></span>**Tabla 8**

*Calidad de malla obtenida en el túnel de entrada*

0.9516 -> 0.999: 1414937 (85.773%) 0.8548 -> 0.903: 36636 (2.221%) Equiangle Skewness 0.7580 -> 0.806: 20518 (1.244%) **Equiangle Skewness** 0.6613 -> 0.709: 12794 (0.776%) 0.5645 -> 0.612: 9476 (0.574%) 0.4677 -> 0.516: 7168 (0.435%) 0.3710 -> 0.419: 3127 (0.190%) 0.2742 -> 0.322: 4482 (0.272%) 0.1774 -> 0.225: 1296 (0.079%) 0.0323 -> 0.0807: 896 (0.054%)

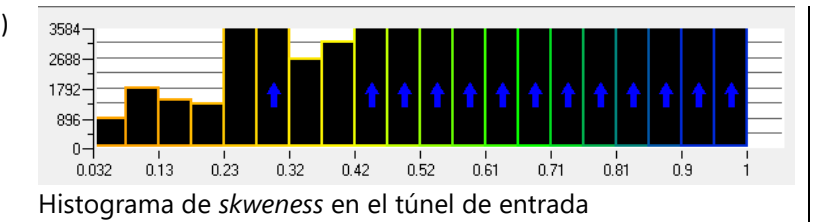

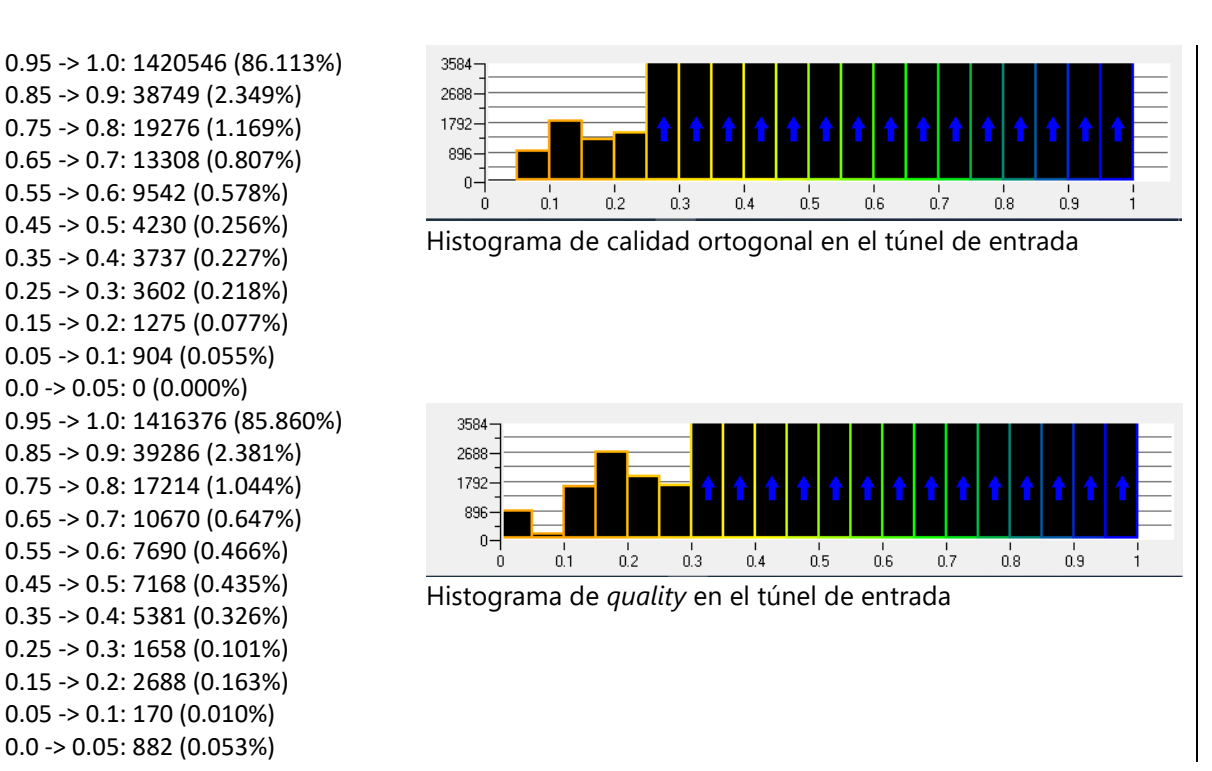

**Túnel de salida.** La calidad del ducto o túnel de salida se presenta en la [Tabla 9.](#page-110-0) Este túnel

presenta excelentes niveles de ortogonalidad y *quality* en su malla. También, el *skewness* indica valores

altos, mayores que 0.9, que representan las paredes del ducto.

## <span id="page-110-0"></span>**Tabla 9**

**Orthogonal Quality**

**Orthogonal Quality** 

**Quality values**

Quality values

### *Calidad de malla obtenida en el túnel de salida*

0.9 -> 1.0: 516014 (28.685%) 0.8 -> 0.9: 320382 (17.810%) Equiangle Skewness 0.7 -> 0.8: 307833 (17.112%) **Equiangle Skewness** 0.6 -> 0.7: 373968 (20.789%) 0.5 -> 0.6: 266980 (14.841%) 0.4 -> 0.5: 7411 (0.412%) 0.3 -> 0.4: 3720 (0.207%) 0.2 -> 0.3: 1630 (0.091%)  $0.1 - 0.2$ : 966 (0.054%)

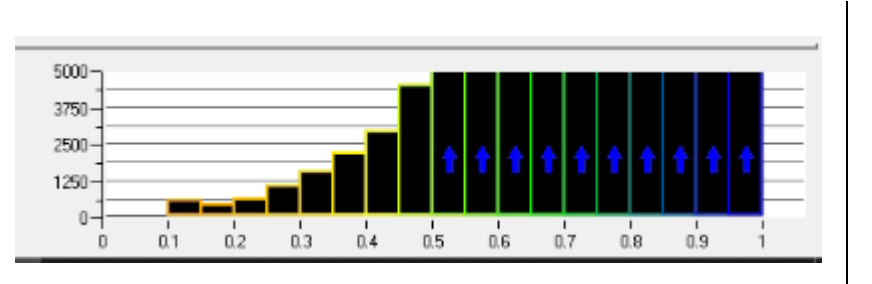

0.0 -> 0.1: 0 (0.000%) Histograma de *skweness* en el túnel de salida

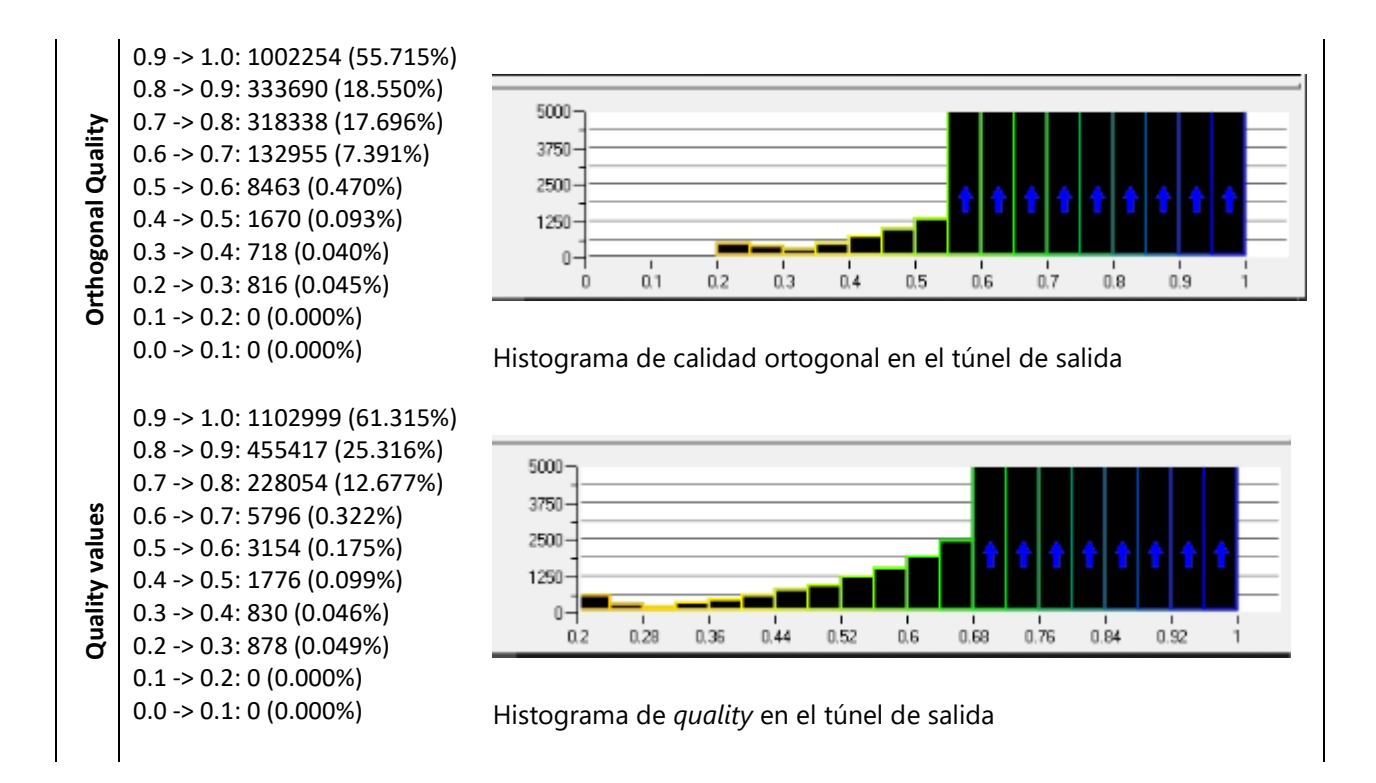

Todas las mallas anteriores tuvieron algo en común, alto rango de *skewness* lo que implica pobre calidad en este aspecto, sin embargo, la malla puede considerarse como correcta por presentar altos niveles en cuanto a la ortogonalidad y *quality* en la malla, así como el determinante 2x2x2 en su pre-malla.

#### *Interfaces*

Una vez creadas las mallas, se procedió a unirlas mediante interfaces, en donde lo que se busca es crear la conexión entre los diferentes dominios que fueron realizados por separado para que el *solver* no los considere como paredes. La creación de interfaces supone que la presión total se mantiene constante en la zona de interconexión o unión de los diferentes dominios, que representan las mallas separadas (ANSYS, 2013). Esta operación se realizó en el módulo ANSYS CFX, ya que ofrece un entorno de trabajo mucho más enfocado a turbo máquinas que el módulo Fluent de ANSYS<sup>1</sup>.

<sup>&</sup>lt;sup>1</sup> Fluent realiza las simulaciones con mayor rapidez que CFX, aunque con más iteraciones, sin embargo, su entorno es más complicado para crear interfaces y dar revolución al mallado de aspas (ANSYS, 2013).

Las zonas a unir son las caras en común de las diferentes mallas, que son las siguientes:

- Interfaces del rotor (12 aspas)
- Interfaz ducto de entrada-voluta
- Interfaz voluta-aspas
- Interfaz voluta- ducto de salida

**Interfaces del rotor.** Luego de aplicar la operación de revolución de las aspas entorno a un círculo, como en la figura, se crearon interfaces entre cada uno de los *blades* para darle unidad o juntarlos en un solo rotor. Como se vio en la secció[n Rotor,](#page-93-0) se tienen 12 aspas para dar forma al rodete del ventilador en estudio.

#### **Figura 49**

*Rotor creado a partir de la revolución de aspas: dominio (izquierda) y mallado (derecha)*

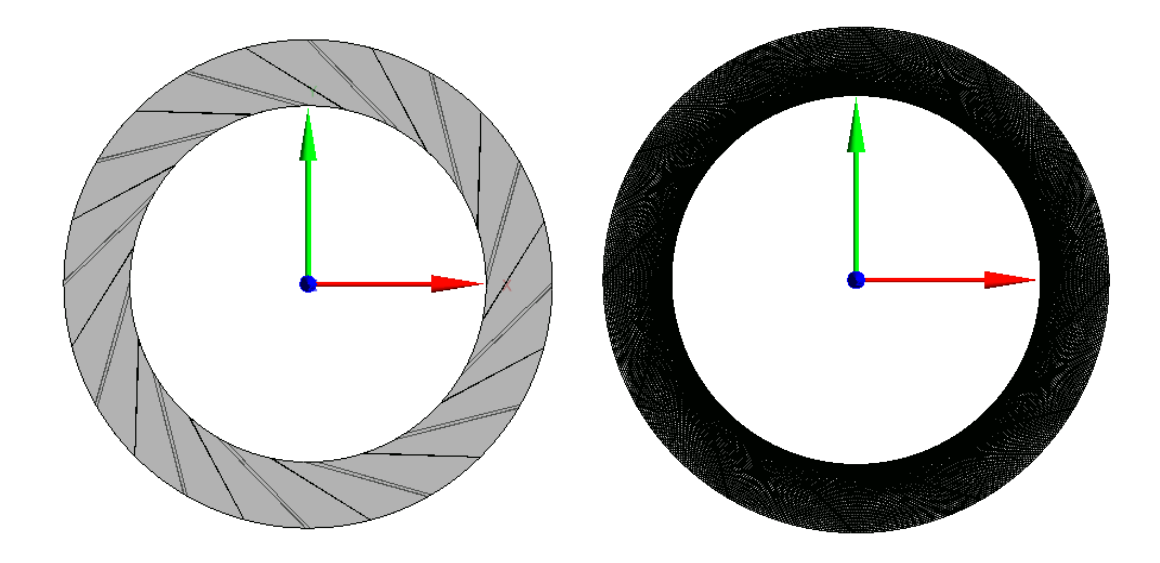

Cabe mencionar que el centro de revolución para el rotor depende de la ubicación de su geometría realizado en CAD, que en este caso fue: centro  $(x, y, z) = (-1.022, -0.137, 2.225)$  m. Entonces, una vez creado el rotor, se le dio unidad al establecer interfaces (unión de mallas) entre cada hélice que lo conforma.

**Interfaces entre voluta y ductos.** El resto de interfaces corresponden a la voluta y sus uniones con los ductos de entrada y salida, que se muestran en la figura 50:

## **Figura 50**

*Interfaces de la voluta con los ductos de entrada y salida*

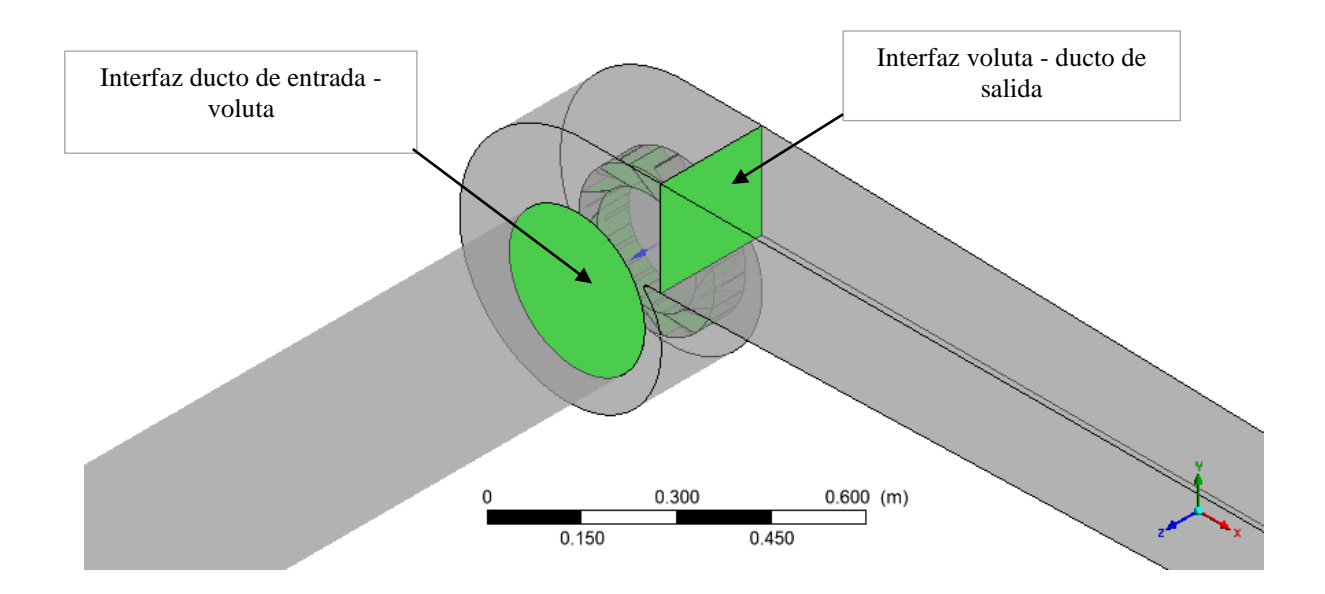

Por último, también se crearon interfaces entre la unión del rodete con la voluta:

## **Figura 51**

*Interfaces de la voluta con el rotor*

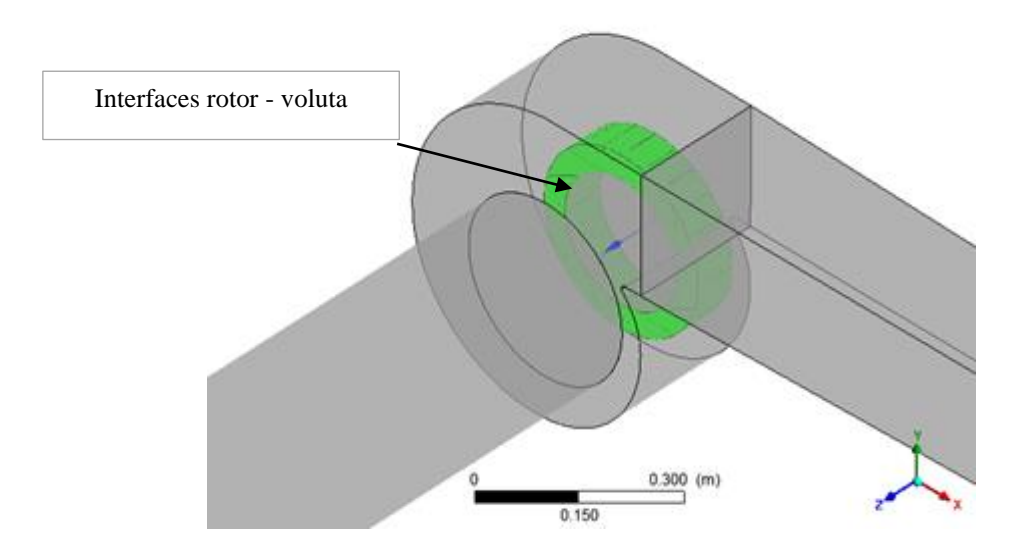

#### *Refinamiento*

Se utilizaron diferentes factores de refinamiento correspondientes al número de divisiones por lado en las mallas estructuradas realizadas, de modo que se pueda aplicar el método GCI de la extrapolación de Richardson, como se explicó anteriormente, para encontrar el valor verdadero de las variables a analizar. Las divisiones siguieron los factores propuestos:

## **Tabla 10**

*Factores de refinamiento utilizados*

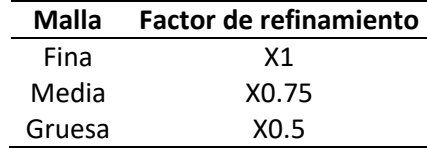

Que, desde otro punto de vista, equivalen  $a^2$ : media (x1), fina (x1.33), y gruesa (x0.66). Dando

como resultado los números de elementos por cada grado de refinamiento, mostrados en la [Tabla 11:](#page-114-0)

### <span id="page-114-0"></span>**Tabla 11**

*Número de elementos obtenidos por malla*

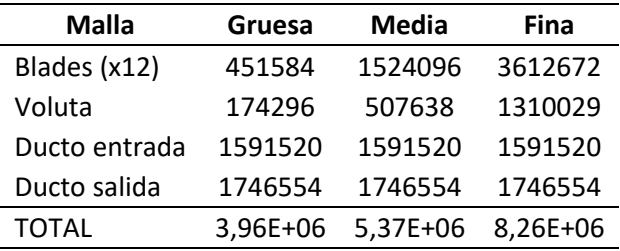

El número de elementos obtenidos en las mallas varía desde los tres millones hasta los ocho

millones, aproximadamente. Los modelos creados en este proyecto representan hasta 16 veces el límite de celdas con el que puede trabajar, tomando como referencia el paquete estudiantil de Ansys, que solo soporta hasta 512 mil elementos (ANSYS, 2013). Es por ello que, para el refinamiento, con el fin de no

<sup>2</sup> Estos factores de refinamiento están dentro del rango +50% y -50%, establecidos en el alcance del presente proyecto.

incrementar excesivamente el número de elementos, y en consecuencia la memoria y tiempo computacional requerido por el sistema para resolver la simulación, se utilizó la técnica de refinar solo la zona en interés (voluta y aspas del rotor), como se recomienda en Skotny (2017). Es por ello que las mallas de los ductos de entrada y salida fueron las mismas en cada grado de refinamiento.

## **Simulación**

En la simulación se evaluaron tres casos de estudio con el rotor girando a diferentes rpm, las mismas que fueron tomadas de los datos experimentales de Suárez (2021). En cada caso se utilizaron los valores de referencia pertinentes a velocidad a la entrada del ducto o túnel, temperatura, etc. Estas condiciones permitirán validar la simulación respecto a los resultados a obtener. Las condiciones de contorno aplicadas fueron las siguientes:

#### <span id="page-115-0"></span>*Condiciones de contorno*

**Inlet.** Dependiendo del caso de estudio, para cada velocidad del rotor, se estableció la velocidad de entrada de acuerdo con los datos referenciales de Suárez (2021, pp. 194-195). Estas condiciones se aprecian en la tabla a continuación:

#### **Tabla 12**

*Condiciones de borde para la entrada (inlet) en cada caso de estudio*

| Caso |      |      | RPM Velocidad, m/s Temperatura de bulbo seco, °C |
|------|------|------|--------------------------------------------------|
|      | 1098 | 8.5  | 22                                               |
|      | 1246 | 9.5  | 22                                               |
|      | 1402 | 10.0 | 22.5                                             |

*Nota.* Recuperado de (Suárez, 2021).

La tabla anterior hace referencia a la entrada principal al túnel o ducto de aguas arriba al rotor. Por otra parte, el modelo en estudio tiene dos pequeñas aberturas en el mismo túnel, que corresponden a las salidas para medir la presión estática en ellas (Suárez, 2021). Estas zonas críticas serán puntos de medición para los resultados. La diferencia de presiones se debe a que dichas zonas de río arriba del

rotor de un ventilador generan succión y la presión total es atmosférica (ANSYS, 2013; Cengel & Cimbala, 2018). Adicionalmente, la temperatura de bulo seco fue de 22 °C (Suárez, 2021). Esto se aprecia en la figura 52 (en color azul).

### **Figura 52**

*Condiciones de borde establecidas en la simulación*

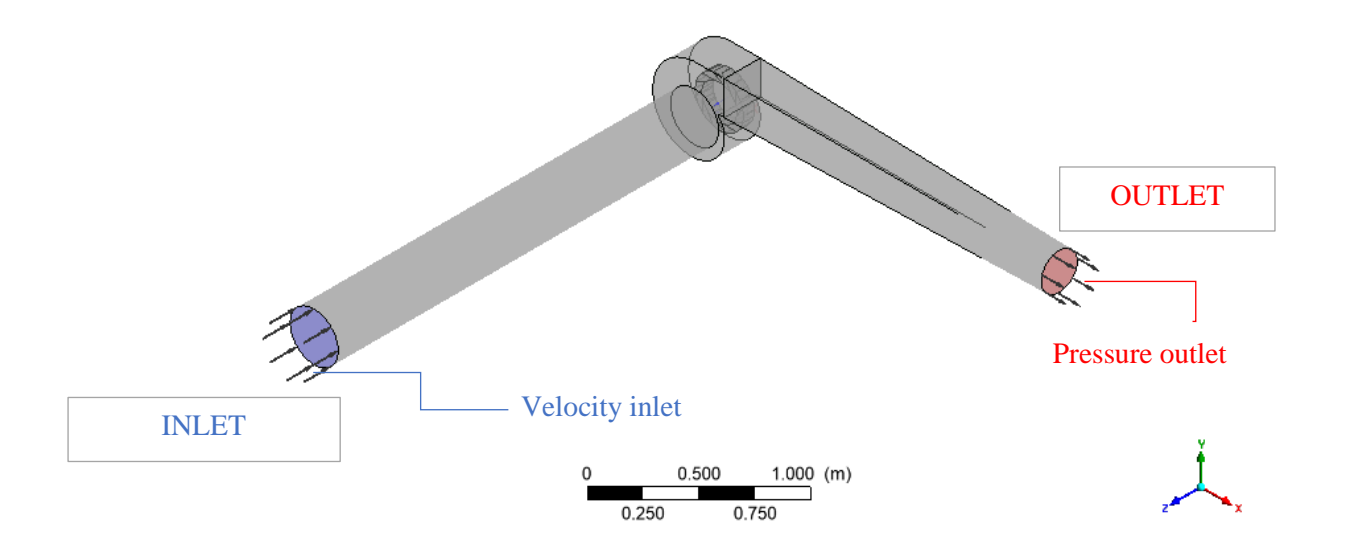

**Outlet.** Para la salida se estableció en ANSYS la condición de presión estática debido a que esta es la zona posterior al ventilador, que añade energía al fluido y donde la presión total es mayor que la atmosférica (ANSYS, 2013; Cengel & Cimbala, 2018). En la figura anterior se muestra en color rojo. Además, la presión total se midió en las pruebas de laboratorio (Suárez, Desarrollo de un modelo CFD para la verificación de las curvas características teóricas obtenidas mediante un diseño previo de una familia de ventiladores centrífugos C4-70, 2021).

**Wall.** Se aplicó esta condición a todas las zonas exteriores y paredes de las aspas del rotor. En la figura 51 se muestra en color gris.

**RPM del rotor.** Se estableció la rotación del rotor para cada caso: 1098 rpm, 1246 rpm, y 1402 rpm, respectivamente y de acuerdo al problema de estudio en sus tres casos (Suárez, Desarrollo de un

modelo CFD para la verificación de las curvas características teóricas obtenidas mediante un diseño previo de una familia de ventiladores centrífugos C4-70, 2021). En la figura 52 se muestra cómo se establece esta condición, así como el ajuste del eje de giro, que depende de la geometría creada.

## **Figura 53**

*Estableciendo la rotación para el rotor*

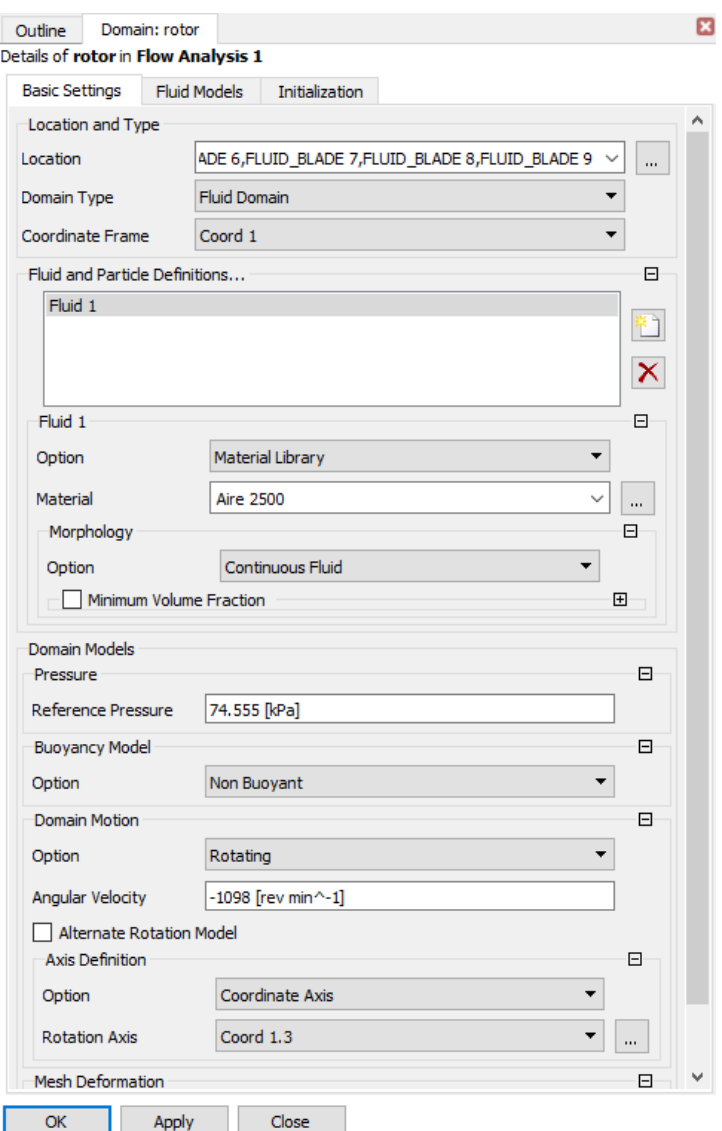

Además, en esta figura 53 se muestra que la velocidad angular tiene signo negativo, esto se debe a que este parámetro de rotación es un vector, y debe coincidir con la dirección de la geometría para garantizar el giro en el sentido deseado.

#### *Modelo de turbulencia*

El modelo de turbulencia empleado fue  $k\omega$  SST, porque permite predecir mejor el comportamiento de la capa límite en regímenes turbulentos, cuando hay altos gradientes adversos de presiones y separación de fluido (Simscale, 2021). El modelo en cuestión también es especialmente utilizado cuando la malla se refina aplicando el primer elemento de malla ( $y^+$ ) (Crevillén, 2012).

Este modelo  $k\omega$  SST pertenece a la familia RANS y resulta bastante útil para capturar los efectos de flujos turbulentos (CFD Online, n.d.). Se compone de elementos como viscosidad cinemática y energía cinética turbulenta, que otorgan alta sensibilidad en gradientes adversos de presión y flujos en separación. Una de las principales curiosidades de este modelo es que produce regiones grandes de turbulencia en puntos de estancamiento, es decir zonas con elevados esfuerzos normales, sin embargo, la tendencia es mucho menor que con modelos  $k \varepsilon$ .

Adicionalmente, para términos de transferencia de calor, se empleó el modelo de Total Energy de CFX, que es el más apropiado para rotores en movimiento (ANSYS, 2013). El archivo *CFX Command Language* (CCL) aplicado a este caso de estudio se encuentra disponible en la sección de anexos, que permite establecer las condiciones de contorno de manera más directa al importar las mallas al módulo CFX.

#### *Criterio de convergencia*

En una simulación es deseable que los residuales sean menores a una millonésima (1e-6), como indica el manual de CFX. Sin embargo, cuando esto no se cumple por algunas razones, por ejemplo, si los residuales se estabilizan mucho antes de alcanzar este valor, se recurre al control de convergencia

mediante una variable (ANSYS, 2013). Esto fue lo que sucedió en las simulaciones del presente proyecto, como se aprecia en la siguiente figura.

Entonces se optó por establecer el control de convergencia a través de una variable: la velocidad a la salida del túnel de la geometría en estudio. Específicamente, la condición establecida fue detener la simulación cuando la desviación estándar de esta velocidad sea menor que 0.01.

#### **Figura 54**

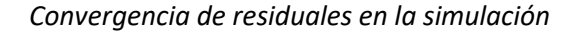

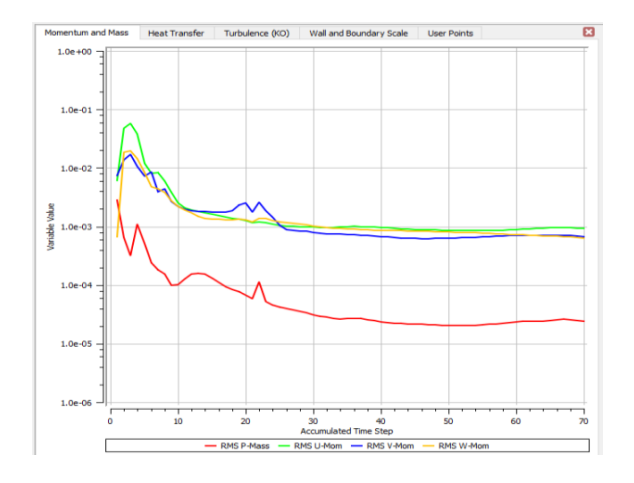

En la siguiente figura se aprecia cómo varía la variable controlada (velocidad) con las iteraciones durante la simulación. Así mismo, se muestra su desviación estándar, que debe ser menor a 0.01 para garantizar una buena convergencia (Martínez & Martínez, 2010).

## **Figura 55**

*Convergencia en base a una variable controlada: velocidad promedio a la salida del ducto (izquierda) y* 

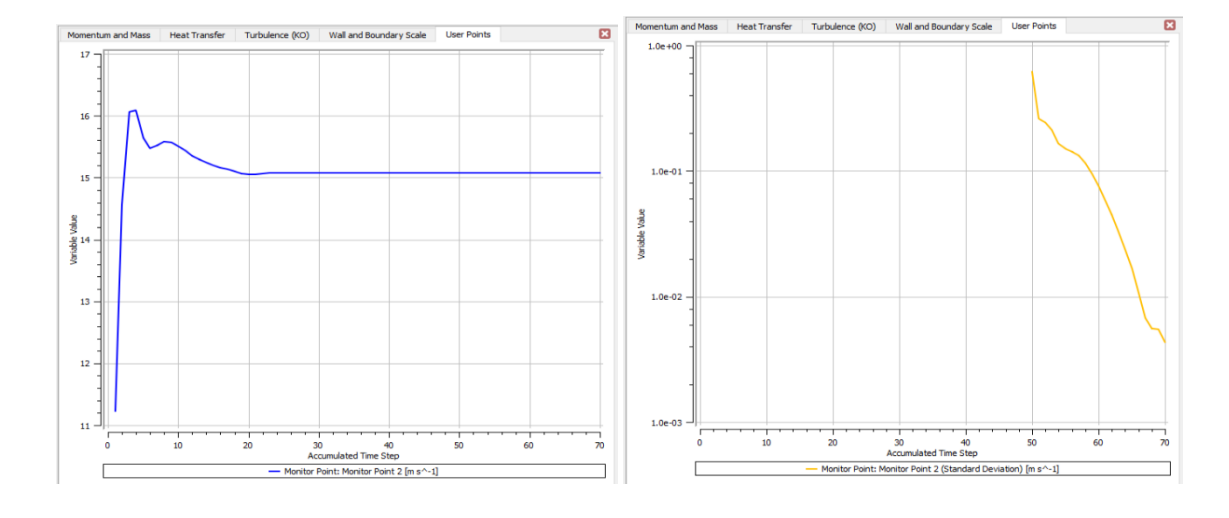

## *su desviación estándar (derecha)*

#### **Capítulo IV: Resultados**

#### **Verificación y validación**

## **Verificación**

A continuación, se muestran los resultados de convergencia de malla, en la que se aplicó el método de GCI, y mediante la extrapolación de Richardson se halló el valor asintótico de los resultados. Los resultados fueron aplicados para cada caso de estudio, el primero con 1098 rpm, el segundo con 1246 rpm, y el tercero con 1402 rpm, como se estableció en la metodología. Los resultados hacen referencia a la siguiente figura:

#### **Figura 56**

*Geometría y zonas de referencia para la obtención de los resultados*

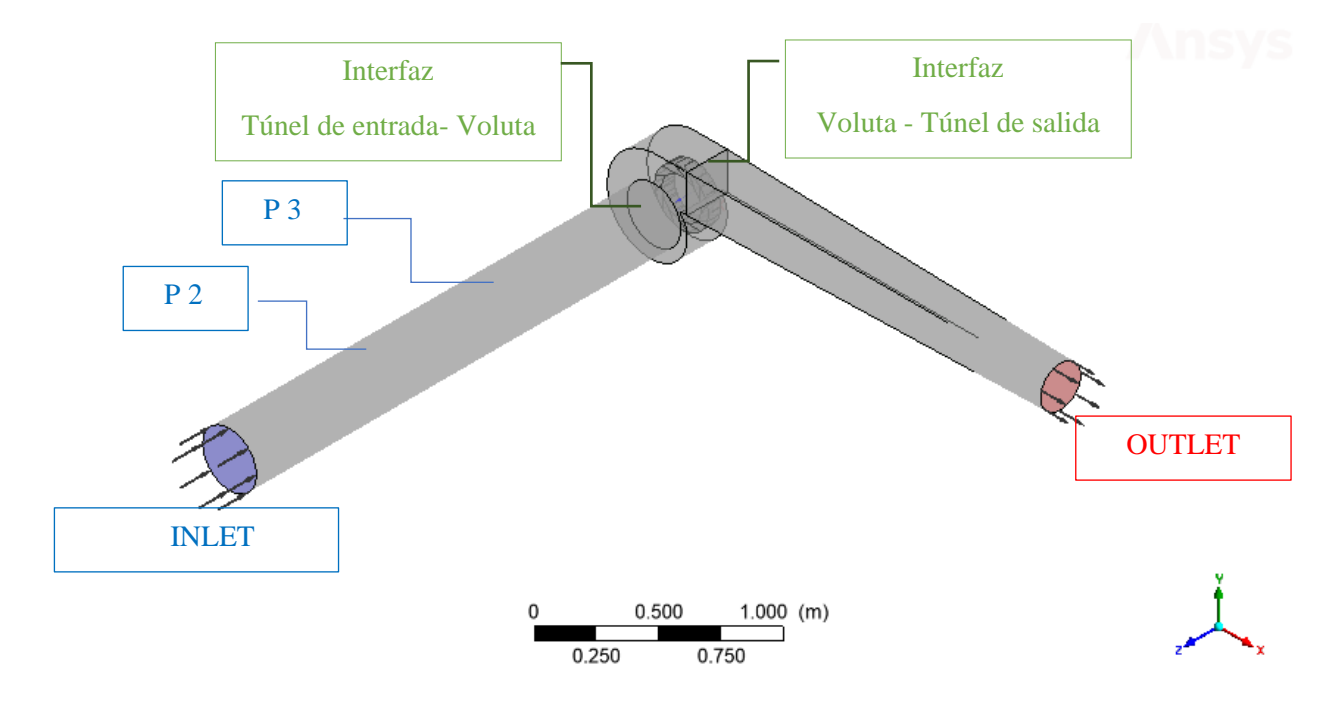

Es necesario recalcar que P2 y P3 corresponden a los puntos de medición de presión en el banco de pruebas, cuyas coordenadas se encuentran disponibles en la sección d[e A.](#page-155-0)

## **Tabla 13**

# *Resultados de la simulación para cada caso y en diferentes refinamientos*

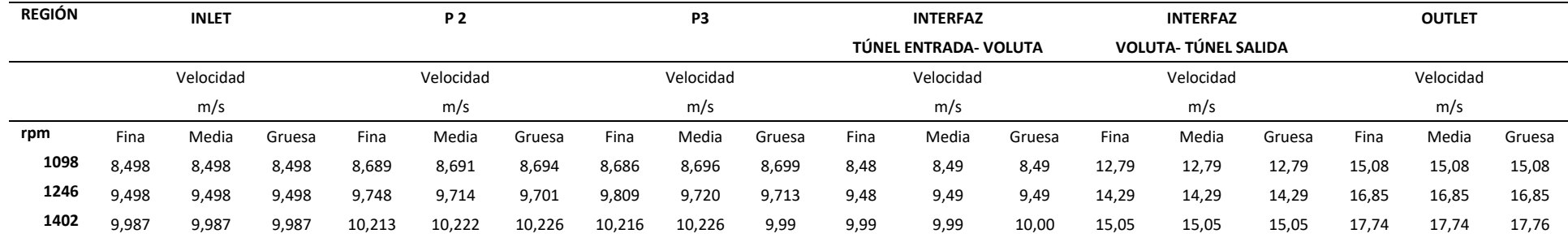

<span id="page-122-0"></span>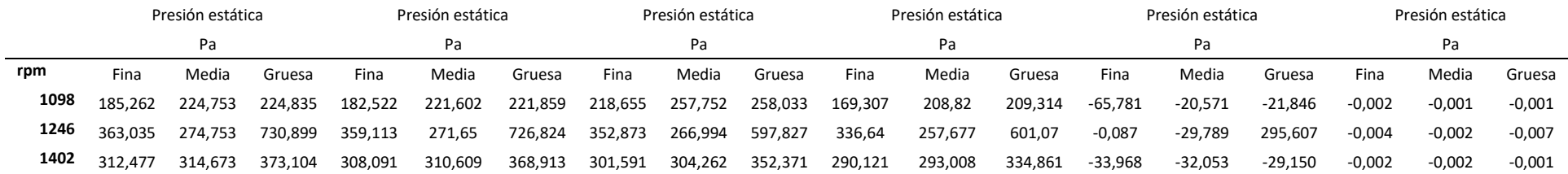

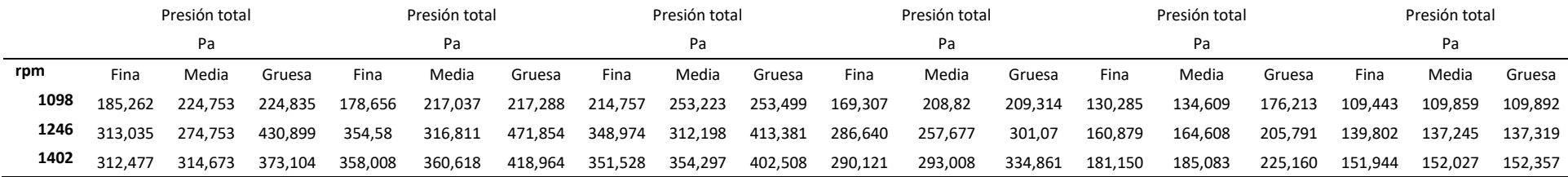

En la tabla anterior se encuentran tabulados los resultados de velocidad y presión en cada una de las secciones de interés (inlet, outlet, interfaces cercanas a la voluta, y las zonas correspondientes a los puntos de medición de presión). En base a estos resultados se procedió a analizar los errores de convergencia mediante el método CGI.

Los valores que interesan de la [Tabla 13](#page-122-0) son la diferencia entre presiones estática y total en los puntos P2 y P3, que permiten establecer el caudal a nivel experimental. La presión dinámica se obtuvo mediante esta diferencia de presiones, dando como resultado la posibilidad de validar la simulación. Esto se mostrará en la sección de validación.

Las siguientes tablas muestran los errores entre la malla fina media ( $GCI_{12}$ ) y media-gruesa  $(GCI<sub>23</sub>)$  para cada caso de estudio. Además, el verdadero valor  $(f_{\infty})$  o valor asintótico que viene de la extrapolación, el orden de convergencia (p), y el rango asintótico, que debe ser cercano al valor de 1 para que exista convergencia (Roache, 1994). Se tomaron como referencia los valores de presión total en la interfaz voluta-túnel de salida, que es la zona más cercana al rotor, donde también es necesario analizar los resultados. Estos valores, tras un análisis GCI, se graficaron para poder apreciarlos de mejor manera.

En las siguientes gráficas y tablas se muestran los resultados del índice de convergencia de malla, que emplea la Extrapolación de Richardson para encontrar el valor asintótico de la respuesta infinitamente refinada. El eje horizontal de las siguientes gráficas equivale al grado de refinamiento utilizado en las simulaciones de malla fina, media y gruesa, mientras que el eje vertical muestra los valores tomados para analizar, en este caso, presión total. Por su parte las tablas muestran valores típicos del análisis GCI, donde resaltan que el rango asintótico debe ser cercano a 1 para que la extrapolación sea válida.

## *Convergencia a 1098 rpm*

## **Tabla 14**

*Convergencia de malla a 1098 rpm*

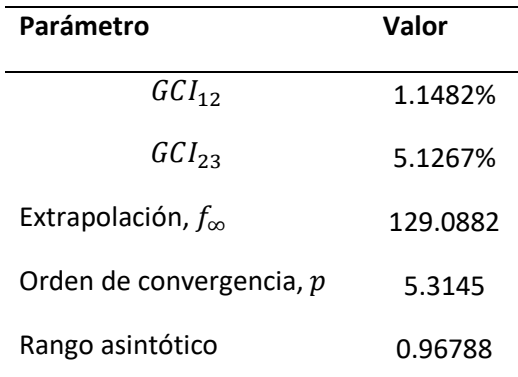

El rango asintótico es muy cercano a 1, por lo tanto, la extrapolación pertenece al rango

asintótico y es válida.

## **Figura 57**

*Convergencia de malla a 1098 rpm*

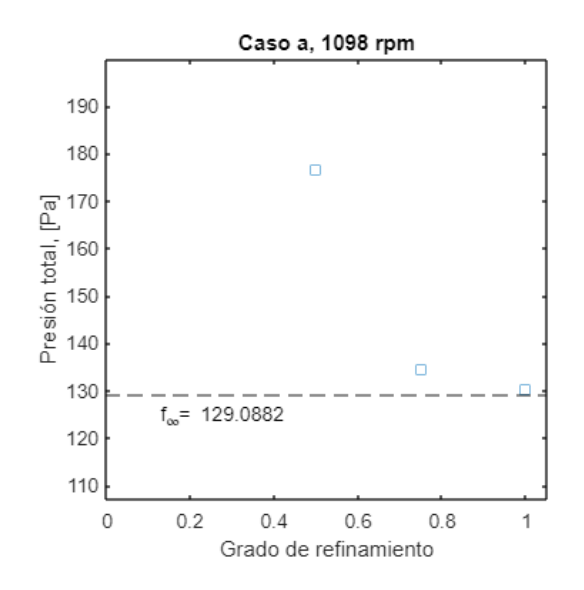

A continuación, los valores de CGI para el caso de 1246 rpm:

## *Convergencia a 1246 rpm*

## **Tabla 15**

*Convergencia de malla a 1246 rpm*

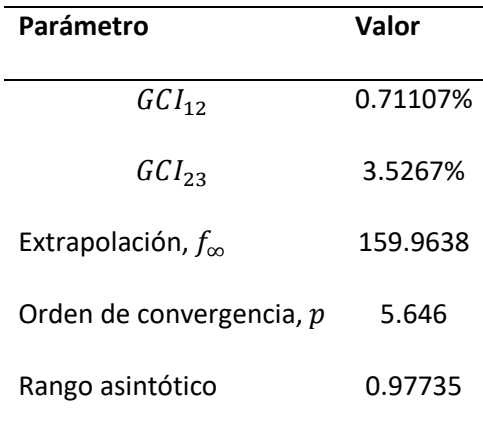

El rango asintótico es muy cercano a 1, por lo tanto, la extrapolación pertenece al rango

asintótico y es válida.

## **Figura 58**

*Convergencia de malla a 1246 rpm*

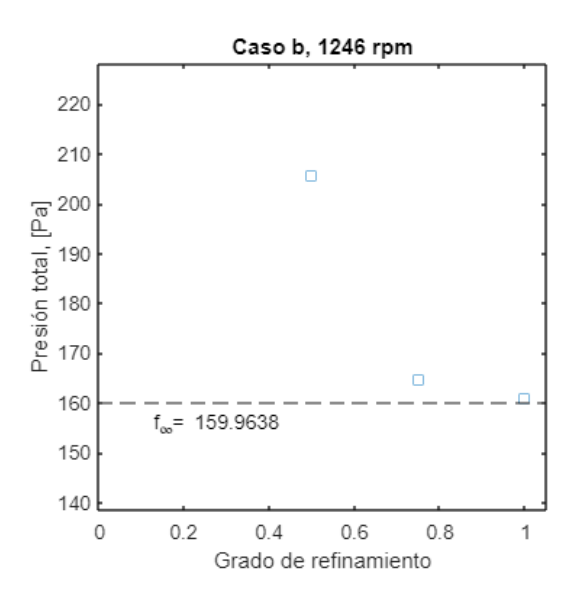

A continuación, se presentan los valores de CGI para el caso de 1402 rpm:

## *Convergencia a 1402 rpm*

## **Tabla 16**

*Convergencia de malla a 1402 rpm*

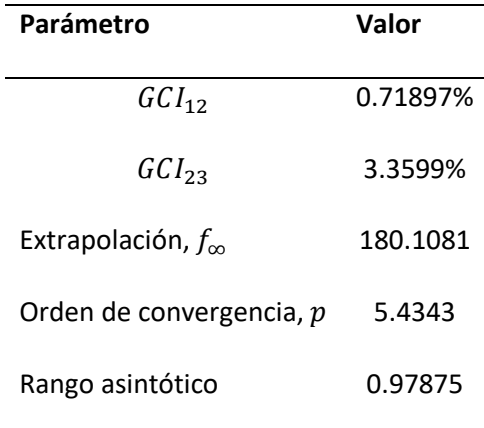

El rango asintótico es muy cercano a 1, por lo tanto, la extrapolación pertenece al rango

asintótico y es válida.

## **Figura 59**

*Convergencia de malla a 1402 rpm*

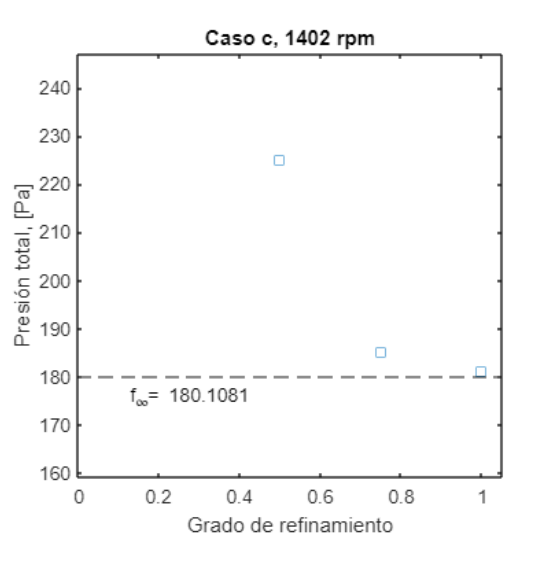

#### *Análisis de convergencia*

Los resultados anteriores muestran buen comportamiento de convergencia en la simulación, con bajos errores GCI, siendo menores a 5% en cada caso de rpm. Los menores valores de error se dieron entre la mallas finas y medias ( $GCI_{12}$ ), en cada caso, siendo cercanos al 1%. Además, el menor de todos los errores entre las mallas fue obtenido en el caso de 1402 rpm, siendo  $GCI_{12} = 0.72\%$  y de  $GCI_{23} = 3.36\%$ . En cada caso evaluado, el rango asintótico fue cercano a 1, por lo que se garantiza la convergencia asintótica (Roache, 1994). El orden de convergencia ( $p$ ) indica qué tan lejos estuvo la respuesta de los resultados alcanzados por la simulación; mientras mayor sea este valor, menores los errores, como demuestra Roache (1994, p. 409). En base a los resultados anteriores, se puede afirmar y concluir que las malla estuvieron correctamente refinadas.

Se prosigue con el análisis de resultados, sección en la que se utilizarán los valores obtenidos por las mallas finas de cada caso de rpm.

#### **Validación**

Se procede a contrastar los resultados de la simulación computacional con cálculos realizados en torno a la presión dinámica a la salida del túnel, como se muestra en la [Tabla 17.](#page-127-0) Donde la presión dinámica teórica es obtenida por el producto de la energía cinética del flujo y su densidad (Dixon, 2013). En la siguiente sección se detalla la comparación de las curvas características del ventilador. Los valores experimentales fueron obtenidos por (Suárez, 2021).

#### <span id="page-127-0"></span>**Tabla 17**

*Validación mediante la presión dinámica*

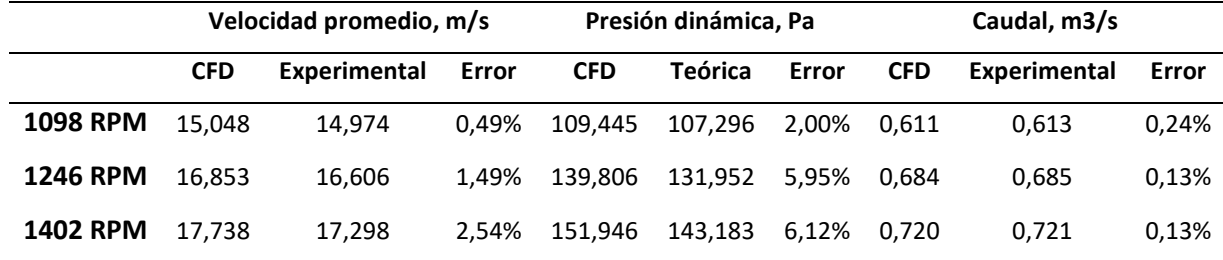

Donde la presión dinámica se calculó en base a la velocidad promedio en la cara final del túnel de salida. La velocidad experimental fue obtenida en el banco de pruebas de la Universidad de las Fuerzas Armadas "ESPE", que evaluó al ventilador de la familia C4-70 trabajando bajo las mismas condiciones de rpm (Suárez, 2021, p. 194). Los errores de velocidad son bajos, sin embargo, en la columna de presión dinámica se dan los más altos de estos valores debido a su dependencia con la velocidad, acarreando los errores propios de esta. También se analizaron los valores de caudal, con respecto a los datos obtenidos en la entrada al sistema, obteniendo errores mínimos. En general, los errores son menores que 10%, por lo que la simulación puede considerarse como válida.

Por otra parte, se procedió a analizar la presión dinámica entre los puntos de medición de caudal P2 y P3 a lo largo del ducto de entrada, que siguen los lineamientos de la norma ANSI/AMCA Standard 210-16. Obteniendo los siguientes resultados:

#### **Tabla 18**

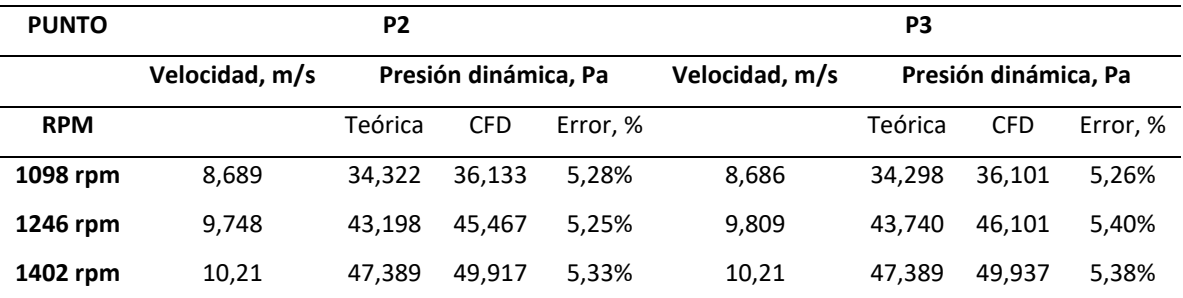

*Validación mediante la presión dinámica en los puntos P2 y P3*

En esta tabla se comprueba que los errores de presión dinámica en los puntos en estudio son inferiores al 10%, por lo tanto, la simulación cuenta como válida. Además de esto, se comparó el comportamiento de las curvas características del ventilador, obteniendo las siguientes gráficas:

#### *Curvas características*

En base a estos resultados obtenidos en las simulaciones, se procede a trazar las curvas características de la turbo máquina, obteniendo líneas de tendencia como se muestra a continuación. Todas estas figuras hacen referencia a los resultados en la cara de la salida del túnel (ver apartado de [Condiciones de contorno\)](#page-115-0). Los resultados hacen referencia a la malla fina, por su menor error obtenido CGI.

#### **Figura 60**

#### *Curva presión estática vs caudal*

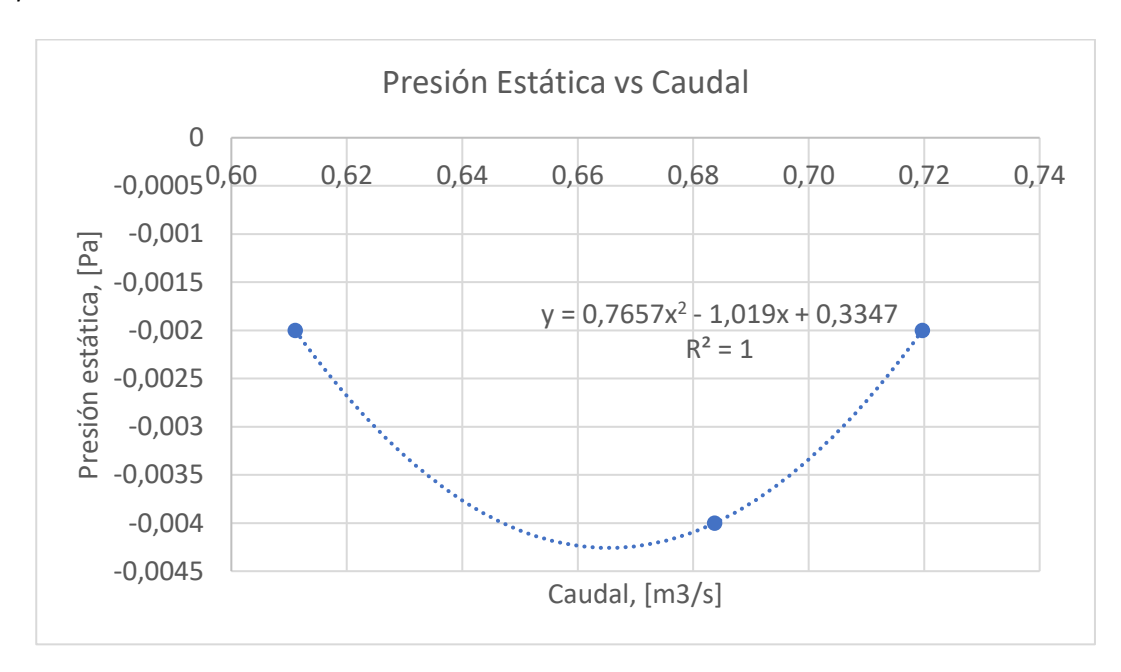

Esta figura 60 indica la presión estática manométrica, es decir la diferencia con respecto al valor atmosférico (White, 2008). En cuanto a presión estática, esta alcanza valores mínimos, lo que significa valores atmosféricos, que es lo correcto en ventiladores, pues el rotor entrega energía al fluido.

En las siguientes figuras se aprecia la presión dinámica y la presión total, ambas manométricas, obtenidas en las simulaciones. Cabe destacar que la suma de presión estática y dinámica da como resultado la presión total, de acuerdo con la teoría de Mecánica de Fluidos (Cengel & Cimbala, 2018).

#### **Figura 61**

#### *Curva presión dinámica vs caudal*

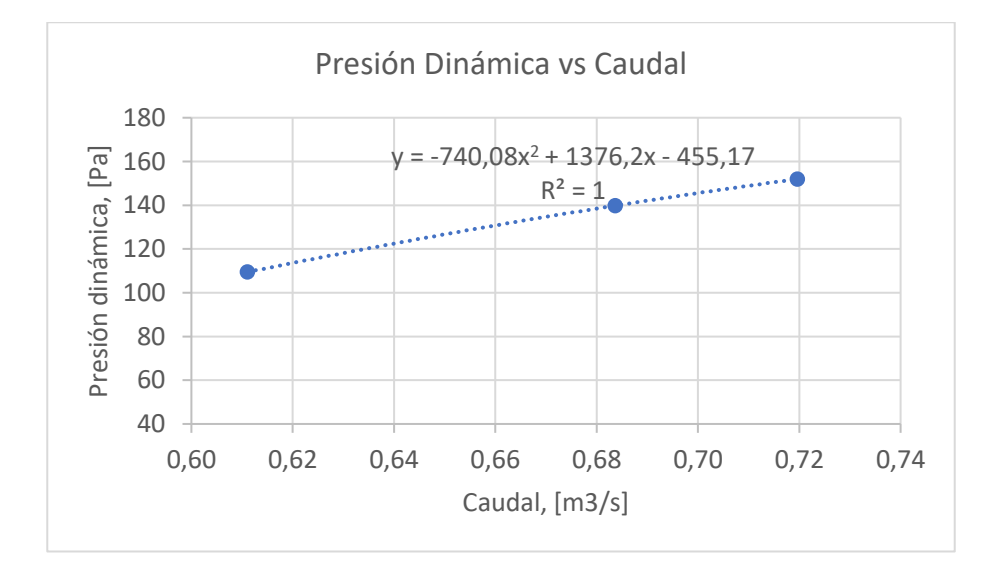

## **Figura 62**

#### *Curva presión total vs caudal*

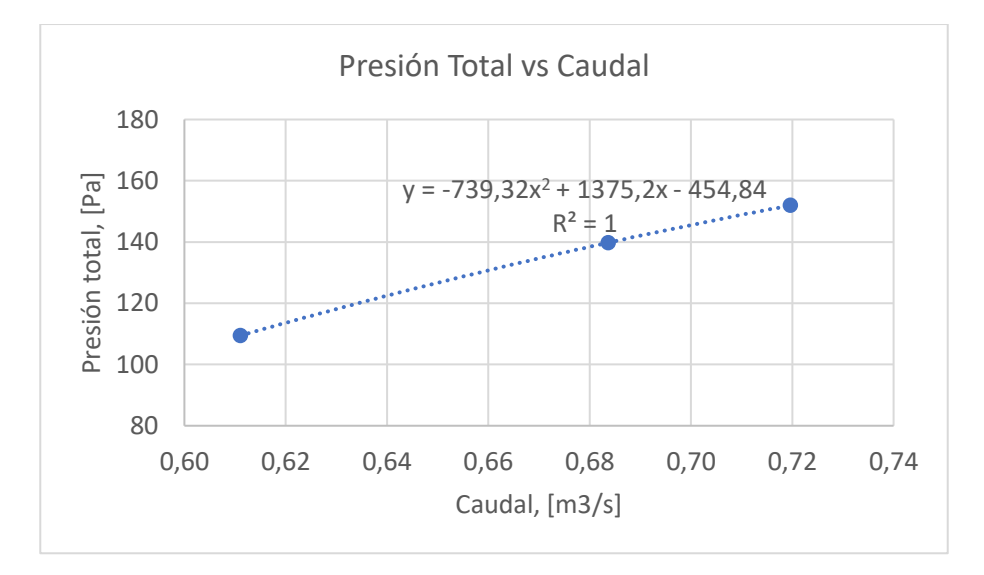

La presión dinámica tiene una tendencia creciente, así como la presión total, como se observó

en la figura anterior. En la siguiente figura se aprecia la potencia del rodete vs el caudal, generado por el

mismo al girar a las diferentes revoluciones establecidas en la simulación. La gráfica muestra una

tendencia cuadrática creciente.

## **Figura 63**

### *Curva potencia vs caudal*

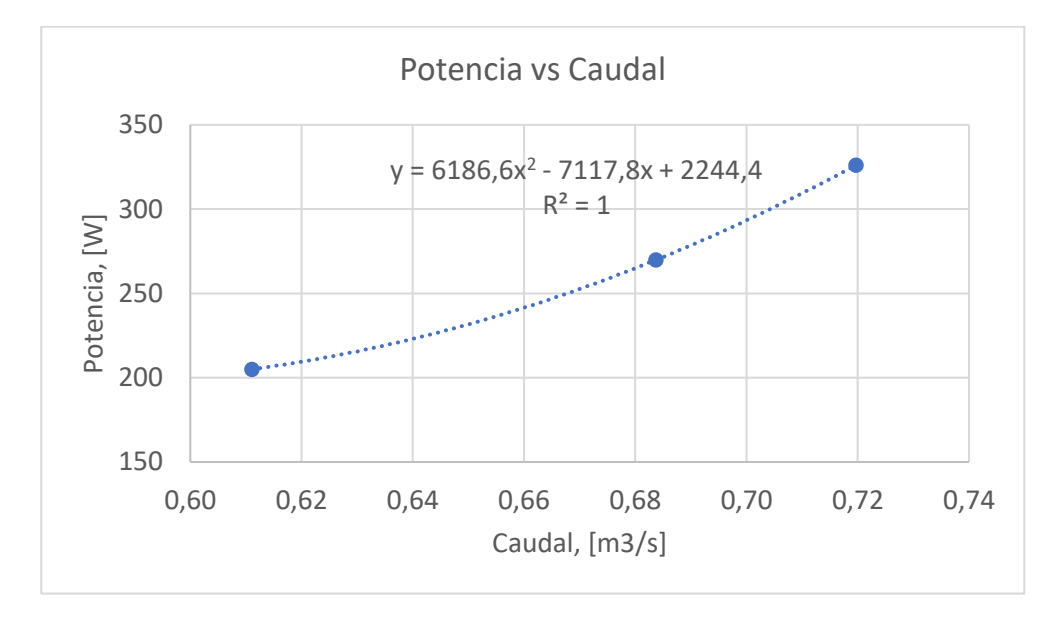

A continuación, se estima la eficiencia de las turbo máquinas en base a los resultados de la simulación, aplicando las ecuaciones correspondientes (Dixon, 2013; Cengel & Cimbala, 2018; White, Mecánica de Fluidos, 2004). Los valores obtenidos del CFD fueron la presión dinámica correspondiente a la zona de salida del túnel (ver apartado de [Condiciones de contorno\)](#page-115-0), y el torque en el eje perpendicular al rotor (eje z, en este proyecto), para de esta manera poder calcular las potencias correspondientes al fluido, y al rotor, de cuya relación nace la eficiencia, obteniendo los siguientes resultados:

## **Tabla 19**

*Eficiencia del ventilador en cada caso*

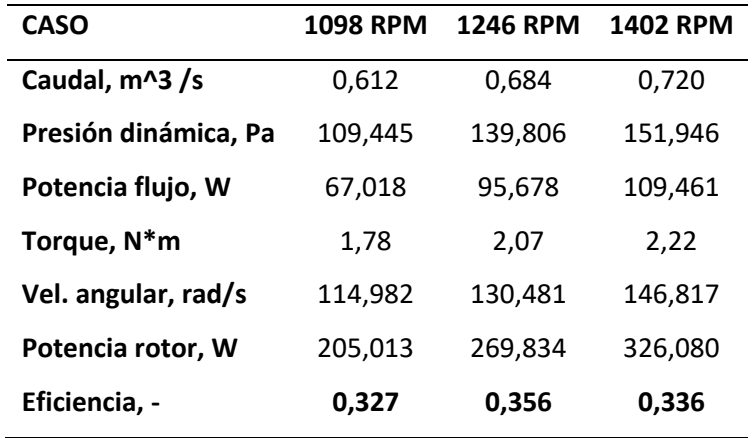

La eficiencia también se graficó en función del caudal, consiguiendo una tendencia parabólica

inversa, con un máximo en el centro, como en la siguiente figura:

#### **Figura 64**

## *Curva eficiencia vs caudal*

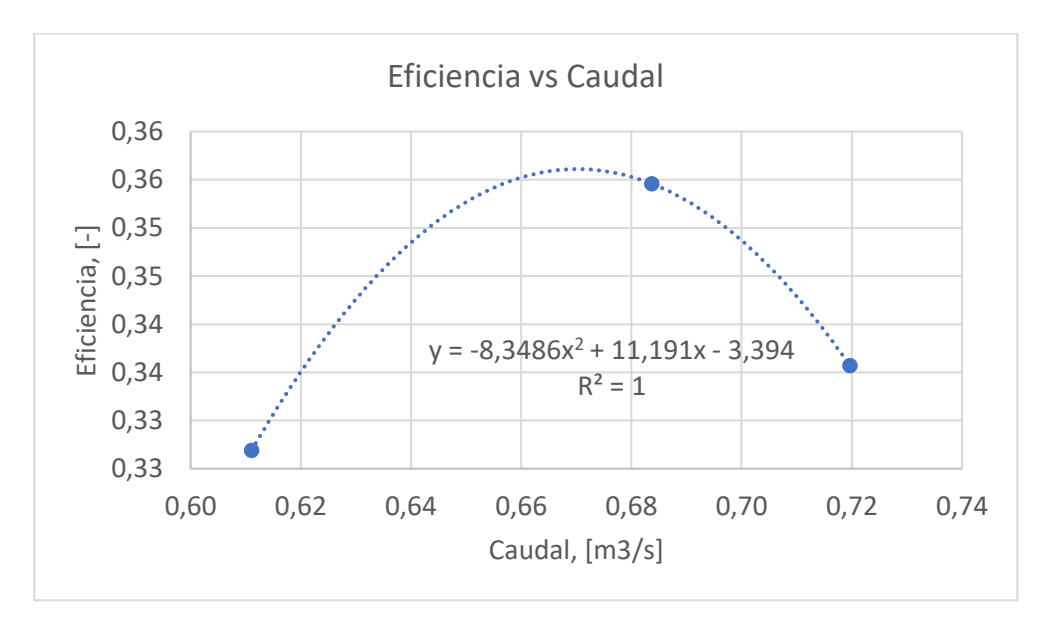

Por último, se encontró la velocidad específica del rodete, aplicando el modelo de bombas centrífugas, que indica que este parámetro es directamente proporcional a la velocidad en rpm del

rodete, multiplicado por la raíz cuadrada de su caudal, e inversamente proporcional a la raíz tres cuartos de índice de la carga o altura en metros alcanzada por la turbo máquina (Bomba Centrífga, n.d.; Kimerius Aircraft, n.d., p. 9).

## **Tabla 20**

*Velocidad específica del ventilador en cada caso*

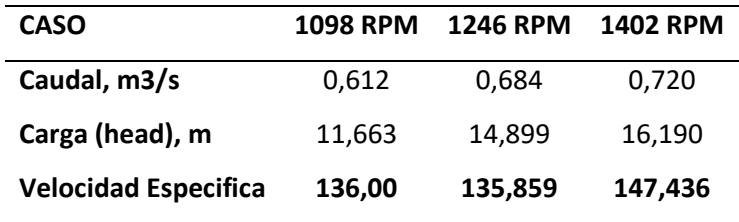

## **Figura 65**

*Curva velocidad específica vs caudal*

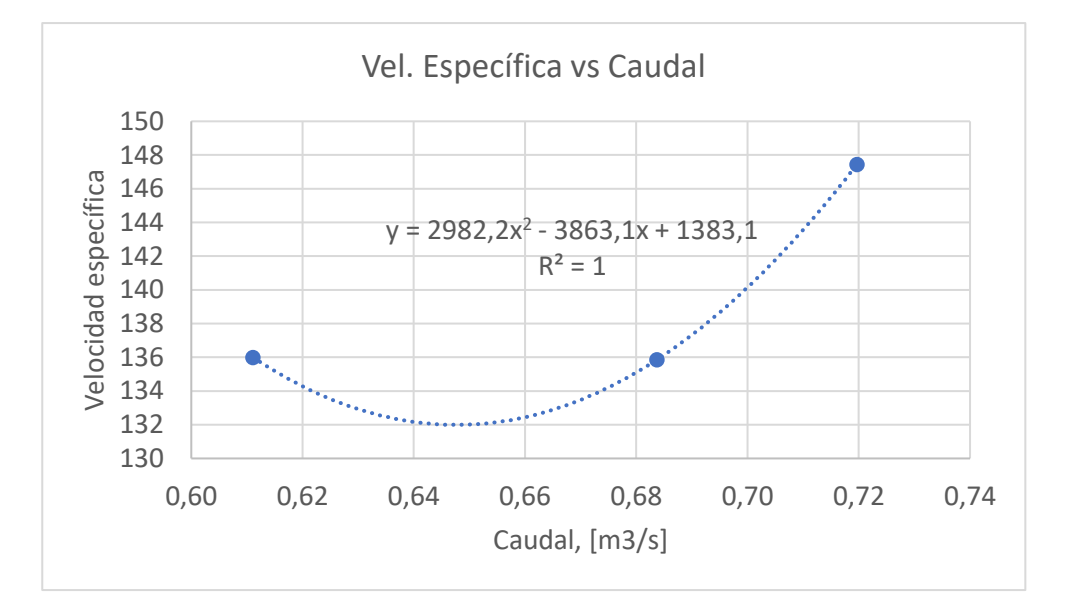

La velocidad específica del ventilador presenta valores entorno a las 140 unidades. Esto representa una velocidad intermedia, puesto que los valores pueden variar entre 10 y 300 (Bomba Centrífga, n.d.).

#### *Comparación de resultados con las curvas técnicas del ventilador*

En la figura 66 se muestran las curvas técnicas del ventilador en estudio, en términos relativos,

proporcionadas por InvenCenty (López, Arla, & Delgado, 2015).

## **Figura 66**

*Curvas de las características aerodinámicas del ventilador centrífugo*

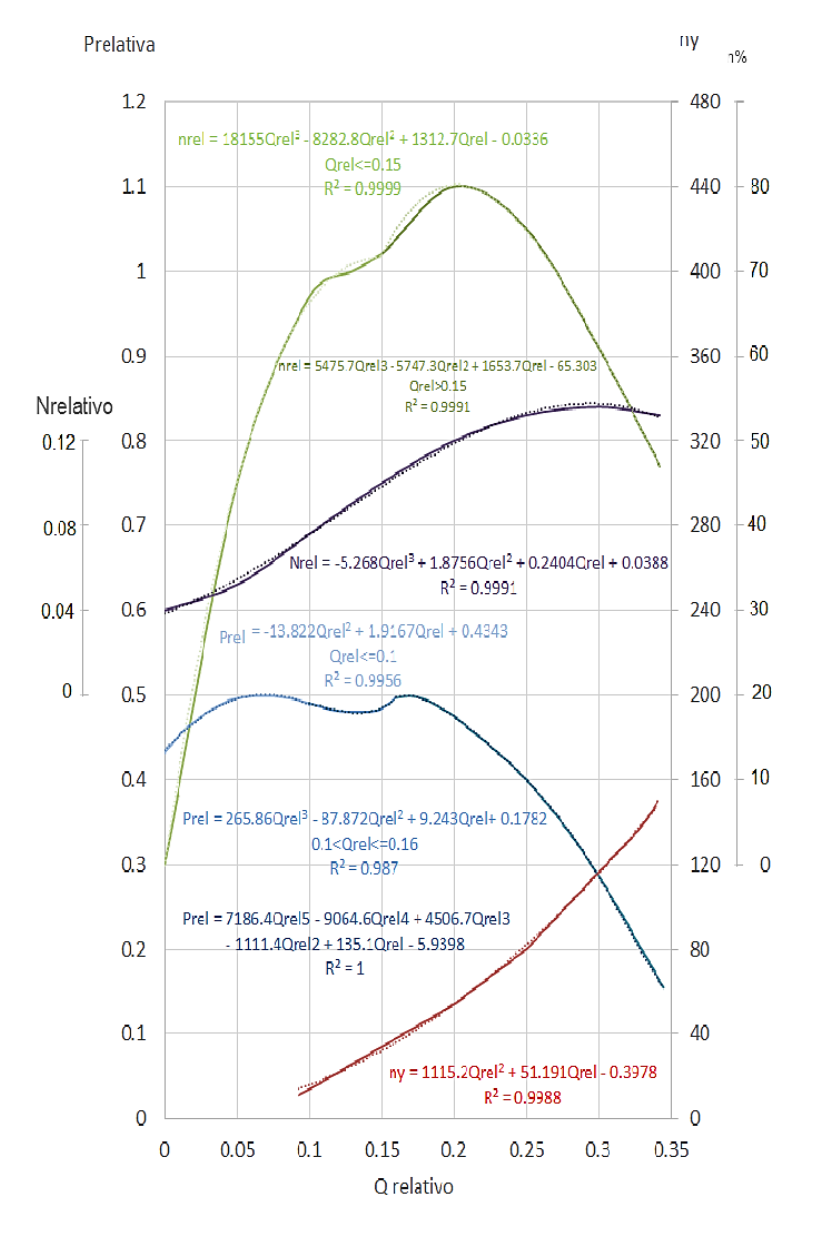

*Nota.* Obtenido de (López, Arla, & Delgado, InvenCenty: Software para la enseñanza del diseño aerodinámico de una familia de ventiladores centrífugos de alta eficiencia, 2015)

Estas curvas fueron comparadas con las obtenidas en la simulación realizada, para conseguir las figuras mostradas a continuación. En ellas, se grafica la velocidad específica, presión relativa, potencia relativa y eficiencia vs caudal relativo (curva teórica), y vs caudal (resultados CFD). Para estimar el caudal, presión y potencia relativa, se tiene de referencia los valores a carga máxima encontrados en el programa InvenCenty (ver la sección [Rotor\)](#page-93-0), donde:

- Caudal máximo (q\_máx) =  $707.818 \frac{m^3}{h} = 0.1966 \frac{m^3}{s}$
- Presión @ q\_máx =  $8.23 \frac{kg}{m^2} = 80.695 Pa$
- Potencia @ q máx =  $50 W$

Es así que se obtuvieron las siguientes gráficas:

## **Figura 67**

*Velocidad específica teórica (curva) y real (puntos)*

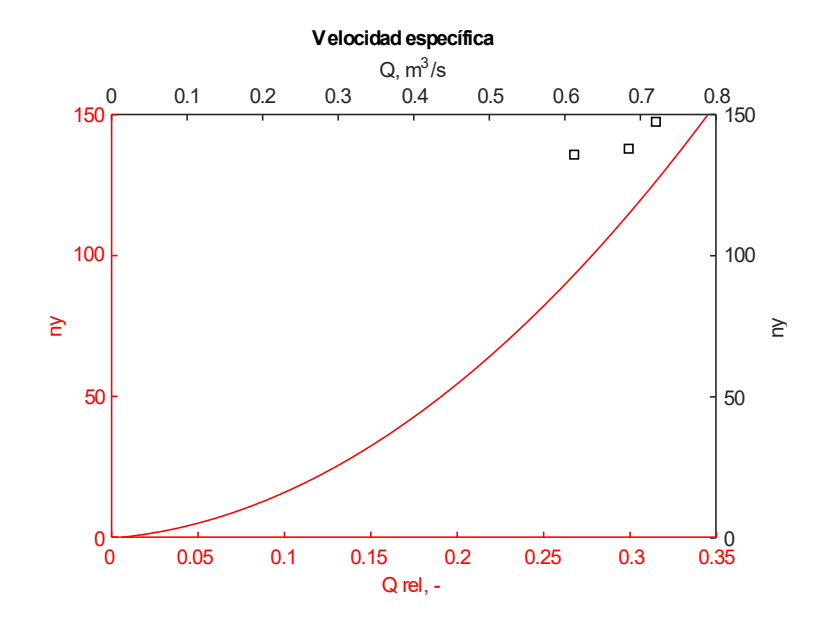

## **Figura 68**

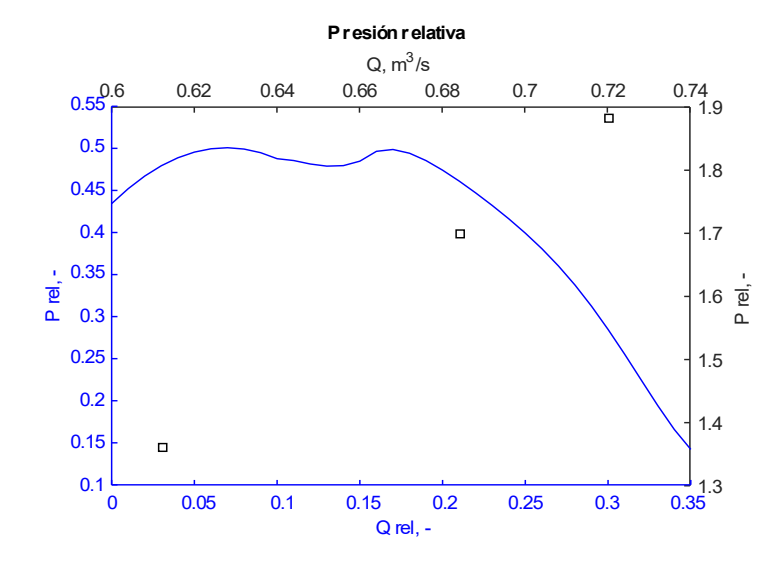

#### *Presión relativa teórica (curva) y real (puntos)*

La presión relativa teórica tiene un rango entre 0.1-0.5 unidades adimensionales, mientras que la presión Relativa de CFD supera 1.3. Esto muestra que los resultados del CFD se encuentran trabajando fuera de rango. Más adelante se explicará por qué sucede esto.

## **Figura 69**

*Potencia relativa teórica (curva) y real (puntos)*

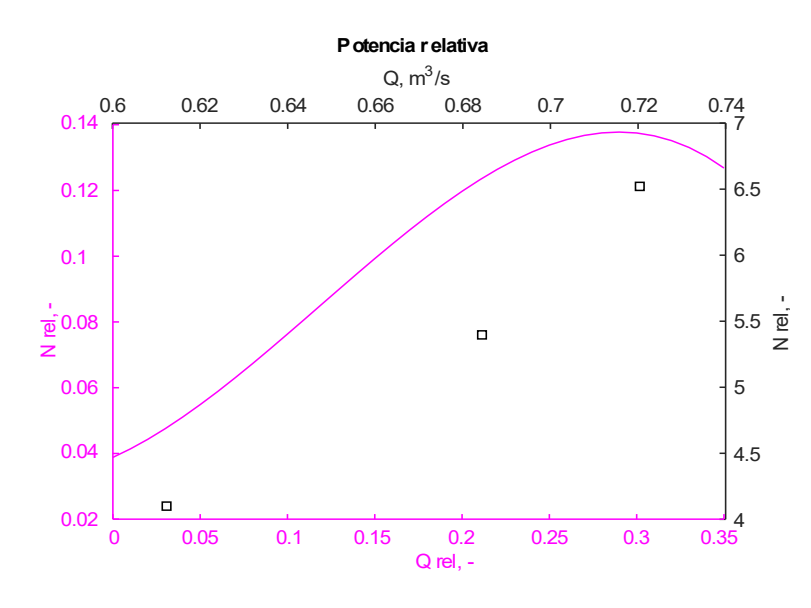

Similar ocurre con la potencia relativa, mostrada en la figura anterior. Los valores superan el valor promedio de las curvas teóricas. Sin embargo, en la eficiencia del ventilador, la eficiencia real o del CFD presenta valores entorno al 33%, mientras que la teórica llega hasta el 80%, tal como se ve en la siguiente figura.

#### **Figura 70**

*Eficiencia teórica (curva) y real (puntos)*

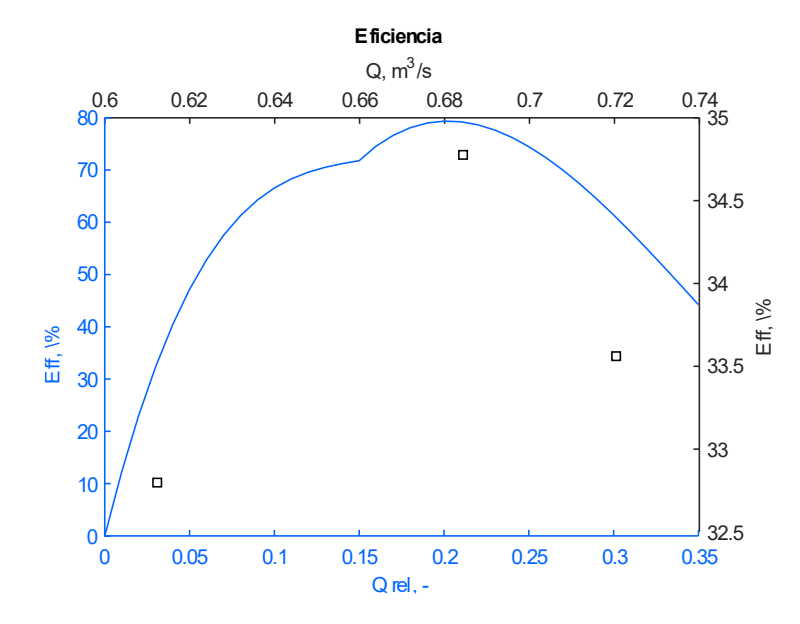

En estas últimas cuatro gráficas se evidencia que el comportamiento de las curvas se asemeja a los resultados obtenidos en el CFD (simulación). Sin embargo, el caudal teórico es de  $0.19\,m^3/s$ (InvenCenty, nd), y el caudal promedio obtenido en la simulación es  $0.67~m^3/s$ , que representa en torno a 3.5 veces este valor. Por ello se puede afirmar que las condiciones establecidas por Suárez (2021, p. 194) fueron de caudales muy elevados. Esta es la razón por la que los valores de presión relativa y potencia relativa no coinciden con los teóricos. Además, existe cierta concordancia con los resultados de velocidad relativa, pues se dice que mientras mayor sea dicha velocidad, más axial será la turbo máquina y se presentarán altos caudales y bajas cargas (*head*) (Bomba Centrífga, n.d., p. 4).

## **Capturas en contornos de presión, velocidad y temperatura**

En base a las simulaciones realizadas, se pudo obtener las siguientes imágenes. Todas las figuras son para fines recreativos, los resultados son proporcionales a cada caso de rpm, con los valores mostrados en la [Tabla 13.](#page-122-0)

## **Figura 71**

*Contornos de presión y velocidad en el plano longitudinal al túnel de entrada*

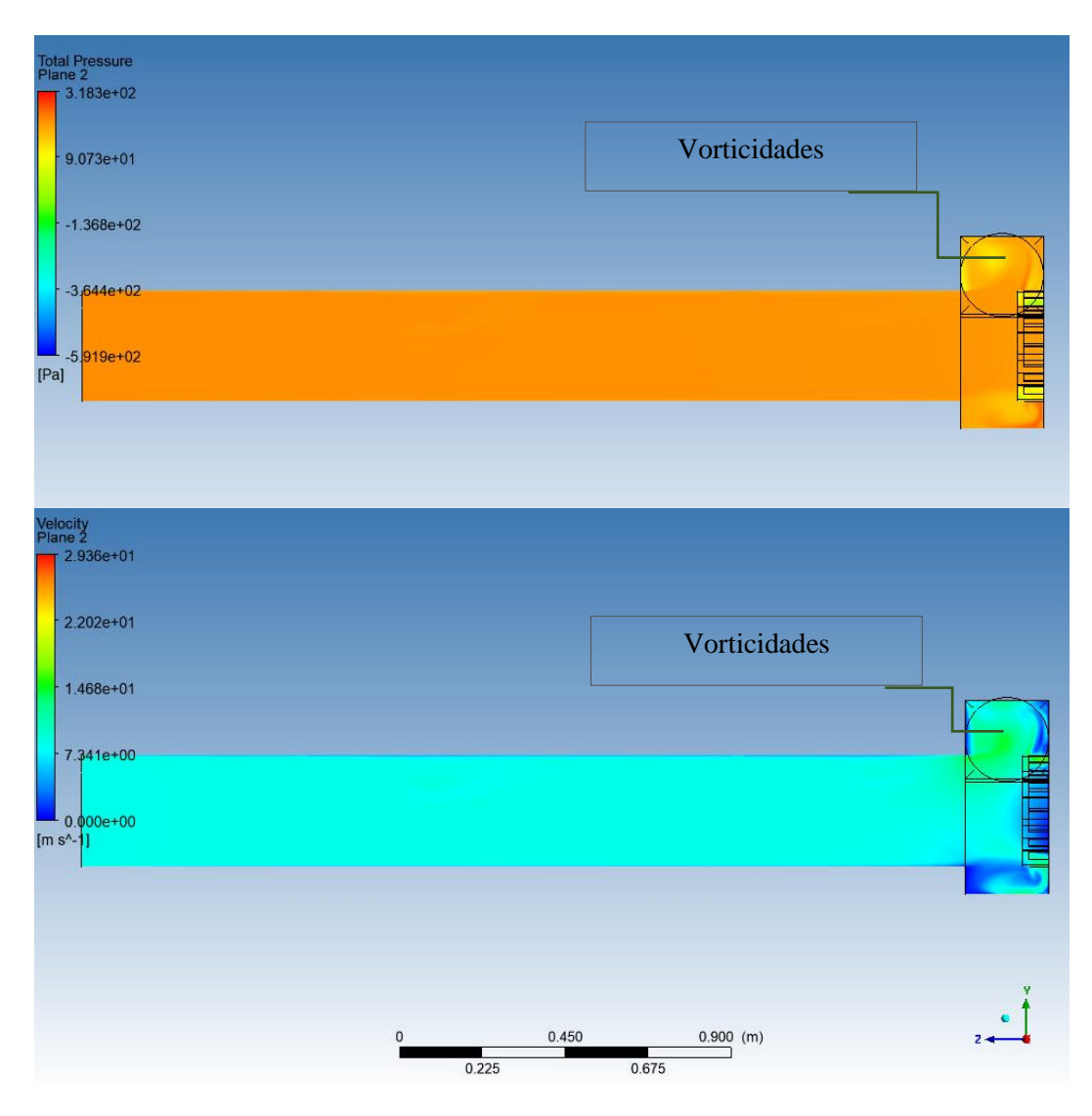

En esta figura 71 se aprecia cómo varía la presión y velocidad en el plano longitudinal del túnel de entrada, especialmente en las zonas aledañas al rotor, donde se muestran vorticidades debido a la acción del mismo. Estas zonas marcan la presencia del rotor, tal como se esperaba. También se muestra que las zonas destinadas a la medición de presión (para laboratorio), ubicadas en la zona correspondiente (ve[r A\)](#page-155-0) presenta el siguiente comportamiento, mostrado en la figura 72:

## **Figura 72**

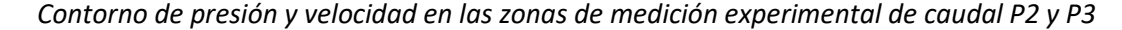

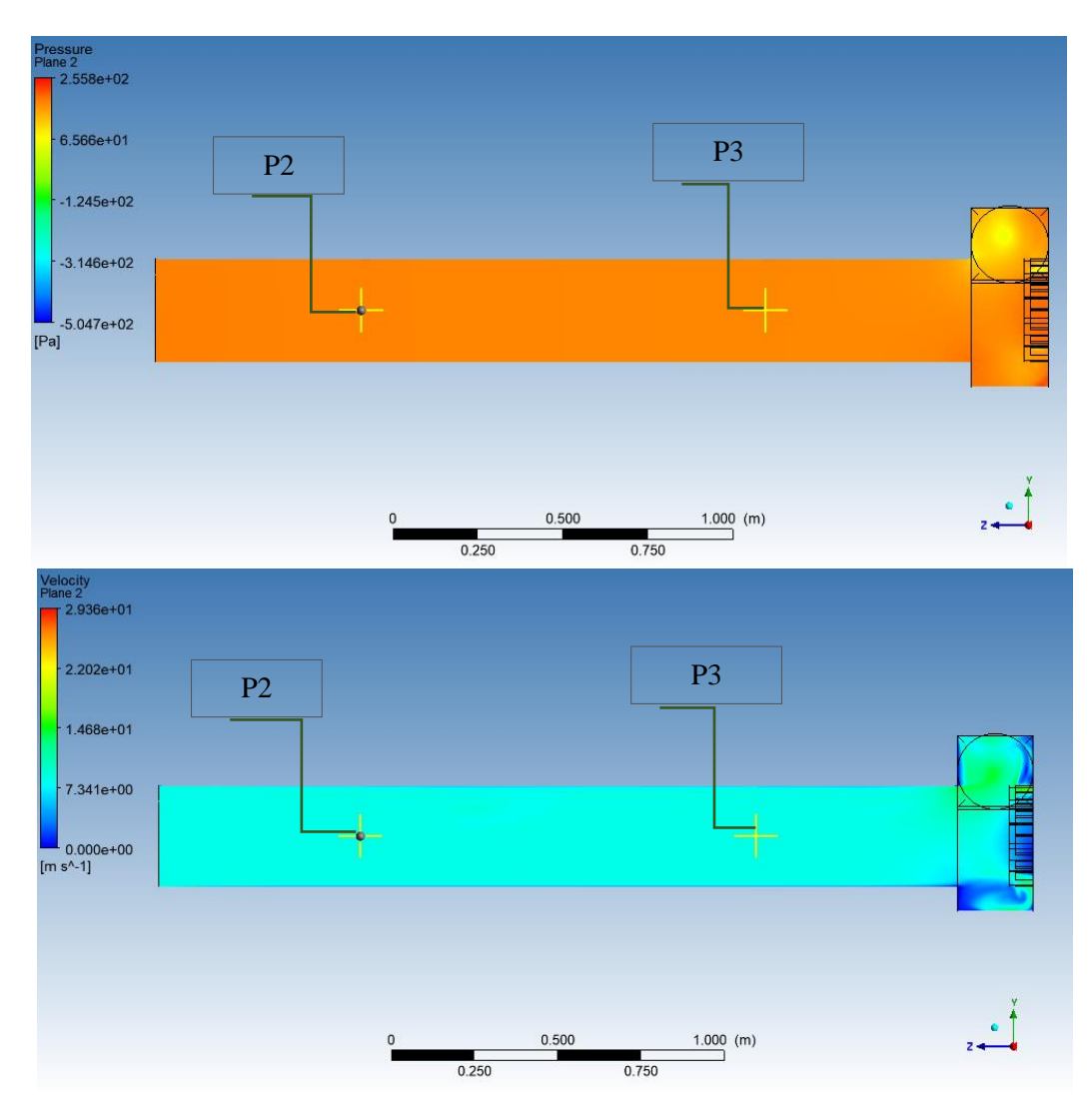

En la figura 72, se muestra las zonas de P2 y P3, que en el modelo real permiten la medición de caudal a través de la diferencia de presiones en el banco de pruebas. Esta zona presenta una mínima diferencia de velocidades y presiones en comparación con el resto del ducto, pero suficiente como para determinar el caudal que atraviesa la geometría en cuestión.

Así mismo, se presenta la distribución de presión en torno al rotor, mostrando que no hay mucha diferencia con el ducto.

## **Figura 73**

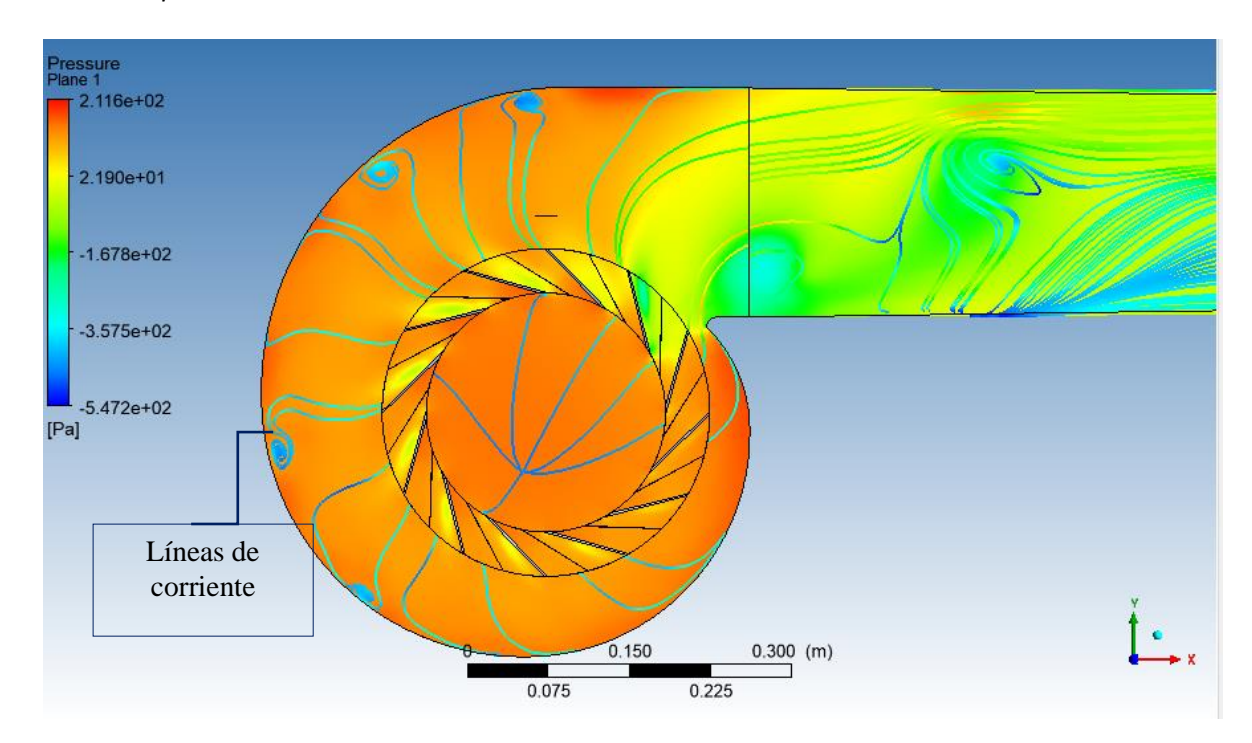

*Contorno de presión con líneas de corriente en las zonas aledañas al rotor*

### **Figura 74**

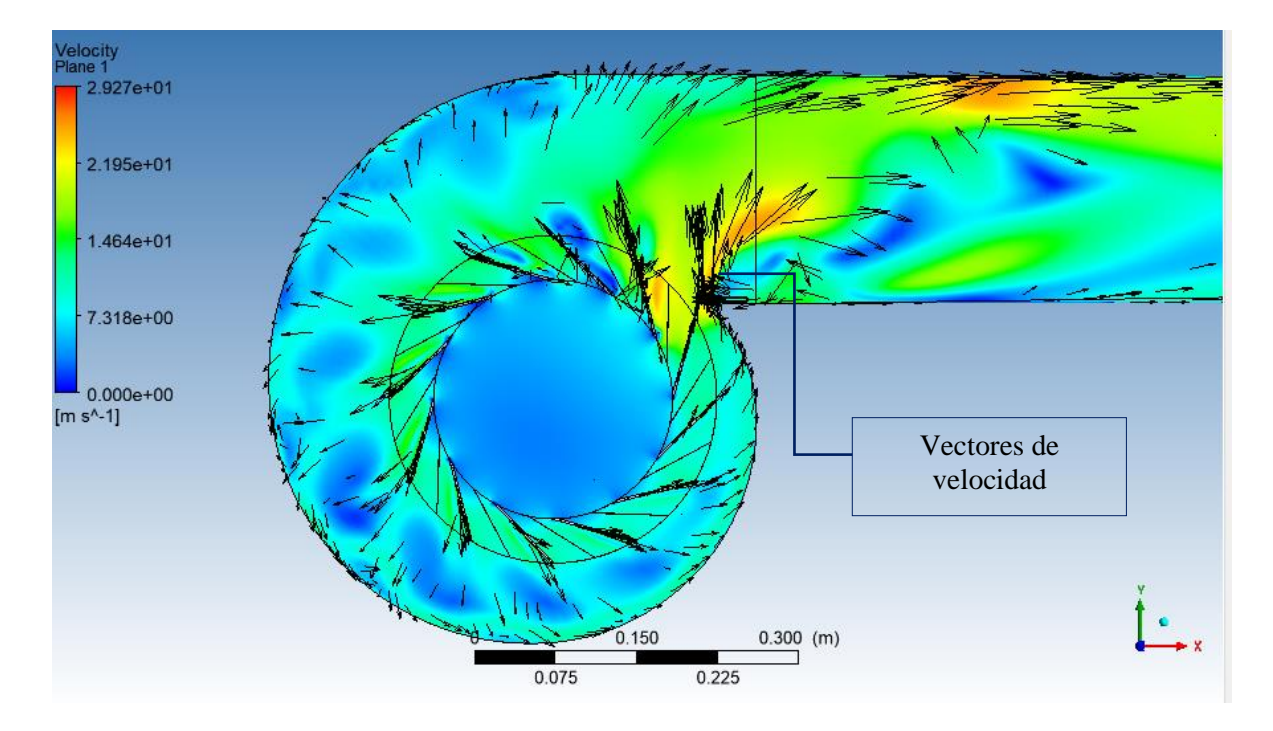

*Contornos de velocidad con vectores en las zonas aledañas al rotor*

En las figuras 73 y 74, se puede apreciar dos imágenes importantes, el contorno de presión total en un plano de corte a lo largo del túnel de salida, centrado en el rotor, así como un contorno de velocidad en el mismo plano de corte. Estas imágenes fueron complementadas con líneas de flujo y vectores de velocidad, respectivamente, con el fin de observar mejor el comportamiento del fluido mientras atraviesa la zona de la turbo máquina. Se puede notar la influencia de la máquina sobre el fluido, creando un flujo particular en torno a ella.

Esto es también visible a continuación, en un marco más amplio, donde se distinguen las zonas de mayor presión y la diferencia de velocidades a lo largo del ducto.

## **Figura 75**

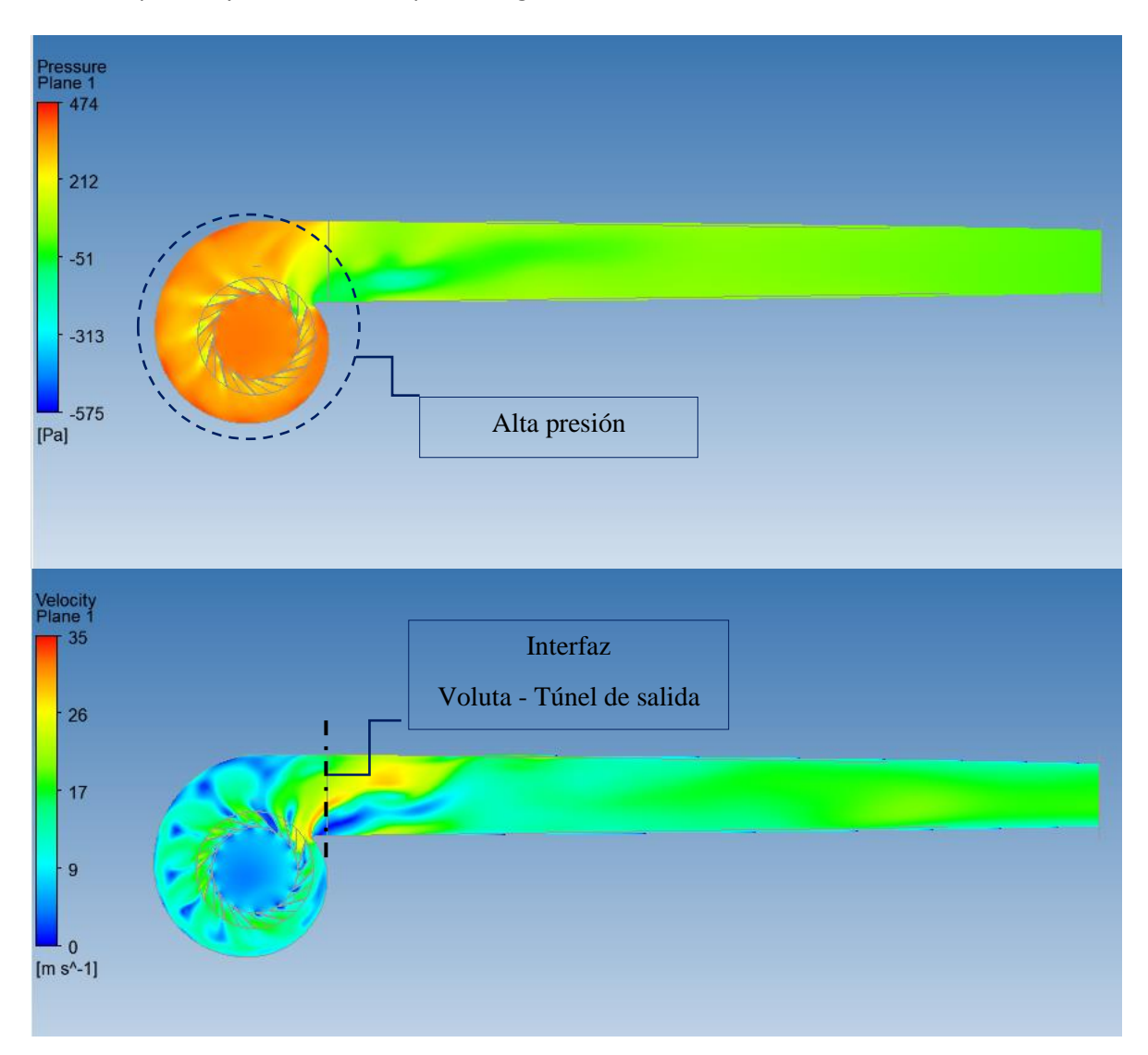

*Contorno de presión y velocidad en el plano longitudinal del túnel de salida*

En la figura 75, se muestran la presión y velocidad en el plano longitudinal al túnel de salida. Se observa alta presión en los dominios de la voluta y el rodete, mientras que en el ducto se reduce significativamente, y esto se debe a la acción del rotor, que incrementa la presión del flujo cuando se trata de bombas o ventiladores (White, 2008). La velocidad, por su parte, es mayor en las cercanías a la interfaz voluta-túnel de salida.

Finalmente, La temperatura, a pesar de mostrar contornos de varios colores, presenta la misma escala, como se puede apreciar en la figura 76. Se puede afirmar que la temperatura permanece constante en este modelo.

## **Figura 76**

*Contorno de temperatura en el plano longitudinal del túnel de entrada (arriba) y salida (abajo)*

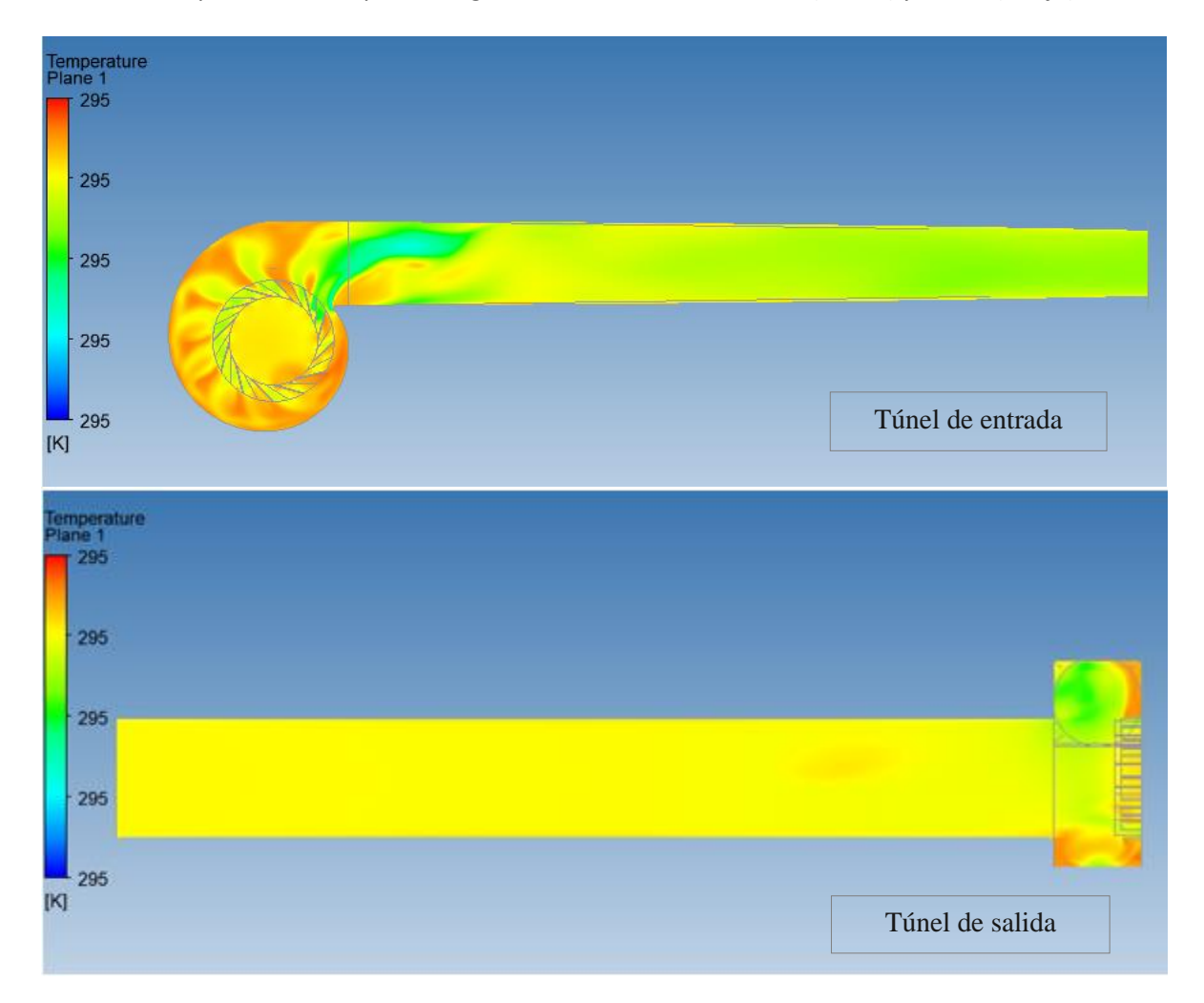
## **Conclusiones**

En el presente trabajo se realizó la verificación del tamaño de malla para un rotor centrífugo C4- 70, evaluando mallas de diferente grado de refinamiento y determinando las curvas características de la turbo máquina.

Se realizaron mallas en tres grados diferentes de refinamiento, con factores relativos de x1, x0.75 y x0.5, correspondientes al número de nodos por lado en la malla, para los grados fino, medio y grueso, respectivamente; y un número de elementos total de 8.26 millones para la fina, 5.37 para la media, y 3.96 millones para la gruesa.

Se evaluaron tres casos: 1098 rpm, 1246 rpm y 1402 rpm, cada uno con los tres niveles de refinamiento. Los errores de *Grid Convergence Index -* CGI fueron menores al 1% en cada caso, lo que garantiza independencia de malla. Estos errores fueron evaluados en torno a la presión total a la salida del túnel.

El menor error GCI fue alcanzado por el caso de 1246 rpm, con valores de  $GCI_{12} = 0.71\%$  y  $GCI_{23} = 3.53$  %, esto significa que las mallas presentan poca diferencia en los resultados, y bastante cercanía al valor asintótico obtenido, por lo tanto, son confiables.

La malla fina fue seleccionada para realizar las curvas características del rotor C4-70 y compararlas con las curvas teóricas, debido a que es la más cercana al valor asintótico de convergencia. No obstante, la malla de grado medio también es lo suficientemente confiable para trabajar con los resultados, pues su GCI también es menor a 1 %.

El valor verdadero fue calculado con la extrapolación de Richardson, alcanzando valores de presión total a la salida de la geometría en estudio de 177.10 [Pa] para el caso de 1098 rpm, 209.13 [Pa] para 1246 rpm, y 227.89 [Pa] cuando se trabaja con 1042 rpm. Estos resultados, y otros como la presión estática y dinámica, eficiencia y velocidad específica del rodete, fueron graficados frente al caudal a través de los ductos, obteniendo las curvas características.

Al comparar las curvas características de la simulación con las teóricas, se pudo comprobar que la turbo máquina se encuentra trabajando con altos caudales y baja carga *head*, por ello la velocidad específica fue de valores relativamente altos. La máxima eficiencia fue alcanzada por el segundo caso, a 1246 rpm, con un valor de 35.6 %. Mientras que la velocidad específica del rodete fue de 135.86 unidades, en este caso.

## **Recomendaciones**

Se recomienda revisar la geometría de estudio proporcionada por el laboratorio de Conversión de la Energía del DECEM, donde está ubicado el banco de pruebas del ventilador centrifugo C4-70, ya que se encontraron ciertas irregularidades en el transcurso del desarrollo del presente trabajo y que son necesarias plasmar en el modelo CAD para el desarrollo correcto de las mallas.

Al realizar el mallado, se recomienda verificar la calidad de la malla antes de exportarla al *solver*, pues puede darse el caso de tener errores, volúmenes negativos, etc., que impedirán la resolución correcta de la simulación, y en el peor de los casos que se carguen las mallas.

Para ahorrar tiempo en las simulaciones, se recomienda evitar el refinamiento excesivo de los dominios. Una buena técnica es refinar solo las cercanías a las zonas en interés, y dejar intactas las zonas alejadas a esta, como se hizo en el presente trabajo: solo se aplicó refinamiento en el rotor y la voluta, pero las mallas de los ductos fueron las mismas para cada caso simulado.

Para obtener resultados de mayor contraste, se recomienda variar los rangos de refinamiento a valores aún mayores para la malla fina, y aún menores para la malla gruesa, por ejemplo, usar factores de x1 para la fina, x0.6 para la media, y x0.3 para la gruesa.

Al realizar la simulación, es recomendable utilizar el módulo CFX, que es más apropiado para trabajar con turbo máquina, por sus facilidades y entorno más directo que Fluent. También se recomienda exportar el código CCL para importar en cada caso, ahorrando tiempo.

Es recomendable trabajar con la turbo máquina a menores caudales, de manera que se alcance la máxima eficiencia teórica (79.36 %), como lo indica el diseñador del rodete, InvenCenty.

Se recomienda contar con una computadora de buenas características computacionales, procesador Core i5 mínimo, RAM mínima de 16 Gb, con suficiente espacio en el disco, una tarjeta gráfica de estación de trabajo discreta que permita interactuar modelos complejos sin problemas. Estas observaciones son las más importantes para que el programa ANSYS pueda desarrollarse correctamente y no tener problemas al momento de correr los resultados.

## **Referencias Bibliográficas**

*Airtecnics*. (2019). Obtenido de https://www.airtecnics.com/es/tecnologia/ventiladores-generalidades

ANSI/AMCA. (2016). *ANSI/AMCA 210-16/ASHRAE 51-07, 2007. CORREGIR CON LA NORMA 2016.* US:

Laboratory Methods of Testing Fan Certified Aerodynamic Performance Rating.

ANSYS. (2011). *ICEM CFD User Manual.* Canonsburg: SAS IP, Inc. Retrieved from https://www.academia.edu/3196257/ANSYS\_ICEM\_CFD\_14\_User\_Manual

ANSYS. (2012). *ANSYS ICEM CFD Tutorial Manual.* SAS IP, Inc. Retrieved from https://engineering.purdue.edu/~scalo/menu/teaching/me608/tutorial.pdf

ANSYS. (2013). *ANSYS CFX Tutorials.* SAS IP, Inc. Obtenido de http://iepoi.fs.um.si/upload/editor/lesnik/tutoriali\_manuali/ANSYS%20CFX%20Tutorials.pdf

ANSYS. (2013). *Ansys Fluent Theory GuidE.* Canonsburg.

ANSYS. (2016). *ANSYS Workbench User's Guide.* Canonsburg: ANSYS, Inc.

ASHRAE. (2016). *ANSI/AMCA Standard 210-16/.* Atalanta: AMCA Publications. Obtenido de https://www.amca.org/assets/resources/public/pdf/Education%20Modules/AMCA%20210- 16.pdf

Avallone, E., & Baumeister, T. (1995). *Manual del Ingeniero Mecánico,* México: Graw Hill.

Barranco, J. M. (septiembre de 2015). *Evaluación de la eficiencia de métodos acoplados en la resolución de problemas fluidomecánicos con OPENFOAM.* Obtenido de http://blogs.ujaen.es/prmedina/wp-content/uploads/2018/03/2.4.11-TFG-JMB.pdf

Bates, P. (2005). *Computacional Fluids Dynamics.* Inglaterra: Wiley.

Blazek, J. (2005). *Computacional Fluid Dynamics: Principles and Aplications.* Amsterdam.

Bomba Centrífuga. (n.d.). *Determinación de las características de una bomba centrífuga.* Retrieved from https://www.uv.es/idiqlab/labOBPB/documentos/Bomba\_centrifuga\_OBPB.pdf

Brinner. (2020). *Brinner*. Obtenido de https://brinner.es/tipos-de-ventiladores-industriales

CADCAMCAE. (2021). *3dCADPortal.* Obtenido de https://www.3dcadportal.com/ansys.html

- Casabona, I., Santos, R., & Lillo, M. (2017). Manual de Ventilación Mecánica para Enfermería. En *Historia y evolución de la ventilación mecánica.* Soto. Obtenido de https://fcsalud.ua.es/es/portal-deinvestigacion/documentos/monografias-libros-y-capitulos-2016/historia-y-evolucion-de-laventilacion-mecanica.pdf
- Cedillo, J., & Marín, J. (marzo de 2015). *Estudio experimental y computacional mediante CFD ANSYS del flujo de aire a través de techos de edificaciones usando un túnel de viento.* Obtenido de Universidad Politécnica Salesiana: https://www.3dcadportal.com/ansys.html
- Cengel, Y., & Cimbala, J. (2018). *Mecánica de Fluidos: Fundamentos y aplicaciones.* Ciudad de México: Mac Graw Hill Education.
- CFD Online. (n.d.). *CFD Online*. Retrieved 08 2022, 15, from SST k-omega model: https://www.cfdonline.com/Wiki/SST\_k-omega\_model
- CFD Online. (n.d.). *Wilcox's k-omega model*. Obtenido de https://www.cfdonline.com/Wiki/Wilcox%27s\_k-omega\_model

y

Crevillén, D. (2012). *Simulación numérica del flujo a través del tubo difusor de una turbina de reacción. Factores de mejora de su eficiencia.* Tesis de Doctorado, Universidad Politécnica de Cartagena, Cartagena. Retrieved from https://repositorio.upct.es/bitstream/handle/10317/3182/tfpfd13.pdf?sequence=1&isAllowed= Cuddy, H., & McHugh, P. (2006). *The influence of Grain on the Ductility of MicroScale Stainles Steel Stent Struts.* Obtenido de http://dx.doi.org/10.1007/s1085600663235

Curtis, G. (1987). *Applied Numerical Analysis.* Massachusetts: Addison Wesle.

- Díaz, A. (2000). *Métodos de mallado y algoritmos adaptativos en dos y tres dimensiones para la resolución de problemas electromagnéticos cerrados mediante el método de elementos finitos.* Obtenido de https://repositorio.upct.es/bitstream/handle/10317/772/adm.pdf
- Dixon, S. L. (2013). *Fluid mechanics and thermodynamics of turbomachinery.* Butterworth- Heinemann. Obtenido de

https://books.google.com.ec/books?hl=es&lr=&id=wZoTAAAAQBAJ&oi=fnd&pg=PP1&dq=dixon +turbomachinery+&ots=xA7UH41ZA1&sig=1\_DcFdtThBSKLS\_1vTSOpk7BPFM

Escuela Politécnica Nacional. (2020/2021). *studocu.* Obtenido de Mecánica Clásica II: https://www.studocu.com/ec/document/escuela-politecnica-nacional/mecanica-clasica-

ii/rugosidad-absoluta/11871385

- Fassler, E. (enero de 2020). *Escuela Politécnica Nacional.* Obtenido de https://bibdigital.epn.edu.ec/handle/15000/20657?mode=full
- Fernández, O. (2012). *Técnicas numéricas en Ingeniería de Fluidos: Introducción a la Dinámica de Fluidos Computacional (CFD) por el método de volúmenes finitos.* Barcelona: Reverté.

Fernández, P. (n.d.). *Turbinas Hidráulicas.* Cantabria: Universidad de Cantabria. Obtenido de https://d1wqtxts1xzle7.cloudfront.net/34923076/turbinas-hidraulicaslibre.pdf?1411986553=&response-contentdisposition=inline%3B+filename%3DDEPARTAMENTO\_DE\_INGENIERIA\_ELECTRICA\_Y\_E.pdf&Exp Fletcher, C. (2006). *Computacional Techniques for Fluids Dynamics 1.* Alemania: Springer.

Franzini, J. B. (1999). *Mecánica de Fluidos con aplicaciones en Ingeniería.* Madrid: Mc Graw Hill.

GIGOLA. (2020). *GIGOLA*. Obtenido de https://gigolariccardi.com/es/historia-del-ventilador-como-haevolucionado-en-el-tiempo/

Giles, R. (1994). *Mecánica de fluidos e hidráulica.* Madrid: M. Hill.

Gómez, S. (2017). *Mallado y simulación CFD de un Automóvil.* Barcelona: E. T. Barcelona.

González, M. (23 de agosto de 2011). *La Guía.* Obtenido de

https://fisica.laguia2000.com/complementos-matematicos/diagrama-de-moody

Guascal, E. (agosto de 2019). *Desarrollo y estudio de un mallado estructurado optimizado para una turbina tipo Francis con validación experimental.*

Idealsimulations. (n.d.). Obtenido de What is a turbulent flow?

https://www.idealsimulations.com/resources/turbulence-models-in-cfd/

InvenCenty. (nd). *Ingeniería y Construcción de Ventiladores Centrífugos.* Recuperado el 12 de 12 de 2022, de Ventiladores Centrífugos para la industria:

https://invencenty.webnode.es/serviciosdeingenieria/

Kimerius Aircraft. (n.d.). Ventiladores. In Kimerius, *Ventiladores* (pp. 93-122). Retrieved from https://www.kimerius.com/aerodin%C3%A1mica/ventiladores/

KTH. (n.d.). Turbulence. *Vetenskap Och Konst*. Obtenido de

https://www.kth.se/social/upload/532ffe3ef276542a1fa2ddff/02-Turbulence.pdf

Lahidalga Serna, J. (2020). Ventiladores Centrífugos. *Autores Científicos - Técnicos y Académicos*. Obtenido de https://www.acta.es/medios/articulos/ciencias\_y\_tecnologia/059095.pdf

Lázaro, A. (2004). Manual de Hidráulica. España.

López, G. (2016). *Elaboración del algoritmo matemático para el diseño de una familia de ventiladores centrífugos, para la construcción y comprobación de los parámetros de diseño.* Tesis de Grado, ESPE. Retrieved from http://repositorio.espe.edu.ec/handle/21000/11533

López, G., Arla, S., & Delgado, R. (2015). InvenCenty: Software para la enseñanza del diseño aerodinámico de una familia de ventiladores centrífugos de alta eficiencia. *II Jornadas Iberoamericanas de Innovación Educativa en el ámbito de las TIC*, 17-22. Retrieved from http://hdl.handle.net/10553/16645

- Malalasekera, W., & Versteeg, H. (2007). *Introduction to Computacional Fluid.* Malasya: Longman Scientific & Technical.
- Martínez, J., & Martínez, I. (2010). Estadística. En *Curso 2010-2011.* Universidad de Valencia. Obtenido de http://ocw.uv.es/ciencias-sociales-y-juridicas/estadistica/2t13a.pdf

Maza, A. (1984). *Hidrodinámica.* México: UNAM.

Mott, R. L. (1996). *Mecánica de Fluidos Aplicada.* México: Pearson.

- Nicoud, F. (2007). *Unsteady flows modeling and computation.* University Montpellier II. Obtenido de https://www.researchgate.net/publication/228383205\_Unsteady\_flows\_modeling\_and\_compu tation
- Ortiz, D. (2012). *AMCA*. Obtenido de https://www.mundohvacr.com.mx/2008/11/laboratorioacreditado-amca

Ossa, A. (2015). *Research Gate*. Obtenido de https://www.researchgate.net/publication/342248545

Roache, P. (1994). Perspective: A Method for Uniform Reporting of Grid Refinement Studies. *Journal of Fluids Engineering*, 405-416. Retrieved from https://www3.nd.edu/~coast/jjwteach/www/www/60130/CourseLectureNotes/Roache\_1994.p df

Salvador, H. (2012). *Mecánica de fluidos en ingeniería.* Barcelona: Iniciativa Digital Politécnica.

Shames, I. (2005). *Mecánica de Fluidos.* Bogotá: M. Hill.

Simscale. (2021). *K-Omega and K-Omega SST*. Retrieved from SIMSCALE:

https://www.simscale.com/docs/simulation-setup/global-settings/k-omega-sst/

SimScale. (2021). *What is y+ (yplus)?* Retrieved from SIMSCALE:

https://www.simscale.com/forum/t/what-is-y-yplus/82394/1

Skotny, L. (2017). *Correct Mesh Size- A Quick Guide.* Obtenido de Enterfea: https://enterfea.com/correct-mesh-size-quick-guide/

Slater, W. (2008). Examinando la Convergencia Espacial (Grid). *NASA*.

- Soler & Palau. (2015). *La Ventilación. Ventiladores: Leyes de los ventiladores*. Obtenido de S&P México: https://www.solerpalau.mx/ASW/recursos/panels/arch/leyes-ventiladores.pdf
- Soler, & Palau. (02 de Diciembre de 2016). *S&P*. Obtenido de https://www.solerpalau.com/eses/blog/ventiladores-industriales/
- Sturm, C. (2011). *FayerWayer*. Obtenido de https://www.fayerwayer.com/2011/11/el-origen-de-elventilador/
- Suárez, J. (2021). Desarrollo de un modelo CFD para la verificación de las curvas características teóricas obtenidas mediante un diseño previo de una familia de ventiladores centrífugos C4-70. *Trabajo*

*de titulación, previo a la obtención del título Ingeniería Mecánica.* Universidad de las Fuerzas Armadas "ESPE", Sangolquí.

- Suárez, J. (2021). Desarrollo de un modelo CFD para la verificación de las curvas características teóricas obtenidas mediante un diseño previo de una familia de ventiladores centrífugos C4-70. *Trabajo de titulación, previo a la obtención del título Ingeniera Mecánica.* Universidad de las Fuerzas Armadas - "ESPE", Sangolquí.
- Sutelco. (2019). *Sutelco*. Obtenido de https://www.sutelco.com/blog/qui%C3%A9n-invent%C3%B3-elventilador

Universidad EAFIT. (2020). Pérdidas en Tuberías. 26.

- Vehi Sazarrin, J. M. (Abril de 2016). *Mallado de Geometrías complejas mediante CFD.* Obtenido de https://core.ac.uk/download/pdf/81577803.pdf
- Vehi, J. (abril de 2012). *Mallado de geometrías complejas mediante CFD.* Obtenido de https://core.ac.uk/download/pdf/81577803.pdf
- White, F. M. (2004). *Mecánica de Fluidos.* México: Mc Graw Hill.
- White, F. M. (2008). *Mecánica de Fluidos.* Aravaca: Mc Graw Hill.
- Wilkes, J. (2006). *Fluid Mechanics for Chemical Engineers with Microfluidics and CFD.* USA: P. Hall.

**Apéndices**